# **International Amateur Radio Union**

# Ética y Procedimientos Operativos para Radioaficionados

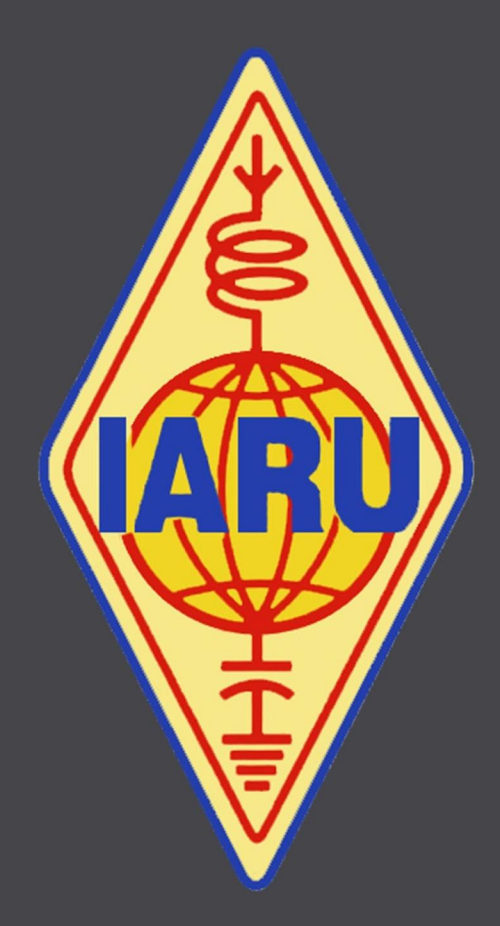

Por John Devoldere, ON4UN y Mark Demeuleneere, ON4WW. Edición revisada, traducida y adaptada al español en el Radio Club Argentino (RCA) - Abril de 2018

© John Devoldere y Mark Demeuleneere - 2008  $\odot$  IARU  $-2016$ 

# Índice

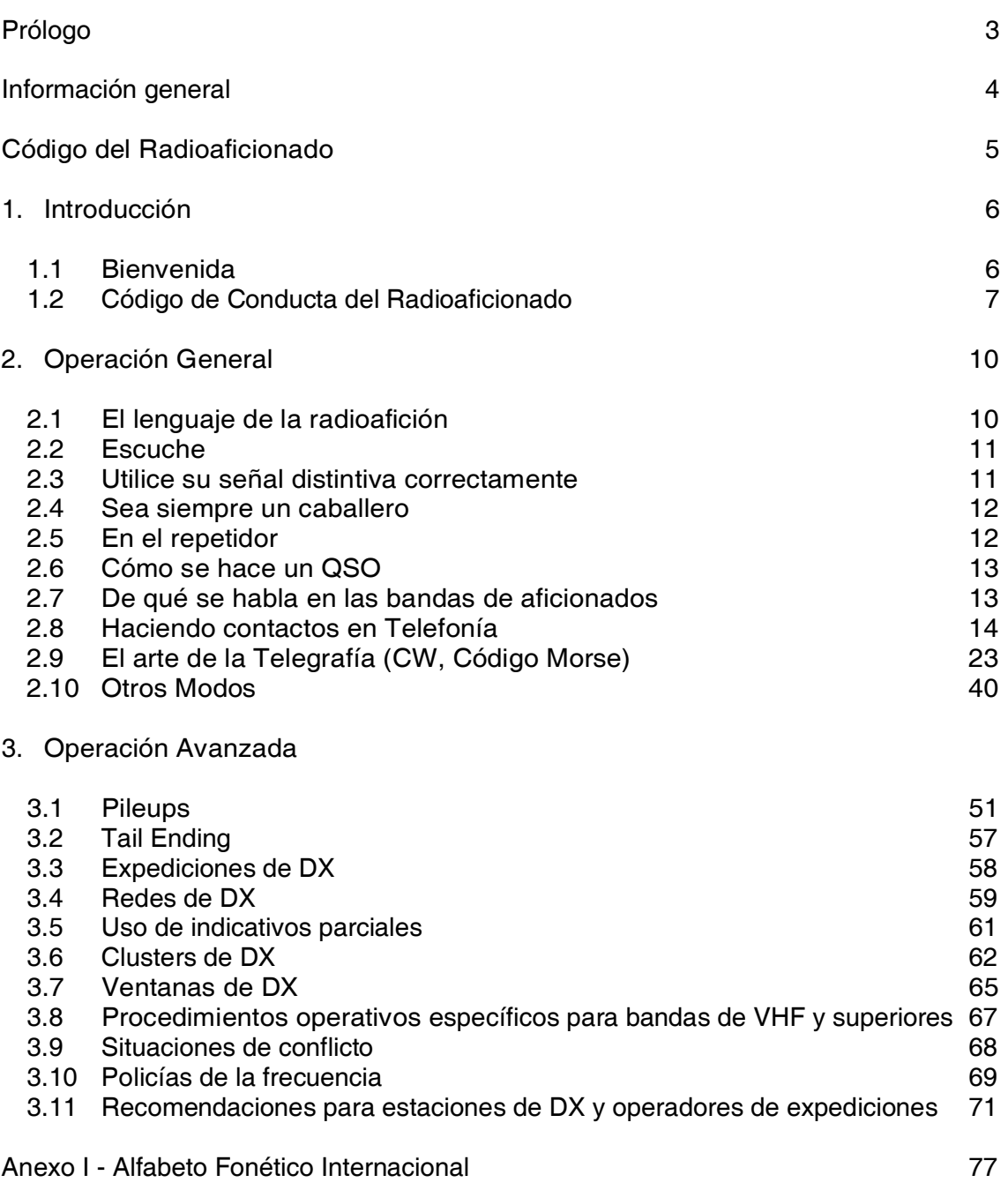

#### Anexo II - Código Q 78

Los autores 79

A nadie sorprende que, en las últimas décadas y junto con la llegada y crecimiento de la Internet, el comportamiento de los radioaficionados en las bandas se haya deteriorado significativamente.

En 2008, John Devoldere ON4UN y Mark Demeuleneere ON4WW realizaron un trabajo titulado *"Ética y procedimientos operativos para radioaficionados"*, documento que aspira a convertirse en guía universal para principiantes y veteranos sobre ambos temas.

Ese mismo año, fue instituido por el Consejo Administrativo de la Unión Internacional de Radioaficionados (IARU), órgano que la conduce, como representativo del punto de vista de la organización sobre el tema. En sus reuniones regionales, la IARU hace hincapié en que el documento debe estar disponible para la comunidad de radioaficionados, por todos los medios y sin costo, en tantos idiomas como sea posible.

La responsabilidad de su mantenimiento y desarrollo futuro fue asumida por la Unión en 2016. El punto de partida es el trabajo de los autores, de modo tal de garantizar su permanente relevancia y condición de punto de referencia para las buenas prácticas operativas en la radioafición.

El sitio Web http://www.ham-operating-ethics.org, aloja diferentes versiones de este documento en más de veinticinco idiomas, incluyendo una versión en presentación PowerPoint.

Si desea colaborar con la traducción de este documento a otro idioma, contacte a cualquiera de sus autores a las direcciones electrónicas on4un@uba.be o on4ww@uba.be. Es posible que alguien más esté trabajando en el tema.

El presente trabajo fue realizado por John Devoldere y Mark Demeuleneere en 2008, se encuentra bajo responsabilidad de la IARU desde 2016 y está protegido por la Ley de Copyright. Salvo indicación en contrario, se otorga permiso a cualquier persona para ver, copiar, imprimir y distribuir el contenido de esta información con las siguientes condiciones:

- 1. Que sea con el sólo objetivo de informar.
- 2. Que no tenga fines comerciales.
- 3. Toda copia integral o parcial debe incluir una notificación de copyright;
- 4. No se pueden introducir modificaciones en la información sin previo consentimiento escrito de la Unión Internacional de Radioaficionados – IARU.

El permiso de uso de este para trabajo fines distintos a los descritos anteriormente, debe ser solicitado previamente por escrito a la Unión Internacional de Radioaficionados - IARU.

#### El radioaficionado es:

#### *Considerado…*

Nunca opera intencionalmente de manera tal que pueda molestar a los demás.

#### *Leal…*

Ofrece su lealtad, ánimo y apoyo a otros aficionados, radioclubes locales y la Sociedad Nacional miembro de IARU de su país, que lo representa nacional e internacionalmente.

#### *Progresista…*

Procura mantenerse al día con los avances tecnológicos, con una estación bien construida y eficiente. Su conducta operativa es intachable.

#### *Amistoso...*

Opera lenta y pacientemente cuando es necesario; aconseja y apoya al principiante y siempre presta su amable asistencia, cooperación y consideración a los demás. Estas son las cualidades del espíritu del radioaficionado.

#### *Disciplinado...*

La radioafición es un *hobby,* jamás interfiere con los deberes familiares, laborales, académicos o comunitarios.

#### *Patriótico...*

Su estación y destrezas están siempre prestas a servir a su país y a la comunidad.

#### 1.1 Bienvenido

La mayoría de los radioaficionados o aspirantes que lean este manual probablemente sean nuevos en la actividad. Hasta no hace mucho, a los recién llegados se los arrojaba a las bandas con muy poca -por no decir ninguna- ayuda, sin instrucciones claras ni enseñanza alguna acerca de *cómo* comportarse en el aire. ¿Se imagina que lo lancen a las calles llenas de tráfico, sin que nadie le haya explicado cómo conducir un automóvil ni cómo comportarse? La sola idea le parecería aterradora a la mayoría de nosotros. Adentrarse en las bandas de aficionados sin estar preparado para esta maravillosa experiencia podría ser igual de intimidante, por decir lo menos. Sin embargo, no hay que entrar en pánico, todos han conducido un automóvil por primera vez y todo radioaficionado fue alguna vez principiante.

Bienvenido al mundo de la radioafición, bienvenido a nuestras bandas. Este trabajo le ayudará a disfrutar mejor de esta maravillosa actividad desde el comienzo. No lo olvide, ¡la radioafición es un *hobby* y, por definición, un *hobby* es algo placentero!

No se sienta intimidado por la cantidad de *reglas* que hay en este manual, pensando que pudieran atenuar el placer y la satisfacción de hacer contactos por radio. Son fáciles de entender y rápidamente se convertirán en la conducta habitual de todo radioaficionado *de buena voluntad.* 

Este trabajo está dividido en tres partes:

1. Introducción

El *porqué* de este manual.

2. Operación General

Esta sección es válida para todos los radioaficionados, sin importar el tipo de operación que realicen (conversación casual, cacería de DX, concursos, etc.).

3. Operación Avanzada

Abarca temáticas vinculadas principalmente a la actividad de DX (QSOs en pileups, uso del DX Cluster, Redes de DX, operación desde una entidad rara, situaciones de conflicto, etc.)

# 1.2 Código de Conducta del Radioaficionado

#### 1.2.1 Principios básicos

Los principios básicos que deben regir nuestra conducta en las bandas son:

#### *Sentido social y espíritu fraterno*

Somos muchos y estamos todos haciendo radio en las mismas frecuencias (nuestro campo de juego). Nunca estamos solos. Todos los demás aficionados son nuestros colegas, nuestros hermanos y hermanas. Actúe en correspondencia, sea siempre considerado.

#### *Tolerancia*

No todos los radioaficionados necesariamente compartirán sus opiniones y también puede ser que sus opiniones no sean *las mejores*. Comprenda que habrá gente con visiones distintas acerca de un tema en particular. Sea tolerante. El mundo no es exclusivamente suyo.

#### *Buenos modales*

Jamás emplee lenguaje grosero o palabras ofensivas en las bandas. Este comportamiento no dice nada acerca de la persona a la cual está dirigido, pero sí dice mucho de la persona que actúa de ese modo. Contrólese en todo momento.

#### *Comprensión*

Entienda que no todo el mundo es *tan inteligente, tan profesional o tan experto como usted.* Si quiere hacer algo al respecto, actúe positivamente preguntándose cómo puede ayudar, corregir o enseñar, en vez de hacerlo negativamente maldiciendo, insultando, etc.

#### 1.2.2 Riesgos de conflicto

El campo de juego es uno sólo: *el éter*.

Todos los radioaficionados quieren jugar su juego o practicar su deporte preferido, pero eso debe hacerse en un único espacio: nuestras frecuencias. El hecho de que haya cientos de miles de jugadores en un sólo campo, a veces genera conflictos.

Por ejemplo: Repentinamente, escucho a alguien llamando CQ o conversando con otra persona en *mi* frecuencia (la que he estado usando por un tiempo). ¿Cómo es posible, si he estado por más de media hora en una frecuencia totalmente despejada? Sí, es posible; tal vez esa otra estación piensa del mismo modo: que usted ha invadido *su* frecuencia. Tal vez la zona de *skip* o la propagación cambió.

#### 1.2.3 Cómo evitar los conflictos

- $\checkmark$  Explicándole las reglas a todos los jugadores y motivándolos a respetarlas. La mayoría de los conflictos se originan por ignorancia: muchos aficionados no conocen las reglas lo suficientemente bien.
- $\checkmark$  Como consecuencia de la ignorancia, muchos conflictos se manejan mal.
- $\checkmark$  La intención de este manual es contribuir a subsanar la falta de conocimiento de las reglas para ayudar a evitarlos.

#### 1.2.4 La autoridad moral

En la mayoría de los países, las autoridades no se preocupan especialmente por el comportamiento de los radioaficionados en sus bandas, siempre y cuando operen de acuerdo a lo que marca la ley.

Se dice que la comunidad de radioaficionados establece sus propias políticas, lo cual significa que *la autodisciplina debe ser la base de nuestra conducta*. Sin embargo, esto NO significa que debamos tener nuestra propia policía.

#### 1.2.5 El Código de Conducta

¿A qué nos referimos cuando decimos *Código de Conducta*?

*A un conjunto de reglas basadas en principios éticos y consideraciones operativas.* 

La *ética* determina nuestra actitud, nuestro comportamiento general como radioaficionados. Tiene que ver con la *moral*. Es su principio.

Ejemplo: La *ética* nos dice que nunca interfiramos adrede las transmisiones de otras estaciones. Esta es una regla *moral*. No comportarse acorde con ella es inmoral, al igual que hacer trampa en un concurso.

Reglas prácticas: Hacernos cargo de todos los aspectos relacionados con nuestro comportamiento requiere más que sólo ética. Para guiar nuestra conducta en las bandas, también hay una serie de reglas basadas en consideraciones operativas y en la práctica y hábitos de la radioafición. Estas, además, sirven para evitar conflictos.

La mayoría de los procedimientos operativos (cómo emplear el código Q, cómo hacer un QSO, cómo llamar, dónde operar, qué significa QRZ, etc.) pertenecen a este renglón. El respeto de los procedimientos garantiza un desempeño y efectividad óptimos en nuestros QSOs y serán clave a la hora de evitar conflictos. Son el resultado de la práctica cotidiana a lo largo de muchos años y del desarrollo tecnológico continuo.

#### 1.2.6 Este manual

- Este trabajo está dedicado por completo al *Código de Conducta del Radioaficionado*. Fundamentalmente, refiere a procedimientos operativos, coronados por los principios morales que constituyen el basamento de nuestro comportamiento general.
- Conocerlo es tan importante como conocer las reglamentaciones nacionales y los principios básicos de electricidad, electrónica, antenas, propagación, seguridad, etc.
- Está orientado a ayudar a todos los radioaficionados a familiarizarse con su observancia en las bandas, sean veteranos, novatos o aspirantes.
- Hasta hoy, no se había hecho nada semejante de manera detallada sobre este tema. Tampoco su conocimiento en profundidad ha sido incluido como material de estudio en los exámenes para aspirantes a radioaficionados. Esta parece ser una de las razones por las cuales, desafortunadamente, escuchamos tantas deficiencias e inobservancias del Código en nuestras bandas.
- Enseñar a los recién llegados y poner a prueba sus conocimientos en los exámenes disminuirá la necesidad de corregir situaciones en el aire y hará de nuestras bandas un lugar más atractivo para todos, en el cual las agresiones, las interferencias deliberadas y los gritos, pronto sean sólo un mal recuerdo.
- Los radioaficionados cometen errores relacionados con estos procedimientos operativos principalmente porque nunca les fueron sido enseñados, o bien, recibieron escaso entrenamiento en esta materia. ¡No hay que echarles la culpa, hay que enseñarles!
- Este manual abarca procedimientos operativos relativos a los modos de transmisión más empleados (SSB, CW, RTTY y PSK).

# 2.1 El lenguaje de la radioafición

- En inglés, a los radioaficionados se les llama *ham*.
- Los radioaficionados se dirigen el uno al otro por su primer nombre (o apodo), nunca se tratan de *señor, señorita* o *señora,* ni por el apellido. Esto también es válido en la comunicación escrita.
- La regla de cortesía de los radioaficionados para la correspondencia escrita es saludarse utilizando la expresión *73*, nada de *"mis mejores 73" -*que sería redundante-*, "muchos 73"*, *"sinceramente"*, *"atentamente"* u otros por el estilo.
- Si ha sido operador de Banda Ciudadana, borre ese lenguaje de su memoria y en su lugar aprenda el lenguaje coloquial de la radioafición. Como miembro de la comunidad de radioaficionados, se espera que conozca el vocabulario y las expresiones clásicas habituales, lo que contribuirá a que sea completamente aceptado por la comunidad.
- En sus contactos al aire, utilice el *Código Q* (Anexo II) correctamente. Evite su uso exagerado en telefonía. Utilice expresiones habituales que todo el mundo entienda. No obstante, notará que algunos códigos Q se han vuelto de uso común en telefonía -utilizados incluso como argot-. Por ejemplo:

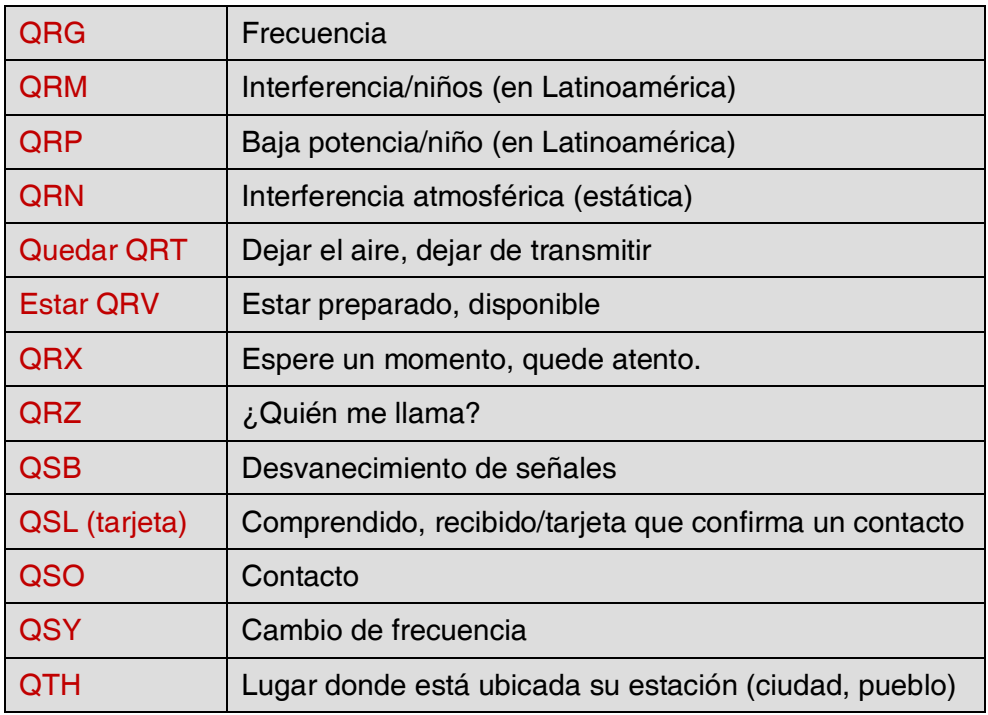

 Así como unos pocos códigos Q se emplean comúnmente en telefonía, hay otras expresiones cortas que tienen origen en la telegrafía y que con el correr del tiempo se hicieron comunes en ella, tales como 73, 88, OM (del inglés Old Man: *amigo, colega*), YL (del inglés Young Lady: *dama, jovencita*), etc. (ver 2.9.27).

- Utilice únicamente el *Alfabeto Fonético Aeronáutico* (Anexo I). Evite las *fantasías* que pueden sonar graciosas o divertidas en su idioma pero que impedirán a su interlocutor entender lo que Ud. está diciendo... No emplee codificaciones ni palabras distintas en una misma oración para representar letras, como por (mal) ejemplo: *"CQ de LU7ADC, Londres Universidad siete América Dinamarca Canadá, Lima Unión siete Antena Diodo Capacitor..."*
- El idioma que se emplea mayormente en la radioafición es, sin dudas, el inglés. Si quiere contactar estaciones de todas partes del mundo, la mayoría de sus contactos serán en esa lengua, para lo cual necesitará aprender los intercambios básicos. De más está decir que los radioaficionados conversan habitualmente utilizando sus idiomas nativos.
- Siempre es posible hacer contactos en código Morse (CW) sin conocer una sola palabra del idioma de su compañero de QSO.
- Está claro que esta afición puede ser una herramienta excelente para aprender y practicar nuevos idiomas. Siempre encontrará a alguien en las bandas que con mucho gusto lo ayudará.

# 2.2 Escuche

- Un buen radioaficionado comienza por escuchar mucho.
- Puede aprender mucho escuchando, pero tenga cuidado, *no todo lo que se escucha en las bandas son buenos ejemplos.* Sin duda, será testigo de muchos procedimientos operativos incorrectos.
- Si está activo en las bandas, sea un buen ejemplo y observe las pautas que se explican en este documento.

### 2.3 Utilice su señal distintiva correctamente

- En español, también se denominan *indicativos de llamada*.
- En inglés, en lugar de las palabras *callsign* o *call letters,* los radioaficionados usualmente emplean la forma abreviada *call.*
- Para identificarse, *utilice su señal distintiva* (indicativo). No empiece su transmisión identificándose a sí mismo o a su interlocutor por el nombre (por ejemplo*: "Hola Miguel, habla Luis..."*)*.*
- ¡Identifíquese con su indicativo completo, no sólo con el sufijo! Usar el sufijo sólo es ilegal.
- Identifíquese regularmente.

# 2.4 Sea siempre un caballero

- Nunca use términos ofensivos. Sea educado, cortés y gentil en toda circunstancia.
- *No hay logro tan fácil de adquirir como la cortesía y ninguno más rentable*  (George Bernard Shaw, escritor inglés).

# 2.5 En el repetidor

- Las estaciones repetidoras sirven, en primera instancia, para extender el rango operativo de las estaciones portátiles y móviles en V/UHF.
- Utilice la modalidad *simplex* cada vez que sea posible. El uso de repetidores para hacer contactos entre dos estaciones fijas debe ser la excepción.
- Si quiere hablar a través de la estación repetidora cuando está en uso, espere una pausa entre transmisiones para anunciarse.
- Sólo use el término *break* (que se pronuncia *bréik*) en una emergencia o situación de vida o muerte. La fórmula correcta es *"break break break con tráfico de emergencia"*.
- Antes de transmitir, espere a que cese la portadora (cola del repetidor), a fin de evitar la transmisión simultánea y permitir a nuevas estaciones identificarse.
- Hay repetidores que poseen temporizador. Hacer pausas con regularidad permite que éste se reinicie, evitando cortes en las transmisiones.
- No monopolice el repetidor. Las estaciones repetidoras no están sólo para usted y sus amigos. Tenga presente que otros también pueden querer usarla. Sea considerado.
- Al hacer contactos a través de un repetidor sea breve y vaya al grano.
- Los repetidores no deben usarse para informarle a la esposa que va camino a casa y que puede ir sirviendo el almuerzo. Los contactos entre radioaficionados tratan fundamentalmente de la técnica de las radiocomunicaciones.
- No interrumpa un contacto a menos que vaya a hacer un aporte significativo. Interrumpir en el aire, al igual que en persona, denota mala educación.
- Interrumpir una conversación sin identificarse no es correcto y constituye una interferencia ilegal.
- Si utiliza una estación repetidora en particular seguido, considere la posibilidad de dar su apoyo a quienes la mantienen en el aire.

# 2.6 ¿Cómo se hace un QSO?

- Un QSO es un contacto que se hace por radio entre dos o más radioaficionados.
- Para iniciar un QSO usted puede hacer una llamada general (CQ), responder al CQ de otro colega o llamar a alguien que finalizó un contacto con otra estación.
- ¿Qué indicativos van primero en la conversación? Lo correcto es decir *"CX1AA de LU4AA"*. Primero se menciona el indicativo de la persona a la cual se dirige y después la propia. En este caso, usted es LU4AA y CX1AA su corresponsal.
- ¿Qué tan seguido hay que identificarse? En la mayoría de los países, la regla es *al comienzo yal final de cada transmisión, con un mínimo de al menos una vez cada 5 minutos.* Una serie de *cambios* breves generalmente se consideran como una sola transmisión. Desde la perspectiva reglamentaria, en un concurso no es estrictamente necesario identificarse en cada transmisión. La regla de los 5 minutos tuvo su origen en la necesidad de las estaciones monitoras de poder identificar las estaciones con facilidad. Sin embargo, *desde una perspectiva operativa*, *el único procedimiento correcto es identificarse en cada transmisión.*
- Pausas. Es recomendable observar el hábito de esperar unos segundos antes de comenzar a transmitir cuando su interlocutor finalice su transmisión y le pase el cambio, a fin de permitir a otros unirse o utilizar la frecuencia.
- ¿Transmisiones largas o cortas? *Preferiblemente, haga transmisiones cortas.* Esto hace que sea mucho más fácil para su interlocutor hacer un comentario acerca de algo que usted haya dicho.

# 2.7 ¿De qué se habla en las bandas de aficionados?

Los temas de nuestras comunicaciones *siempre* deben estar relacionados con el *hobby* de la radio. La radioafición es un *hobby* vinculado a las técnicas de radiocomunicaciones en el sentido más amplio del término. No debemos usar la radioafición para pasar la lista del supermercado.

Los siguientes temas NO están permitidos en conversaciones al aire:

- $\checkmark$  Religión
- $\checkmark$  Política
- $\checkmark$  Negocios (se puede hablar de la propia profesión, pero no hacer publicidad de un negocio)
- $\checkmark$  Expresiones ofensivas dirigidas a cualquier grupo étnico, religioso, racial, sexual, etc.
- Humor grosero (si no le contaría el chiste a su hijo de 10 años, no lo cuente al aire).
- $\checkmark$  Cualquier otro tema no relacionado con el Servicio de Radioaficionados.

# 2.8 Haciendo contactos en telefonía

#### 2.8.1 Cómo llamar CQ

- Hable siempre con claridad y pronuncie correctamente todas las palabras.
- No dé su señal distintiva más de tres veces durante un CQ.
- Para codificar su señal distintiva durante el llamado CQ utilice el *Alfabeto Fonético Aeronáutico.*
- Es preferible hacer varios llamados cortos a uno muy largo. Un llamado excesivamente largo puede predisponer mal a quienes lo estén escuchando.
- No finalice un CQ diciendo *cambio*. *Cambio* significa *"le cedo la palabra"*. Al final de un CQ no hay a quién pasársela, dado que aún no se ha establecido un contacto.
- Nunca finalice un CQ diciendo "QRZ". QRZ significa *"¿Quién me llama?"* ¡Es obvio que nadie lo estaba llamando antes de que usted comenzara su CQ! Un modo completamente equivocado de finalizar un CQ es: *"CQ CQ CQ de XE1KK XE1KK XE1KK que llama y queda atento, QRZ".*
- Si llama CQ y quiere escuchar en una frecuencia distinta a aquella en la que está transmitiendo, finalice su llamado indicándola. Por ejemplo: *"... llama y escucha 5 a 10 kHz arriba"* o también *"... llama y escucha en 14295"*, etc. Decir únicamente *"escucha arriba"* o "*arriba"* no basta, puesto que no dice dónde está escuchando. Este método para hacer QSOs se denomina *frecuencias separadas* o *split* (en inglés). Verifique siempre que la frecuencia en la cual pretende escuchar, así como la frecuencia en la que llamará CQ, estén libres.

#### 2.8.2 Qué significa CQ DX

Cuando uno quiere contactar estaciones ubicadas a *largas distancias,* llama "CQ DX".

#### ¿Qué significa DX?

*Un DX es un comunicado entre estaciones en el que intervienen factores de dificultad tales como la distancia que las separa, la inaccesibilidad geográfica u otros que hacen que no siempre resulte frecuente la comunicación.* 

Los criterios que determinan que un contacto entre en la categoría DX, varía en función de las bandas de frecuencia:

- En HF, se refiere a estaciones muy alejadas de la propia ubicación, fuera del propio continente o entidades con actividad de radioafición muy limitada, como por ejemplo el Monte Athos o la Soberana Orden de Malta en Europa; Belice o la isla San Bartolomé en América.
- En V/UHF y superiores, se consideran DX a las estaciones ubicadas a distancias a partir de los 300 km.

Un llamado CQ puede ser *general* o *dirigido*. Se puede aclarar durante el llamado que uno desea trabajar estaciones de un área determinada. Por ejemplo, "CQ DX África, CQ DX África, CQ DX África de..."

Sea siempre amable; quizás la estación local que lo llama después de su CQ DX sea un recién llegado y usted sea para él una *entidad nueva*. ¿Por qué no responderle y hacer un breve QSO?

#### 2.8.3 Llamando a una estación específica

Supongamos que usted quiere llamar a LU1CL con quien ha acordado un encuentro o *sked* (de *schedule,* en inglés). Se hace de la siguiente manera: *"LU1CL LU1CL LU1CL ésta es LU8AE que llama y queda atento".* 

Si a pesar de la especificidad de su llamada, lo llama un tercero, sea cortés. Dele un breve reporte y dígale *"Le pido que me disculpe, pero tengo un encuentro con LU1CL".*

#### 2.8.4 Cómo se hace un QSO en telefonía

Supongamos que recibe una respuesta a su llamado CQ.

Por ejemplo: *"XE1KK de CX7CO, Charlie X-Ray siete Charlie Oscar, que responde a su llamado y queda atento"*, o bien, *"XE1KK de CX7CO, Charlie X-Ray siete Charlie Oscar, respondiendo a su llamado, cambio"*.

Ya hemos explicado *por qué Ud. NO puede finalizar su CQ con la palabra "cambio"* (ver § 2.8.1). Cuando alguien responde a su llamado CQ, *quiere pasarle el cambio, recibir una respuesta suya*, lo que significa que *SÍ puede finalizar su llamada diciendo "cambio"*.

Si una estación responde su CQ, lo primero que debe hacer es confirmar que tomó correctamente su señal distintiva, luego de lo cual puede decir cómo lo está recibiendo, darle su nombre y QTH (ubicación):

*"CX7CO de XE1KK* (¡asegúrese de mantener la secuencia correcta!), *buenos días y gracias por responder a mi llamado, te recibo muy bien, tus señales RS son 58* (habitualmente, la señal S es la marcación del decibelímetro de su receptor). *"Mi QTH es México y mi nombre es Ramón* (no diga *"mi nombre personal",* no existe nada llamado *nombres personales o impersonales*) *¿Cómo me recibe? CX7CO de XE1KK. Cambio."*

Si contesta a una estación que ha llamado CQ (o QRZ), hágalo mencionando su indicativo no más de una vez. En muchos casos, directamente es mejor no hacerlo; todo operador conoce su señal distintiva. En un concurso, (ver § 2.8.6) uno nunca dice los indicativos de las estaciones a las que llama.

En telefonía intercambiamos un Reporte RS, que se refiere a la *legibilidad* e *intensidad* de la señal recibida.

Ya hemos dicho que no se debe abusar del *Código Q* en contactos en telefonía, pero si lo utiliza, hágalo correctamente. QRK significa *Inteligibilidad de la señal,* que es lo mismo que R en el reporte RS. QSA significa *Intensidad de la Señal,* como la S del reporte RS. Sin embargo, el rango de la S en el reporte RS va del 1 al 9, mientras que en el código QSA va solamente del 1 al 5. Por lo tanto, no diga *"te recibo QRK 5, QSA 9"* (como escuchamos a veces).

Si quiere usar el Código Q, diga *"te recibo QRK 5, QSA 5".* Por supuesto, es mucho más sencillo decir *"te recibo 59"*. En CW, el uso de QRK y QSA es casi inexistente, sólo se usa el reporte RST (ver § 2.9.6).

Se recomienda el uso de la palabra *cambio* al final de su transmisión, pero no es obligatorio. Un QSO consiste en una serie de transmisiones o cambios. *Cambio* significa, *"cambio para ti".*

Código RS

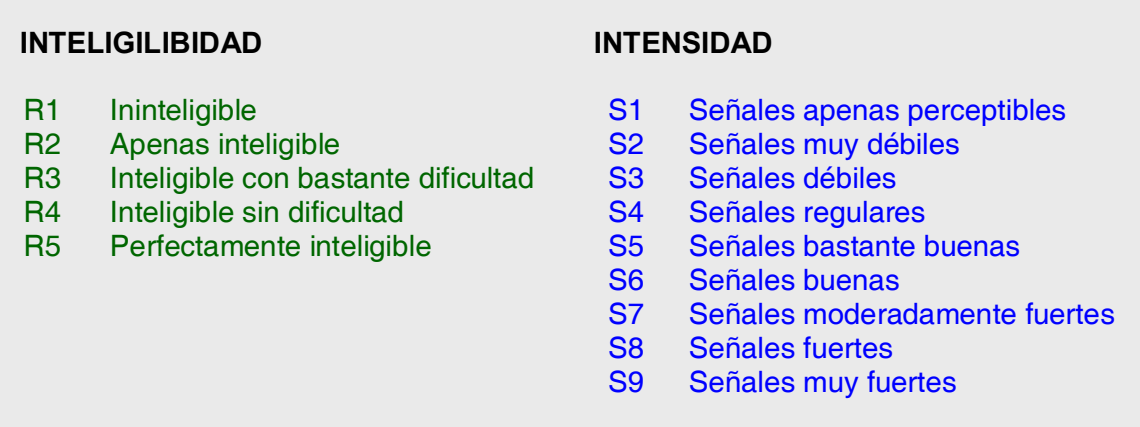

Si las señales no son muy fuertes y la inteligibilidad no es perfecta, puede deletrear su nombre. Por ejemplo: *"Mi nombre es Ramón, como Romeo, Alfa, Mike, Oscar, November".* NO diga *"...Romeo Romeo, Alfa Alfa, Mike Mike, Oscar Oscar, November November."* Así NO se escribe el nombre Ramón.

En la mayoría de los QSOs convencionales se describe la estación, la antena y se suele intercambiar información adicional, por ejemplo, acerca del clima (relacionado con la propagación, especialmente en VHF y más arriba). Es costumbre que la estación que estaba primero en la frecuencia (por ejemplo, la que llamó CQ) tome la iniciativa de proponer temas de conversación, aunque tal vez sólo quiera decir *"hola y adiós"*.

Utilice la terminología correcta para describir su estación. NO diga *"transmito con 5 Whiskeys"*, eso no es lenguaje de radioaficionado. Diga simplemente *"transmito con 5 Watts"*.

Incluso durante un QSO convencional, con frecuencia vemos que surgen discusiones técnicas y se intercambian los resultados de experimentaciones, al igual que lo haríamos en conversaciones cara a cara. Vale la pena mencionar que se han forjado infinidad de amistades como resultado de contactos hechos en aire. ¡Este *hobby* es un verdadero constructor de puentes entre comunidades, culturas y civilizaciones!

Si desea intercambiar tarjetas QSLs, dígalo: *"Por favor envíeme su tarjeta QSL. Yo le enviaré la mía Vía Bureau"*. Una QSL es una tarjeta tamaño postal de 9 x 14 cm, que incluye los datos del contacto -fecha, hora, banda, modo y reporte-. Las tarjetas QSL pueden enviarse directamente por correo a su estación corresponsal o a través del Servicio de Bureau.

Casi todas las Sociedades Nacionales que integran de IARU se ocupan del envío y recepción de QSLs como un servicio para sus miembros. Algunas estaciones sólo envían QSLs por medio de un *manager*. La información sobre ellos se encuentra en diversos sitios web. En el intercambio de QSLs, cuando se solicita una confirmación directa, no es ético solicitar más dinero que el imprescindible para cubrir los gastos de retorno.

Para terminar un QSO: *"CX7CO, ésta es XE1KK que finaliza y pasa a la escucha"* o, si tiene intenciones de salir de aire, *"finaliza y apaga"*. Puede agregar la palabra *fuera* al final de su última transmisión, indicando que está cerrando la estación, pero rara vez se hace. NO diga *"cambio y fuera"* porque *cambio* significa que le pasa la palabra a su interlocutor ¡y en este caso ya no hay más interlocutor!

#### Comunicado básico en telefonía para principiantes

*¿Está la frecuencia ocupada? Esta es ZP6AA. ¿Está la frecuencia ocupada? Esta es ZP6AA.* 

#### Llamado general

*CQ CQ CQ de ZP6SB, Zulu Papa seis Sierra Bravo, Zulu Papa seis Sierra Bravo, llama y queda atento.* 

> *ZP6SB de LU8AE, Lima Uniform ocho Alfa Echo (se pronuncia eco), que responde a su llamado y queda atento.*

#### 1º Cambio

*LU8AE de ZP6SB. Buenas tardes y gracias por responder a mi llamado. Tus señales son 59. Mi nombre es Jorge y mi QTH es la ciudad de Asunción. ¿Cómo me recibes? LU8AE de ZP6SB.* 

> *ZP6SB de LU8AE. Buenas tardes, estimado Jorge. Te recibo muy bien, tus señales RS son 57. Mi nombre es Ernesto y mi QTH es la ciudad de Buenos Aires. La palabra es para ti nuevamente. ZP6SB de LU8AE, cambio.*

#### 2º Cambio

*LU8AE de ZP6SB. Recibido, estimado Ernesto. Te transmito con 100 W y una antena dipolo a 10 metros de altura. El clima, aquí en Asunción está nublado y cálido, con una temperatura de 28° C. Me gustaría intercambiar tarjetas QSL. Te enviaré la mía vía Bureau. Adelante. LU8AE de ZP6SB, cambio.* 

*ZP6SB de LU8AE. OK a todo, Jorge. Yo estoy transmitiendo con 50 W y una antena V invertida a 8 metros de altura. El clima en Buenos Aires está despejado y agradable, con una temperatura cercana a los 25°C. OK al intercambio de tarjetas QSL, yo también te enviaré la mía vía Bureau. Te agradezco mucho el contacto y espero encontrarte nuevamente en radio. Un abrazo, 73 y DX. ZP6SB de LU8AE.* 

#### **Despedida**

*LU8AE de ZP6SB. Recibido, amigo Ernesto. Muchas gracias por el comunicado. Yo también espero encontrarte pronto en el aire. 73 y DX. Un abrazo. LU8AE de ZP6SB, que finaliza y queda a la escucha.* 

#### 2.8.5 Intercambios rápidos

Si está entretenido en una conversación animada con otra persona, que implique transmisiones breves, no necesita identificarse en cada *cambio.* Uno debe identificarse al menos una vez cada 5 minutos (en algunos países, cada 10 minutos) así como al comienzo y final de sus transmisiones (puede ser una serie de QSOs).

También puede pasarle el cambio a su interlocutor, simplemente diciendo *"cambio",* para que su éste comience su transmisión. Incluso, es más rápido simplemente detenerse y hacer una pausa. Si la pausa excede 1 o 2 segundos, su compañero de charla simplemente empezará a transmitir.

#### 2.8.6 Cómo hacer contactos en concursos de telefonía

*Concurso es el nombre que se le da a las competiciones de comunicación por radio entre aficionados.* 

¿Por qué concursar? Los concursos son competiciones en las cuales un radioaficionado puede medir el desempeño competitivo de su estación y antenas, así como el suyo como operador. Como dice el dicho… *en la cancha se ven los jugadores*.

¿Cómo convertirse en un buen concursante? La mayoría de los campeones comenzaron participando en eventos a escala local. Al igual que en todos los deportes, para convertirse en campeón hace falta dedicación y mucho ejercicio.

¿Hay muchos concursos? Los hay todos los fines de semana. Suman más de 200 al año. Alrededor de 20 de ellos son considerados concursos internacionales importantes (el equivalente de la radioafición a las competiciones de Fórmula 1).

Calendario de concursos: Hay muchos sitios de Internet con toda la información. Algunos de ellos son http://www.contestcalendar.com/, http://www.sk3bg.se/contest/index.htm, http://ng3k.com/Contest/.

En la mayoría de ellos, los competidores deben hacer tantos contactos como les sea posible con estaciones de la mayor cantidad de países que puedan (o estados, provincias, condados, distritos, zonas de radio, etc.): estos son los llamados *multiplicadores.* 

Junto con el número de QSOs, servirán para calcular la puntuación final. Los grandes concursos internacionales duran 24 o 48 horas. Algunos concursos locales sólo duran 3 ó 4 horas. Se organizan en la mayoría de las bandas, desde HF hasta SHF. ¡Hay muchas opciones!

No se hacen concursos en las bandas de 5 MHz, 10 MHz, 18 MHz y 24 MHz porque son muy estrechas y causarían gran congestión, impidiendo a otros usuarios disfrutarlas.

En un concurso, un QSO se considera válido cuando se intercambian indicativos, reportes de señal y la serie a pasar (número correlativo, zona de radio<sup>1</sup>, grid locator, edad, etc.).

Operar en un concurso implica velocidad, eficiencia y precisión. Se espera que uno diga única y exactamente lo estrictamente requerido. Esta no es la ocasión para mostrar que uno tiene buenos modales. *"Gracias", "73"* y *"hasta luego"*, simplemente no se dicen en un concurso. Es una pérdida de tiempo.

Si es nuevo en los concursos, es aconsejable primero visitar algún colega participante durante uno de estos eventos. También puede dar sus primeros pasos, por ejemplo, en un día de campo con su radioclub local. Si decide intentarlo por su cuenta, comience por escuchar durante un buen rato para ver cómo se desempeñan los concursantes habituales. Identifique los procedimientos correctos para hacer contactos rápidos. Tenga presente que no todo lo que va a escuchar son buenos ejemplos. Unos cuantos errores comunes se discuten más adelante.

Un ejemplo de un CQ eficiente para un concurso es: *"LU4AA LU4AA concurso"*. Siempre dé su indicativo dos veces, a menos que esté en un *pileup* grande, en cuyo caso, es suficiente hacerlo sólo una vez.

¿Por qué se dice la palabra *concurso* al final del CQ? Porque al hacerlo, quien sintonice su frecuencia, al final de su llamado sabrá que alguien está allí participando del evento. Incluso se omite la palabra CQ, porque hace perder tiempo y no aporta información adicional. Supongamos que diera su señal distintiva al final, en lugar de la palabra *concurso*: En este caso, la estación que sintonizó la frecuencia toma su indicativo, revisa su log para ver si requiere ese contacto; supone que sí, pero no sabe si usted es sólo una estación concursante más o está llamando CQ. En este caso, tendría que esperar una vuelta más para averiguarlo, lo cual es una pérdida de tiempo.

El que contesta, debe hacerlo diciendo su indicativo sólo una vez. Por ejemplo: *"Hotel Kilo tres Tango Tango"*. Si usted (LU4AA) no le responde a HK3TT en el lapso de un segundo, éste volverá a transmitirle su indicativo, siempre sólo una vez.

Si tomó la llamada, inmediatamente responderá de la siguiente manera: *"HK3TT 59001"* o incluso más breve, *"HK3TT 591"* (verifique que las reglas del concurso admitan el número corto en el cual se omiten los ceros). En la mayoría de los concursos, tendrá que intercambiar un reporte RS y un número de serie (en el ejemplo anterior, 001 o simplemente 1). Ese es el intercambio completo, lo demás sobra.

<sup>1</sup>La Unión Internacional de Telecomunicaciones (UIT) ha dividido al mundo en 75 zonas con fines administrativos y estudios de propagación. Son las denominadas Zonas ITU, que se utilizan en el concurso IARU HF Championship.

Si usted (LU4AA) tomó sólo parte del indicativo de quien lo llamó (por ejemplo, HK3T...), respóndale de la siguiente manera*: "HK3T 59001"*. No diga *"QRZ HK3T"* ni nada por el estilo. Ha identificado la estación que quiere trabajar, así es que continúe con su indicativo parcial. Cualquier otro procedimiento le hará perder tiempo. Si es un buen operador, HK3TT le responderá con *"Hotel Kilo tres Tango Tango, 59012"*.

Nunca diga *"HK3TT, por favor copie 59001"* ni *"HK3TT, copie 59001"*, que es igual de incorrecto. La parte de *"por favor copie"* o *"copie"* no aporta información adicional. Como concursante experimentado, HK3TT responderá de la siguiente manera: "59012". Si no tomó el reporte que Ud. le dio, habría dicho *"su reporte de nuevo"* o *"de nuevo, por favor"*.

Esto no significa *"gracias 59012",* ni *"QSL 59012"*, ni *"roger 59012",* todas cosas que frecuentemente dicen los concursantes menos experimentados. Lo restante por hacer es finalizar el contacto de esta manera: *"Gracias, LU4AA concurso".* En inglés, *"Thanks, LU4AA contest"* (*thanks* es más breve que *thank you*)*.* Al decir esto, hace tres cosas bien diferenciadas: finaliza su contacto (*gracias*)*,* se identifica por si alguna estación quiere llamarlo (LU4AA) y llama CQ (*concurso*)*.* ¡De lo más eficiente!

No finalice con *"QSL QRZ"*. ¿Por qué? Porque QSL QRZ no dice nada acerca de su identidad (indicativo) y usted quiere que todos los que estén de paso por su frecuencia, al final del QSO, sepan quién es usted y que está llamando *"CQ Concurso"*.

Por lo tanto, siempre finalice con *"Gracias, LU4AA concurso"* (o "*QSL LU4AA concurso"*) o, si está extremadamente apurado, *"LU4AA concurso"*, aunque esto último podría conducir a confusión y sonar menos amigable. *"QSL"* significa *"confirmo"*. No diga *"QRZ"* porque significa *"¿Quién me llamó?"*, a menos que hubiera más estaciones llamándolo al principio cuando eligió a HK3TT.

Por supuesto, hay variantes de este esquema, pero lo esencial es: *velocidad, eficiencia, precisión y uso correcto del Código Q.* 

La mayoría de los operadores de concurso utilizan programas electrónicos de log. Asegúrese de haber probado y ensayado el manejo del que elija, antes de utilizarlo en la realidad.

Además de llamar CQ en un concurso para hacer QSOs, podría revisar las bandas en busca de *multiplicadores* o estaciones que aún no ha trabajado. Esto se conoce como *Search and Pounce* (*S&P, búsqueda y ataque*)*.* ¿Cómo se hace esto? Asegúrese de estar exactamente en la frecuencia de la estación que quiere trabajar (¡cuidado con el RIT!). Transmita su indicativo *sólo una vez: "LU4AA"*.

No lo haga de esta manera: *"TG1ZZ de LU4AA";* ¡TG1ZZZ sabe su indicativo y sabe que Ud. lo está llamando porque lo está haciendo en su frecuencia!, así que haga su llamada *sólo una vez*. Si no le responde luego de un segundo, llame de nuevo -siempre una sola vez-, hasta lograr el contacto.

#### Ejemplo de un QSO de concurso en telefonía:

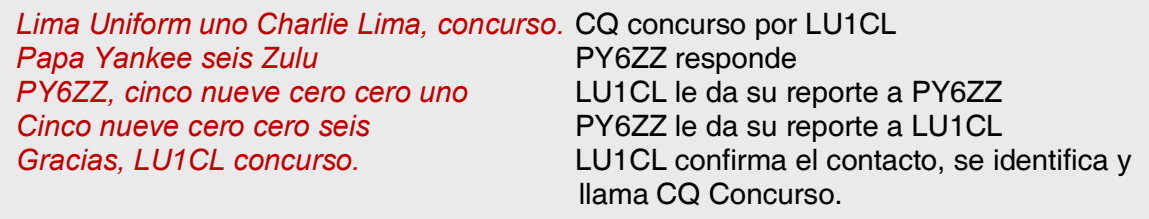

Durante algunos de los concursos internacionales más importantes (CQWW, WPX, ARRL DX, CQ 160m -en sus ediciones de telefonía y CW-), los operadores no siempre se rigen según el Plan de Bandas de IARU. Esto sucede casi exclusivamente en 160 y 40 metros debido al espacio restringido en ellas. Sin embargo, es muy bueno que durante estas competencias miles de radioaficionados utilicen intensivamente nuestras bandas, eso es muy positivo desde el punto de vista estratégico de la ocupación de frecuencias (las usamos o las perdemos). Las molestias temporales causadas por esta excepcional situación deben ser abordadas con una actitud positiva.

#### 2.8.7 Uso correcto del código QRZ

QRZ significa *"¿Quién me llamó?",* nada más ni menos.

El uso clásico de QRZ es después de un CQ, cuando usted no pudo tomar los indicativos de las estaciones que lo llamaron. No significa *"¿Quién anda por ahí?"* ni *"¿Quién está en la frecuencia?"* ni mucho menos *"Por favor, llámenme".*

Si alguien llega a una frecuencia aparentemente despejada y quiere averiguar si está o no en uso, ¡no debe usar "¿QRZ?" para hacerlo! Sólo pregunte, *"¿Está la frecuencia en uso?"*

Si ha estado escuchando una estación en particular que no se ha identificado durante un buen rato y quisiera saber su indicativo, puede decir *"Su indicativo, por favor"* o *"Por favor, identifíquese"*. Estrictamente hablando, usted tendría que agregar su indicativo porque también debe identificarse.

QRZ NO significa *"por favor llámenme"*. Cada vez es más frecuente escuchar llamados CQ que terminan en el código QRZ. Esto no tiene sentido, ¿cómo puede alguien haber estado llamando antes si usted recién acaba de terminar un CQ?

Otro uso incorrecto de QRZ: Estoy llamando CQ en un concurso. Una estación sintoniza mi frecuencia y escucha el final de mi CQ, pero no escuchó mi indicativo. Con frecuencia escuchamos estaciones en esas circunstancias decir *"QRZ".* Totalmente equivocado. Nadie ha llamado a esta estación. ¡Tan sólo tiene que esperar mi siguiente cambio para escuchar mi señal distintiva! Por supuesto, lo mismo se aplica en CW.

Otras expresiones, similares por lo graciosas pero incorrectas son: *"QRZ ¿está la frecuencia en uso?"* o *"¿QRZ la frecuencia?",* cuando la forma correcta debería ser *"¿Está la frecuencia en uso?"*

Durante los *pileups* (ver § 3.1) con frecuencia escucharemos a la estación de DX decir *"QRZ"*, no porque haya perdido indicativos, sino para decirle al *pileup* que está escuchando de nuevo. Este uso de QRZ tampoco es muy correcto.

#### **Ejemplo**

**CQ CP1DX**<br> **CP1DX** llama CQ<br> **CP1DX** llama CQ *HP1DJ*<br>*HP1DJ contesta a CP1DX*<br>*HP1DJ sus señales son 59* CP1DX le responde con un **CP1DX** le responde con un reporte  *59 gracias* HP1DJ contesta con su reporte y agradece  *QSL QRZ CP1DX* CP1DX confirma el reporte (QSL) y agrega QRZ, lo que en este caso significa *"estoy atento de nuevo a las estaciones que me llamen"*, en lugar de *"¿Quién me llamó?"*, verdadero significado de QRZ.

Aunque se podría argumentar que CP1DX escuchó otras estaciones anteriormente y por lo tanto puede llamar *"QRZ"*, el uso de QRZ seguido de CP1DX no es con seguridad el procedimiento más eficiente.

Lo que se escucha aún más y está totalmente errado es:

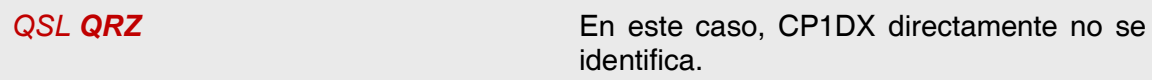

Ahora bien, el *pileup* quiere saber quién es la estación de DX.

El procedimiento correcto y más eficiente es el siguiente:

*QSL CP1DX* Al decir *"QSL"*, CP1DX confirma el reporte que recibió.

> Esto, seguido de su indicativo, es la señal para que el *pileup* lo llame.

#### 2.8.8 Revise la calidad de su transmisión

¿Ajustó debidamente su transmisor? ¿La ganancia del micrófono no está demasiado alta? ¿El nivel de procesamiento o comprensión de voz no está demasiado alto? El nivel de ruido de fondo debe ser al menos 25 dB por debajo de su máximo nivel de voz. Esto significa que cuando usted no habla, el nivel de salida del transmisor debe ser, como mínimo, unas 300 veces menor que los picos de potencia cuando habla.

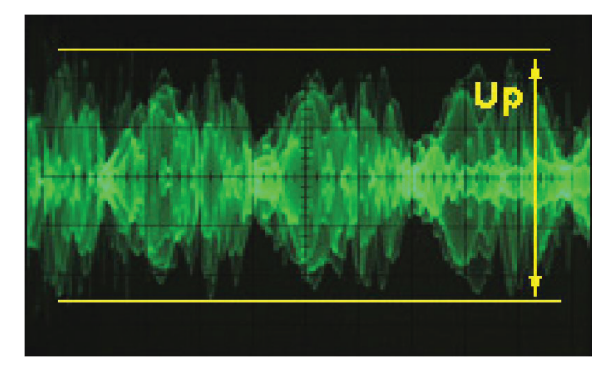

Pídale a algún radioaficionado local que chequee su transmisión por si esta produce *splatters* (desparramos).

Tener un osciloscopio en línea con la señal de salida para poder controlar el *flat topping* (achatamiento de los picos) es el mejor sistema de monitoreo continuo.

### 2.9 El arte de la Telegrafía (CW, Código Morse)

El Morse es un código para la transmisión de texto. Está compuesto por secuencias de tonos de audio largos y cortos. Al tono corto se le dice *DIT* y al largo *DAH.* Cada *DAH* equivale a tres *DIT.* Con frecuencia se los llama incorrectamente *puntos y rayas,* lo cual nos refiere a algo más visual que auditivo.

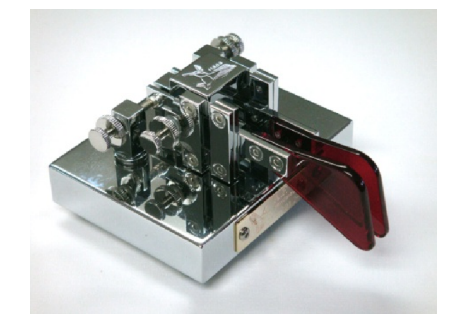

Originalmente, en el Siglo XIX se transcribía así en una cinta de papel móvil, aunque los operadores pronto descubrieron que era más fácil copiar el texto escuchando el zumbido de la máquina transcriptora.

Entonces, la letra *R* no es *corto largo corto* ni *punto raya punto*, sino DIT DAH DIT. En algunos idiomas la letra *R* se escribe como DIT DAH DIT y en otros como DI DAH DIT. Lo que tratamos de decir es solamente hay dos sonidos, uno corto (DIT o DI) y otro largo (DAH). Como representar los dos sonidos con tres palabras puede causar confusión; en este documento sólo utilizaremos *DIT* y *DAH.*

El CW hace amplio uso del Código Q, abreviaturas y *prosignos* (abreviaturas de procedimiento)*.* Son todos atajos para hacer que la comunicación sea rápida y eficiente.

Los radioaficionados normalmente usan la abreviatura CW para referirse a la telegrafía. El término se origina en las palabras inglesas *Continuous Wave* (onda continua), aunque el CW está lejos de serlo, ya que se trata más bien de una onda constantemente interrumpida por el ritmo del Código Morse. Los términos *Morse* y *CW* se utilizan de manera indistinta, en tanto significan lo mismo.

El ancho de banda de -6dB de una señal CW adecuada es aproximadamente 4 veces la velocidad de transmisión en WPM (*palabras por minuto,* del inglés *Words Per Minute*). Ejemplo: Una transmisión de CW a 25 WPM ocupa 100 Hz (a -6dB). ¡El espectro requerido para transmitir una señal de SSB (voz) (2,7 kHz) puede contener más de una docena de señales CW!

Esto resulta en una *relación señal/ruido* (*S/R*) muy superior en condiciones marginales, comparada con señales de banda más ancha como SSB (un ancho de banda mayor contiene más potencial de ruido que uno más estrecho). Es por esto que los contactos de DX en estas condiciones (por ejemplo, estaciones que operan entre continentes en la banda de 160m y por rebote lunar TLT) se hacen preferentemente en CW.

¿Cuál es la velocidad mínima que se necesita dominar para hacer QSOs regularmente en Código Morse?

5 WPM le permitirán obtener un certificado de principiante, pero no podrá realizar muchos contactos más allá de las frecuencias *QRS* (QRS significa *"reduce tu velocidad de transmisión"*). Estas frecuencias pueden consultarse en el *Plan de Bandas de IARU.*

12 WPM es un estándar mínimo, pero la mayoría de los operadores de CW hacen sus QSOs entre 20 y 30 WPM o incluso más rápido.

No hay una receta secreta para dominar el Arte del CW: *entrenar, entrenar, entrenar,* como en cualquier deporte. No olvide que CW es un lenguaje universal, ¡un lenguaje utilizado en todos los países del mundo!

#### 2.9.1 ¿La computadora como asistente?

Usted no va a aprender CW utilizando programas de computación que lo ayuden a decodificarla.

Sin embargo, transmitir CW por medio de una computadora (mensajes breves, pre-programados) es una práctica aceptada. Esto se hace habitualmente en concursos, mediante el uso de programas que transmiten y registran los contactos realizados (logging). Como principiante, puede querer la asistencia de un programa de decodificación de CW para verificar que un texto haya sido recibido correctamente. Sin embargo, si de verdad quiere aprender telegrafía, deberá hacerlo utilizando sus oídos y su cerebro.

Los programas de decodificación de CW tienen un desempeño muy pobre en condiciones que no sean perfectas; nuestros oídos y cerebro son infinitamente superiores. Esto se debe principalmente a que el código Morse no fue desarrollado para ser enviado ni recibido automáticamente, como es el caso de muchos códigos digitales modernos (RTTY, PSK, JT65, FT8, etc.).

La gran mayoría de los operadores de CW utilizan manipuladores electrónicos con una o dos paletas en vez de verticales manuales generar Código Morse. Es mucho más fácil enviar *buen* código Morse con una llave electrónica que con una manual.

#### 2.9.2 Llamando CQ

¿Qué es lo primero que se debe hacer?

Decidir qué banda utilizar. ¿En qué banda hay buena propagación en la dirección (path) que se quiere cubrir? Las tablas de propagación con indicación de la MUF (Frecuencia Máxima Utilizable, *Máximum Usable Frequency* en inglés) publicadas mensualmente en revistas y en muchos sitios web de radioaficionados pueden ser muy útiles.

Revise qué porciones de banda están reservadas para trabajar en CW, generalmente se señala el extremo inferior de cada una de ellas. Consulte el Plan de Bandas para radioaficionados de su país y el de IARU en los sitios web de su Sociedad Miembro y de cada región.

Escuche un rato en la frecuencia que le gustaría usar para averiguar si está libre o no. ¿Y después?

Si la frecuencia parece libre, pregunte si está en uso. Transmita *"¿QRL?"* al menos dos veces, con unos segundos de intervalo. Enviar sólo *"?"* no es el procedimiento apropiado. El signo de interrogación solamente dice *"hice una pregunta";* en este caso, el problema es que no preguntó nada.

*"¿QRL?"* (con el signo de interrogación) significa *"¿está en uso esta frecuencia?"* 

No transmita *"QRL K"* como escuchamos a veces. Eso significa *"¿la frecuencia está en uso? Cambio para usted".* ¿Para quién? *"¿QRL? "* sólo es lo correcto.

Si la frecuencia está en uso, alguien contestará *"R"* (roger), *"Y"* (yes),*"R QSY"*, *"QRL"*, *"C"* (confirmo), etc.

¿Y si encuentra una frecuencia libre? Llame CQ… ¿Cómo?

Transmitiendo a la velocidad a la cual le gustaría que le respondieran. Jamás transmita más rápido que la velocidad a la cual usted puede recibir:

#### *"CQ CQ CQ de LU4AA LU4AA LU4AA AR"*

AR significa *fin del mensaje* o *fin de esta transmisión,* mientras que K significa *cambio para Ud.* Esto quiere decir que siempre debe finalizar su CQ con AR y nunca con K, porque aún no hay nadie allí a quien le pueda pasar el cambio.

No finalice su CQ con *"AR K"*: significa *"fin del mensaje, cambio para Ud.".* Aún no hay nadie allí a quien pasarle el cambio. Finalice su CQ con AR. Es cierto que generalmente escuchamos *"AR K"* en las bandas, pero no es el procedimiento adecuado.

El uso de *PSE* al final de un CQ (por ejemplo *"CQ CQ CQ de... PSE K"*) puede parecer muy educado, pero no es necesario. No aporta un valor adicional. Más aún, el uso de *K* es incorrecto. Simplemente use AR al final de su CQ.

Haga su llamada de 2 a 4 veces, no más. No transmita una serie interminable de CQs diciendo su indicativo sólo una vez al final. Es equivocado pensar que un CQ largo aumentará las probabilidades de obtener una respuesta. En realidad, produce el efecto contrario. Una estación interesada en responderle quiere saber su señal distintiva, no escuchar una serie infinita de CQ CQ CQ...

Es mucho mejor enviar varios CQs breves (*"CQ CQ CQ de LU4AA LU4AA LU4AA AR"*) que una larga fila de CQs (*"CQ CQ CQ...* -15 veces- *de LU4AA; CQ CQ CQ...* -15 veces más- *de LU4AA"*).

Si llama CQ y quiere trabajar en *frecuencias separadas* (*split*)*,* escuchando en una diferente a aquella en la que transmite, deje claro en cada QSO en dónde está escuchando. Por ejemplo, finalice su CQ con *"UP 5/10"* o *"UP 5"* o *"QSX 1822"*, que significa que escuchará en 1822 kHz (QSX significa *"escucho en…"*).

#### 2.9.3 Abreviaturas de procedimiento (prosignos)

Los *prosignos* (del inglés *prosign*, abreviatura de *procedural signs*) son símbolos formados al combinar dos caracteres en uno *sin espacio entre ellos.* 

AR, usado para finalizar una transmisión, es un *prosigno.*

Otros prosignos usados comúnmente son:

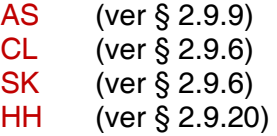

BK (ver § 2.9.7) y KN (ver § 2.9.10) *no son prosignos,* ya que las dos letras de estos códigos se envían con un espacio entre ellas.

#### 2.9.4 Llamando CQ DX

Sólo transmita CQ DX en vez de CQ. Si quiere trabajar DX de una región específica, diga, por ejemplo, *"CQ JA CQ JA de CX1ZZ JA AR"* (CX1ZZ llamando a las estaciones de Japón), o *"CQ NA CQ NA..."* (llamado a estaciones de Norte América), etc. También puede hacer su llamado más específico, agregando que no quiere contactar estaciones europeas: *"CQ DX CQ DX CX1ZZZ DX NO EU AR"*, pero suena un poco agresivo.

También puede especificar un continente:  $NA =$  América del Norte,  $SA =$ América del Sud, AF = África, AS = Asia, EU = Europa, OC = Oceanía. Incluso si una estación de su propio continente lo llama, sea siempre cortés. Tal vez se trata de un recién llegado. Haga un contacto breve y póngalo en su libro de guardia. ¡Tal vez usted sea una entidad nueva para él!

#### 2.9.5 Llamando a una estación específica (llamada dirigida)

Supongamos que usted quiere llamar a CE3AA, con quien tiene una cita (*sked, rendez-vous*)*.* Así es como se hace: *"CE3AA CE3AA SKED DE XE1KK KN"*. Observe que se transmite KN al final, lo cual significa que usted no quiere que otras estaciones lo llamen.

Si, a pesar de su llamada dirigida, alguien más lo llama, dele un reporte breve y dígale *"SRI HVE SKED WID CE3AA 73"* (*disculpe, tengo una cita con CE3AA 73*).

#### 2.9.6 Desarrollo y cierre de un QSO en CW

Supongamos que TG9LV responde a su CQ: *"LU4AA DE TG9LV AR"* o *"LU4AA DE TG9LV TG9LV K"* o incluso *"TG9LV TG9LV K"* o *"TG9LV TG9LV AR"*.

Al responder a un CQ, no transmita el indicativo de la estación a la cual está llamando más de una vez, o mejor, directamente no la transmita... (confíe en que el operador sabe su propia señal distintiva).

¿La estación que llama debe finalizar su llamada con AR o con  $K$ ? Ambas son igualmente aceptadas. AR significa *fin del mensaje*, mientras que K significa *cambio para Ud*. La última suena más optimista, quizá porque la estación a la que se dirige puede querer retornar para otra que no sea la suya.

Sin embargo, hay una buena razón para usar AR en lugar de K. AR es un *prosigno* (ver § 2.9.3) que significa que las letras A y R se transmiten sin espacio entre ellas. Si en vez de AR uno transmite  $K$  y además lo hace transmite cerca de los indicativos, puede confundirse como parte de ellos. Sucede a menudo. Con AR es imposible que suceda porque no es una letra. Habitualmente, no se usa ningún código de cierre, lo cual reduce el riesgo de cometer un error.

Supongamos que usted quiere responder a TG9LV quien le ha llamado. Puede hacerlo de la siguiente manera:

 *TG9LV DE LU4AA R (recibido) GE (buenas noches) ES (y) TNX (gracias) FER (por) UR (tu) CALL (llamada) BT (punto aparte) UR RST 589 589 589 BT (punto aparte) MY (mi) NAME (nombre) IS (es) JUAN JUAN BT (punto aparte) QTH (mi ubicación) IS (es) BAIRES BAIRES BT (punto aparte) HW CPY (¿cómo me recibe?) TG9LP DE LU4AA KN* 

Este es el momento para usar KN al final de su transmisión. Significa *cambio sólo para Ud.*, y éste es TG9LV. No finalice su cambio con AR K: esto significa *fin del mensaje, cambio para Ud.* Está claro que cuando entregue el cambio habrá finalizado su mensaje, no hay que decirlo. Finalice sus transmisiones (*cambios*) durante un QSO con K (o KN cuando sea necesario, ver § 2.9.10). Es cierto que escuchamos AR K con frecuencia, pero es incorrecto.

La razón de ser del uso indebido de AR, K, KN, AR K o AR KN es que muchos operadores no saben en realidad qué significa con precisión cada uno de esos *prosignos.* ¡Démosle el uso debido! Explicamos que no es necesario usar el término PSE (*please*) para finalizar un CQ; no lo utilice tampoco al final de su cambio*.* No diga PSE K ni PSE KN. Mantengamos las cosas simples y, por favor, omitamos el PSE.

En las bandas de VHF y superiores se acostumbra intercambiar el *Grid Locator* (localizador de QTH. Es un código que indica la posición geográfica de su estación (por ejemplo: JM12ab).

En el Reporte RST, R y S significan *Inteligibilidad* (del inglés, *readability*), medida en una escala de 1 a 5; e *Intensidad* (del inglés, *strength*), en una escala de 1 a 9; tal y como se utilizan para las señales de telefonía (ver 2.8.4). La T en el reporte de señal representa *Tono*, en una escala de 1 a 9. Indica la pureza del sonido de la señal de CW, que debe sonar como una *onda sinusoidal pura*, sin distorsión.

Las clasificaciones originales de tonos atribuidas a los distintos valores T se remontan a los orígenes de la radioafición, cuando un tono de CW puro era más una excepción que la regla. El siguiente cuadro enumera las clasificaciones más modernas (fuente: W4NRL).

TONO

- T1 Tono de CA 50/60 Hz o menor, muy ronco y chirriante, con mucho ancho de banda.
- T2 Tono de CA chirriante.
- T3 Tono de CA chirriante, rectificado sin filtrar.<br>T4 Tono de CA chirriante, con poco filtrado.
- Tono de CA chirriante, con poco filtrado.
- T5 Tono de CA rectificada y filtrada, con fuerte zumbido (ripple).
- T6 Tono filtrado, con presencia de zumbido.
- T7 Tono casi puro, con rastros de zumbido.
- T8 Tono casi perfecto, con ligero rastro de zumbido.
- T9 Tono perfecto, sin rastro de zumbido ni modulación de cualquier tipo.

En la práctica, generalmente usamos sólo unos pocos niveles de *T*, con definiciones que cumplen con el estatus tecnológico actual:

T1: Señal de CW altamente modulada, con oscilación brusca o CA extremadamente ronca (lo que significa: *¡con semejante señal, mejor salga del aire!*)

T5: Señal con componente de CA muy notorio (con frecuencia, debido a una regulación pobre del suministro de tensión del transmisor o amplificador).

T7 - T8: Señal con componente de AC ligeramente o apenas perceptible.

T9: Tono perfecto, onda sinusoidal sin distorsión.

Hoy en día las deficiencias más comunes en las señales de CW el *chirrido* (chirp) y el *clic* del manipulador (ver § 2.9.25).

Hace mucho tiempo, el *chirp* y el *clic* de los manipuladores eran problemas muy comunes de las señales CW: todo operador de CW sabía que un reporte 579C significaba señales con *chirp* y que 589K se refería a señales con clic de manipulador. Pocos radioaficionados hoy en día saben lo que representan la *C* y la *K* al final de un reporte de RST así que es mejor enviar CHIRP o BAD CHIRP y CLICK o BAD CLICKS en palabras completas como parte de su reporte.

Una buena manera de finalizar elegantemente su QSO sería:

 *...TNX (gracias) FER (por) QSO (contacto) 73 (mis mejores deseos) ES (y) CUL (nos vemos pronto, see you later en inglés) TG9LV DE LU4AA SK* 

El prosigno SK significa *fin del contacto*.

DIT DIT DIT DAH DIT DAH es el prosigno SK (*dejar de manipular, stop keying* en inglés) y no VA como puede verse publicado en algunos lugares (ambas suenan igual, transmitidas sin dejar espacio entre letras).

Aunque se escucha con frecuencia, no transmita AR SK, no tiene sentido. Equivale a decir *fin del mensaje* y *fin del contacto* a la vez. AR SK es redundante, así que evítelo.

Si al final de un QSO también tiene intenciones de apagar su estación, debe transmitir: *"TG9LV DE LU4AA SK CL"* (el prosigno CL significa *cierro mi estación*).

Comunicado básico en telegrafía para principiantes

QRL? QRL? CQ CQ CQ DE LU1ASP LU1ASP LU1ASP AR

LU1ASP DE VE3YV VE3YV AR

#### VE3YV DE LU1ASP GE ES TKS FER CALL UR RST 579 579 MY NAME MARC MARC QTH BAIRES BAIRES HW CPY? VE3YV DE LU1ASP K

LU1ASP DE VE3YV FB GE MARC ES TNX FER RPRT UR RST 599 599 NAME GEORGE GEORGE QTH TORONTO TORONTO HW CPY? LU1ASP DE VE7YV K

#### VE7YV DE LU1ASP MNI TNX FER RPRT TX 100 W ANT DIPOLE AT 12M WILL QSL VIA BURO PSE UR QSL TNX FER QSO ES HPE CUAGN GEORGE VE7YV DE LU1ASP K

LU1ASP DE VE3YV ALL OK MARC HR TX 10 W ANT IN V AT 8M MY QSL OK VIA BURO 73 ES TNX QSO CUL LU1ASP DE VE7YV SK

#### 73 GEORGE CUL DE LU1ASP SK

#### A continuación, un resumen de los códigos de *cierre*:

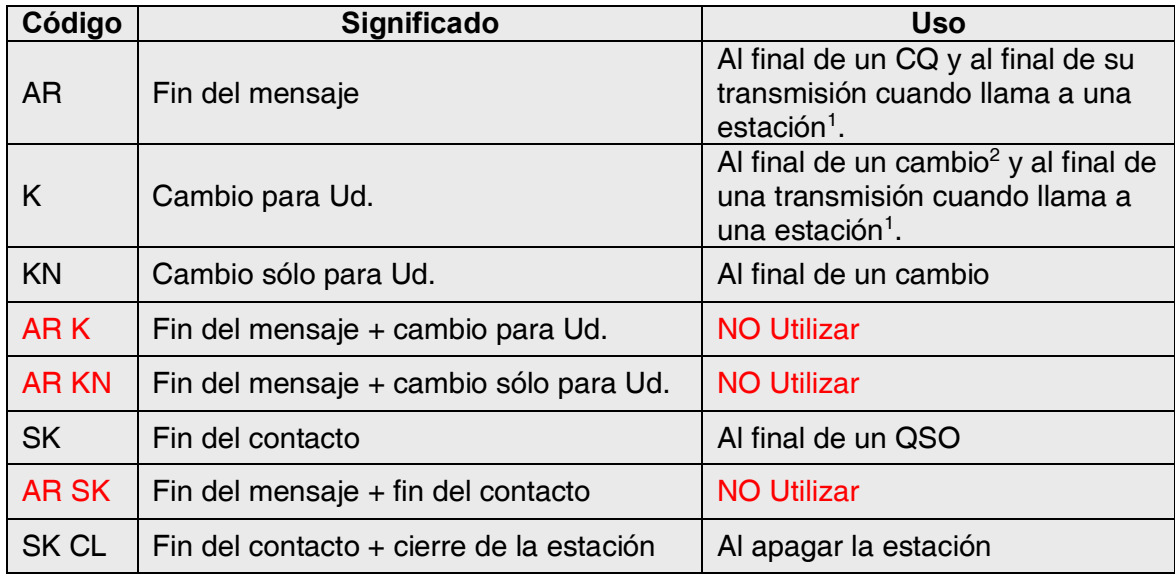

1 Cuando responde a una estación llamando CQ o QRZ

2 Una *transmisión* o un *cambio* NO son lo mismo que un QSO (contacto). Un QSO consiste en una serie de *cambios.* 

#### 2.9.7 Uso de BK

BK (*break*) se utiliza para pasar el cambio rápidamente de una estación a otra sin intercambiar indicativos al final de la transmisión. En cierto modo, es el equivalente en CW al *cambio* en telefonía.

Ejemplo: TG9LV quiere conocer el nombre de LU4AA con quien está en contacto, y le envía: *"...UR NAME PSE BK"*. LU4AA responde de inmediato: *"BK NAME IS JUAN JUAN BK"* 

El *break* se anuncia con BK*.* La transmisión del interlocutor también comienza con BK, aunque no siempre se transmite.

#### 2.9.8 Todavía más rápido

Habitualmente, el código BK no se usa. Sólo hay que dejar de transmitir (en modo *break in,* que significa que se puede escuchar entre palabras o caracteres), dándole a la otra estación la oportunidad de empezar a hacerlo, al igual que en una conversación cara a cara en la que la palabra pasa de una persona a otra sin formalidad.

#### 2.9.9 Uso del prosigno AS

Si durante un QSO alguien interrumpe -transmitiendo su indicativo sobre la estación que usted está trabajando, o cuando le pasa el cambio a su interlocutor- y le quiere hacer saber que primero desea terminar el QSO, sólo envíe AS, que significa *espere* (en inglés, *stand by*).

#### 2.9.10 Uso de KN

K significa *cambio para Ud.* Transmitir sólo *K* al final de su transmisión deja abierta la posibilidad de que otras estaciones entren en modo *break.* Si no quiere ser interrumpido, transmita KN. KN significa que usted sólo escuchar a la estación cuyo indicativo acaba de transmitir, es decir *"cambio sólo para Ud., los demás, no interrumpan"* o, en otras palabras, *"en este momento, por favor nada de permisos."* 

KN se usa principalmente en situaciones de desorden. Un posible escenario es aquel en el que distintas estaciones responden a su llamado CQ. Ud. decodifica una de ellas y transmite *"OA4B? DE LU4AA PSE UR CALL AGN"* (por favor, transmita su indicativo nuevamente)'. La estación OA4B? responde, pero al mismo tiempo otras estaciones llaman a la vez, haciendo imposible que usted copie su respuesta. El procedimiento es llamar nuevamente a OA4B? finalizando con KN en lugar de K, para enfatizar que es esa la única estación que Ud. quiere escuchar. Ejemplo: *"OA4B? DE LU4AA KN"*, o bien, *"ONLY OA4B? DE LU4AA"*. Si aun así no logra respeto de parte del resto de los colegas, puede intentar *"OA4B? DE LU4AA KN N N N N"*, dejando espacio adicional entre las letras N. Ahora sí que está nervioso...

#### 2.9.11 Cómo responder un CQ

Supongamos que LU4AA llamó CQ y usted quiere hacer un QSO con él. ¿Cómo procede?

- $\checkmark$  No transmita a mayor velocidad que la de la estación a la cual llama.
- $\checkmark$  No transmita la señal distintiva de la estación a la cual llama más de una vez. La mayoría de las veces, no se transmiten los indicativos, es evidente a quién está llamando.
- Puede usar K o AR para finalizar su llamada (ver § 2.9.6): *"TG9LV DE LU4AA LU4AA K"*, *"LU4AA LU4AA K"*, *"TG9LV DE LU4AA LU4AA AR"* o *"LU4AA LU4AA AR"*.
- En muchos casos sólo se transmiten los indicativos *sin código de cierre* (AR o K). Esto se acostumbra en los concursos.
- $\checkmark$  No finalice su llamada con PSE AR ni PSE K (ver § 2.9.6).

#### 2.9.12 Alguien transmite un error en su indicativo

Supongamos que TG9LV no ha copiado todas las letras de su indicativo correctamente. Su respuesta es algo así como: "*LU4AW DE TG9LV TNX FER CALL BT UR RST 479 479 BT MY NAME IS OSCAR BT QTH GUATEMALA BT LU4AW DE TG9LV K"*.

Entonces, Ud. responde: *"TG9LV DE LU4AA AA LU4AA BT TNX FER RPRT..."* Al repetir parte de su indicativo varias veces, Ud. está enfatizándolo para llamar la atención de su interlocutor, a fin de que pueda corregir el error.

#### 2.9.13 Llamado a una estación que termina un QSO

Dos estaciones están en QSO y este llega a su fin. Si ambos dicen CL (*closing down,* cerrando) significa que la frecuencia quedará libre, ya que ambos han terminado. Si uno o ambos finalizan con SK (fin de transmisión) puede ser que alguno permanezca en la frecuencia por más QSOs (en principio, la estación que inicialmente llamó CQ).

En este caso, es mejor esperar un rato y ver si llaman CQ nuevamente.

Ejemplo: PY5DX terminó un QSO con HK1AR: *"...73 CUL (see you later, hasta luego) HK1AR de PY5DX SK".* 

Si ninguno de los dos llama CQ después del QSO, usted puede llamar a cualquiera de ellos. Supongamos que usted (LU4AA) quiere llamar a HK1AR. ¿Cómo lo hace? Simplemente transmita *"HK1AR de LU4AA LU4AA AR"*.

En este caso, llamar sin mencionar el indicativo de la estación que quiere trabajar sería inapropiado. Transmítalo una vez, seguido del suyo una o dos veces.

#### 2.9.14 Uso del signo "=" o "DAH DIT DIT DIT DAH"

Algunos lo denominan  $BT$ , en tanto se transmiten las dos letras juntas sin espacio (al igual que AR, por ejemplo), pero simplemente es el signo *igual* (=) en CW.

El *"*=*"* se utiliza para hacer una breve pausa mientras piensa qué va a enviar a continuación. También se usa como *separador* entre partes de un texto.

Como *relleno,* se usa para evitar que su interlocutor comience a transmitir, hasta tanto usted no haya terminado su oración o lo que sea que quiera transmitir.

Algunos operadores de CW utilizan el BT en todo el desarrollo QSOs como *separador de texto, o punto y aparte,* para hacerlo más comprensible. Por ejemplo: *"PY5DX DE HK1AR = R GM ES TNX FER CALL = UR RST IS 599 599 599 = MY NAME IS TONY = QTH CARTAGENA = HW CPY? PY5DX DE HK1AR KN".* 

El uso de esta marca de separación es menos común hoy en día y es considerado por muchos como una pérdida de tiempo. *"PY5DX DE HK1AR GM TNX FER CALL RST 599 NAME TONY QTH CARTAGENA HW CPI? PY5DX DE HK1AR KN"* es tan inteligible como la versión anterior del mismo texto con los separadores.

#### 2.9.15 Transmitiendo telegrafía correctamente

Recibir una transmisión de CW debe ser como escuchar buena música, donde uno nunca siente que está tratando de descifrar un código desconocido o armando un rompecabezas. Asegúrese de separar las letras y palabras correctamente. Las transmisiones rápidas con un poco de espacio adicional ayudan a que el copiado global sea más sencillo.

Los operadores de CW experimentados no escuchan letras sino palabras. Claro está, esto sólo puede lograrse exitosamente si el espaciado entre palabras es el correcto. Una vez que comienza a escuchar palabras en lugar de filas de letras ¡significa que se está aproximando! En conversaciones cara a cara normales también esperamos escuchar palabras y no letras, ¿no es así?

En un manipulador automático, ajuste la relación DIT/espacio (peso) correctamente. La transmisión sonará más agradable si la relación se inclina hacia arriba (el DIT un poco más largo que el espacio), comparado con la relación estándar 1/1.

Comentario: ¡el peso no es lo mismo que la relación DIT/DAH! La relación DIT/DAH generalmente es fija en una relación 1/3 en la mayoría de los manipuladores y no es ajustable

#### 2.9.16 Soy una estación QRP (de baja potencia)

Una estación QRP es aquella que transmite con una potencia máxima 5 W (CW) o 10 W (SSB). Jamás transmita su indicativo de la siguiente forma: *"OA4WW/QRP"*, esto es ilegal en la mayoría de los países. La información QRP no es parte de su señal distintiva, así que no puede ser enviada como tal. En muchos países los únicos sufijos de indicativos permitidos son /P, /A, /M y /MM.

Si realmente es una estación QRP, lo más probable es que su señal será *relativamente débil* para la estación a la cual llama. Agregar elementos innecesarios (la barra y las letras QRP) a su indicativo hará que sea aún más difícil decodificarlo.

Puede, por supuesto, mencionar durante el QSO que usted es una estación QRP, por ejemplo: *"PWR 5W 5W ONLY"*.

Si opera como estación QRP y quiere anunciarlo durante su llamado CQ, puede hacerlo de la siguiente manera: *"CQ CQ CQ DE OA4WW OA4WW QRP AR"*. Deje un espacio entre el indicativo y QRP, sin transmitir la barra ( / ).

Si está buscando específicamente estaciones QRP, llame CQ de la siguiente manera: *"CQ QRP CQ QRP DE OA4WW OA4WW QRP STNS (estaciones) ONLY AR".* 

#### 2.9.17 Uso correcto de QRZ

*"QRZ?"* significa *¿Quién me llamó?* y nada más. Utilícelo cuando no haya logrado copiar bien el indicativo de la o las estaciones que lo llamaron. En CW, siempre transmita QRZ seguido de un signo de interrogación (QRZ?), como se hace con todos los códigos Q cuando se utilizan como pregunta.

Uso típico: Después de un CQ, OA4WW no logró descifrar a ninguno de los que llamaban. Entonces, transmite: *"QRZ? OA4WW"*.

Si ha logrado copiar parte de algún indicativo (9Y4...) y si más estaciones lo llaman, no transmita *"QRZ?"* sino *"9Y4 AGN* (nuevamente) *K"* o *"9Y4 AGN KN"* (KN indica claramente que sólo quiere escuchar la respuesta de la estación 9Y4).

Note que en este caso se usa K o KN y no AR, porque le devuelve el cambio a una estación en particular, la 9Y4 cuyo sufijo usted no captó. No transmita QRZ en este caso, ya que todas las estaciones comenzarán a llamarlo de nuevo.

QRZ NO significa *¿quién está ahí?* ni *¿quién está en la frecuencia?* 

Supongamos que alguien pasa por una frecuencia ocupada y escucha. Después de un rato, ya que nadie se ha identificado, quiere saber los indicativos. El modo correcto de hacerlo es enviar *"CALL?"* o *"UR CALL?"*. En este caso, el uso de QRZ es inapropiado. Por cierto, cuando envía *"CALL?"*, debe en principio agregar su indicativo, ya que de lo contrario estará haciendo una transmisión no identificada, lo cual es ilegal.

#### 2.9.18 Uso de "?" en lugar de QRL

Antes de usar una frecuencia aparentemente libre, se debe verificar que no haya alguien allí (tal vez usted no logra escuchar el final de un QSO debido a la propagación). El procedimiento normal es transmitir *"QRL?"* (en CW) o preguntar *"¿está la frecuencia en uso?"* en telefonía. En CW, algunos simplemente envían *"?"*, porque es más rápido y, por ende, potencialmente crea menos QRM si alguien más está usando la frecuencia.

Pero, *"?"* a secas puede ser interpretado de muchas maneras, como por ejemplo *estoy haciendo una pregunta,* pero sin decir cuál. Por lo tanto, use siempre *"QRL?"*. Transmitir meramente un signo de interrogación puede crear confusión.

#### 2.9.19 Transmisión de "DIT DIT" al final de un QSO

Al final de un QSO, frecuentemente ambos colegas envían cómo último código, dos DITs con espacio adicional entre ellos (como "e e"). Significa y suena como *bye bye* (*adiós*).

#### 2.9.20 Cómo corregir un error de transmisión

Supongamos que usted comete un error de transmisión. Espere una fracción de segundo y envíe el *prosigno* HH (8 DITs). No siempre es fácil enviar exactamente 8 DITs. ¿Uno se pone nervioso porque cometió un error y además le piden que envíe exactamente 8 DITs? ¿DIT DIT DIT DIT DIT DIT DIT DIT, ni 7 ni 9?

En la práctica real, muchos radioaficionados sólo envían unos cuantos DITs (por ejemplo, 3), con espacio adicional entre ellos: "DIT \_ DIT \_ DIT". Esos espacios adicionales indican que el que los envía no lo hace para representar una letra ni una figura.

Vuelva a transmitir la palabra equivocada y continúe.

Con frecuencia, incluso estos 3 DITs se omiten por completo. Cuando el que transmite se da cuenta de que está cometiendo un error, se detiene un instante y corrige.

#### 2.9.21 Concursos de CW

*Concurso* significa velocidad, eficiencia y precisión. Por ende, transmita sólo lo estrictamente necesario.

El CQ de concurso más eficiente es así: *"ZP6AA ZP6AA TEST"*. La palabra TEST debe colocarse última. ¿Por qué? Porque de este modo, cualquiera que sintonice la frecuencia al final de su transmisión sabrá que usted está llamando CQ.

Supongamos que finalice su llamado de concurso CQ con su indicativo. Alguien pasando por la frecuencia se percata de que necesita esa estación, pero no sabe si llamó a alguien más o llamó CQ. Entonces debe esperar otra vuelta para averiguarlo: *una pérdida de tiempo*.

Por lo tanto, siempre finalice su CQ de concurso con la palabra TEST*.* Observe que incluso se omite la palabra CQ, ya que no contiene información adicional.

Un concursante experimentado responderá su llamado CQ dando su indicativo una sola vez. Nada más. Por ejemplo: *"LU1AS"*. Si usted no le responde al cabo de un segundo, probablemente volverá a llamar a menos que usted le haya respondido a otra persona.

Usted copió su indicativo y le responde de la siguiente manera: *"LU1AS 599001"* o *"LU1AS 5991"*, siempre y cuando las reglas del concurso le permitan omitir los ceros. Aún más rápido sería usar *números abreviados*: *"LU1AS 5NNTT1"* o *"LU1AS 5NN1"* (Ver § 2.9.22).

En la mayoría de los concursos el intercambio consiste en un reporte RST seguido de, por ejemplo, un número de serie. No transmita nada más. Ninguna K al final, ni 73, ni CUL (hasta luego), ni GL (*good luck*, buena suerte); no hay espacio para todo esto en un concurso en el cual *la velocidad es el factor más relevante.* 

Lo ideal es que LU1AS conteste de la siguiente manera: *"599012"* o *"5NNT12"*.

Si él no hubiera copiado su reporte habría enviado: *"AGN?"*. Como no lo hizo, significa que su reporte fue recibido. No es necesario enviar TU, QSL, R ni nada más para confirmar la recepción del reporte. Es una pérdida de tiempo.

Lo que resta por hacer es finalizar el contacto. Un modo educado de hacerlo es: *"TU ZP6AA TEST"*. TU (*thank you*, gracias) dice que el QSO ha finalizado, ZP6AA lo identifica a usted ante las estaciones que quieran llamarlo y TEST es un nuevo CQ para el concurso. Si hay muchas estaciones llamando, puede omitir el TU*.*

Hay algunas variantes posibles, pero las palabras clave son *velocidad, eficiencia y precisión*.

La mayoría de los concursantes utilizan software específico para concursos, los cuales, además de servir de registro (logging)*,* también les permite transmitir en CW mensajes breves pre-programados (CQ, reportes, etc.). Un manipulador de CW en paralelo le permite al operador intervenir de manera manual si es necesario. Esta configuración hace que los concursos sean menos agotadores y aumenta la precisión. Llevar el log del concurso con lápiz y papel ya es historia.

Si quiere buscar *multiplicadores* o estaciones que aún no haya trabajado, tendrá que recorrer la banda en busca de ellas.

Al encontrar una, llame de la siguiente manera: *"LU1AS"*. NO transmita el indicativo de la otra estación, es una pérdida de tiempo. Con certeza, ese operador lo conoce y también sabe que usted le está llamando, tanto por la situación como por el hecho de que está dando su indicativo en la frecuencia en la cual él opera. Tampoco transmita *"DE LU1AS"*, la palabra DE no aporta información adicional.

Si al cabo de un segundo no le responde, transmita su indicativo nuevamente.

#### Ejemplo de QSO de concurso en telefonía:

*YW4D TEST* **CQ concurso por YW4D** *PY2WC* PY2WC responde *YW4D 599013* YW4D le da su reporte a PY6ZZ *599010* PY2WC le da su reporte a YW4D **TU YW4D TEST LU1CL confirma el contacto, se identifica y** llama CQ Concurso.

#### 2.9.22 Números abreviados empleados en concursos

El código que habitualmente se intercambia en la mayoría de los concursos consiste en una serie de números. Por ejemplo: RST seguido de otras cifras, tales como un número de serie u otro.

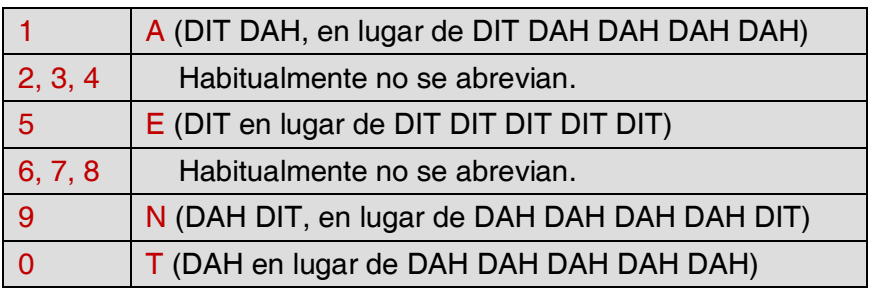

Para ganar tiempo se puede acortar el código de los números:

En lugar de enviar 599009, podemos enviar ENNTTN, que en código Morse es mucho más corto. La cifra 5 no siempre se abrevia, por lo que escuchamos 5NNTTN con frecuencia. Cuando llega el momento de recibir el intercambio, nosotros esperamos cifras, por ello el empleo de estas letras para representarlas no constituye un problema. Los programas para concursos más avanzados permiten ingresar letras en el campo de intercambios, ya que hacen automáticamente la conversión a cifras antes de salvarlos en la memoria.

A4 en lugar de 14 (o A5 en lugar de 15): En algunos concursos (por ejemplo, el CQ WW) los participantes deben intercambiarse el número de la zona en la que están situados. Los países europeos están en las zonas 14 o 15. En lugar de transmitir 59914, transmiten 5NNA4 o ENNA4.

#### 2.9.23 Zero Beat (batido cero)

Una ventaja relevante del CW es el estrecho ancho de banda que utiliza para comunicar (unos cuantos cientos Hz), siempre y cuando ambas estaciones en un QSO transmitan exactamente en la misma frecuencia. Para la mayoría de los contactos, esto tendrá lugar en una misma frecuencia (operación *simplex*).

Este término proviene de que, si dos estaciones transmiten en exactamente la misma frecuencia, el *batido* resultante de la mezcla de las dos señales daría como resultado una frecuencia de 0 Hz: se dice que están a *zero beat* la una con respecto a la otra*.* Sin embargo, a menudo no transmiten exactamente en la misma frecuencia. Esto se debe a dos razones fundamentales (muchas veces una combinación de ambas):

Una de ellas es el uso incorrecto del RIT (*Receiver Incremental Tuning*) en el transceptor. La mayoría de los transceptores modernos tienen una función de RIT que hace posible escuchar en una frecuencia ligeramente distinta de la frecuencia en la cual se transmite.

La segunda es que el operador no aplica el correcto procedimiento de *zero beat.* ¿Cuál es este procedimiento? El procedimiento de *zero beat* consiste en asegurarse de que la frecuencia de audio de la estación que usted escucha en el receptor sea idéntica a la del batido CW (*sidetone* o *pitch*, en inglés) del transmisor.
Si usted escucha la señal de la estación que desea llamar con un tono de 600 Hz y el batido (*sidetone, pitch*) de su transceptor está ajustado en una frecuencia audio de 1000 Hz, usted transmitirá a 400 Hz de la estación a la cual llama. Muchos operadores de CW experimentados escuchan con tonos de batido bajos (400 - 500 Hz y, en ocasiones, hasta 300 Hz), en lugar de los habituales 1000 Hz. Para la mayoría, una frecuencia de *pitch* baja es menos cansadora durante períodos de atención largos y, además, permite una mejor discriminación entre señales cercanas*.*

2.9.24 ¿Dónde encontrar estaciones CW a baja velocidad (QRS)?

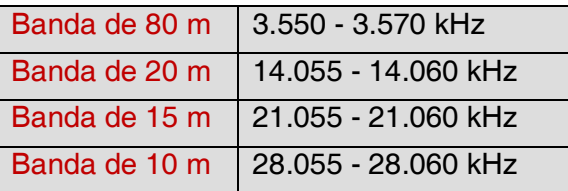

QRS significa *"transmita más despacio"*. QRQ significa *"transmita más deprisa"*.

## 2.9.25 ¿Tengo clics?

No sólo el contenido y formato de lo que se transmite deben estar bien, también la calidad de la señal de CW debe ser buena. El primer problema de calidad son los *clics* (*key clicks*).

En un osciloscopio, los *clics* de manipulación siempre se observan en la forma de onda envolvente de la señal transmitida, que se ve (casi) perfectamente cuadrada, sin bordes redondeados, con picos que a veces sobrepasan los extremos. Todo esto da como resultado bandas laterales anchas, que se ven como *clics* a la izquierda y a la derecha de la señal de CW. Hay tres causas técnicas principales para este problema:

*La primera,* es una forma de onda mal generada, con muchos armónicos (de forma cuadrada). Por lo general, esto es consecuencia de un diseño deficiente del transmisor por parte del fabricante. Afortunadamente, hay un gran número de artículos publicados, particularmente en internet, explicando circuitos correctivos.

*La segunda* es, operando un amplificador lineal, el exceso de potencia de excitación combinada con un ajuste deficiente (tiempo de respuesta muy lento) del ALC (*Automatic Level Control*)*,* que resulta en picos. Siempre se recomienda ajustar manualmente la potencia de excitación y no confiarse en la acción del circuito del ALC. La tercera es el ajuste deficiente de la secuencia de apertura/cierre de los relés de transmisión del transceptor cuando se lo opera en la modalidad *full break in.*

¿Cómo detectar *clics* de manipulación? Cualquier radioaficionado experimentado ubicado cerca suyo puede hacerlo escuchando cuidadosamente su transmisión. Es mucho mejor monitorear continuamente todas las transmisiones con la ayuda de un osciloscopio conectado permanentemente a la salida de su transmisor. Observe que, incluso algunos de los transmisores comerciales relativamente recientes, emiten clics muy evidentes. Si los detecta en su transmisión o recibe reportes sobre ellos, corrija el problema o busque ayuda para hacerlo. ¡Sus *clics* le causan problemas a otros radioaficionados, por ende, eliminarlos es una cuestión de *ética*!

## 2.9.26 ¿Demasiado rápido?

¿La velocidad de CW que usted domina es lo suficientemente alta como para permitirle hacer muchos QSOs?

Para aumentar su velocidad de recepción, debe practicar al límite de su capacidad, desde donde gradual y constantemente la vaya aumentando (método empleado por el software RUFZ, ver § 2.9.27.).

Hasta aproximadamente 15 WPM (palabras por minuto) puede transcribir palabra por palabra un texto enviado en CW. A velocidades superiores a 15/20 WPM, debe aprender a reconocer palabras y transcribir únicamente lo esencial (nombre, QTH, WX, potencia, antena, etc.).

## 2.9.27 Programas de computación para práctica de CW

**Curso UBA de CW**<br>
Método Koch<br>
Www.g4fon.n Aprenda Código Morse<br>
Simulación de concurso<br>
www.dxatlas.com/MorseRunne Aumento de velocidad (RUFZ) www.rufzxp.nef

Método Koch www.g4fon.net (existe interfaz en español)<br>Aprenda Código Morse www.justleammorsecode.com www.dxatlas.com/MorseRunner

En español: Curso de Telegrafía para principiantes http://www.ure.es/descargas/docdetails/354-curso-de-telegrafia-para-principiantes.html

Algunas recomendaciones importantes:

- Nunca estudie CW contando *DITs* y *DAHs*
- $\checkmark$  Nunca estudie CW agrupando caracteres similares (por ejemplo, e, i, s, h, 5): ¡esto hará que cuente *DITs y DAHs* sin cesar!
- $\checkmark$  Nunca describa los caracteres del código CW utilizando las palabras *punto* y *raya,* sino DIT y DAH. *Puntos y rayas* nos dan la idea de algo visual, *DIT* y *DAH* nos refieren más bien a sonidos.

## 2.9.28 Abreviaturas de CW más usadas

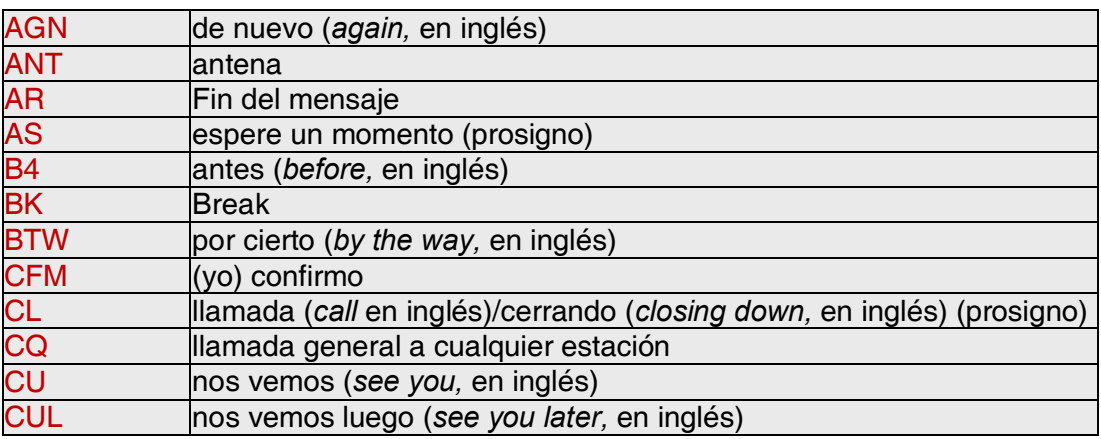

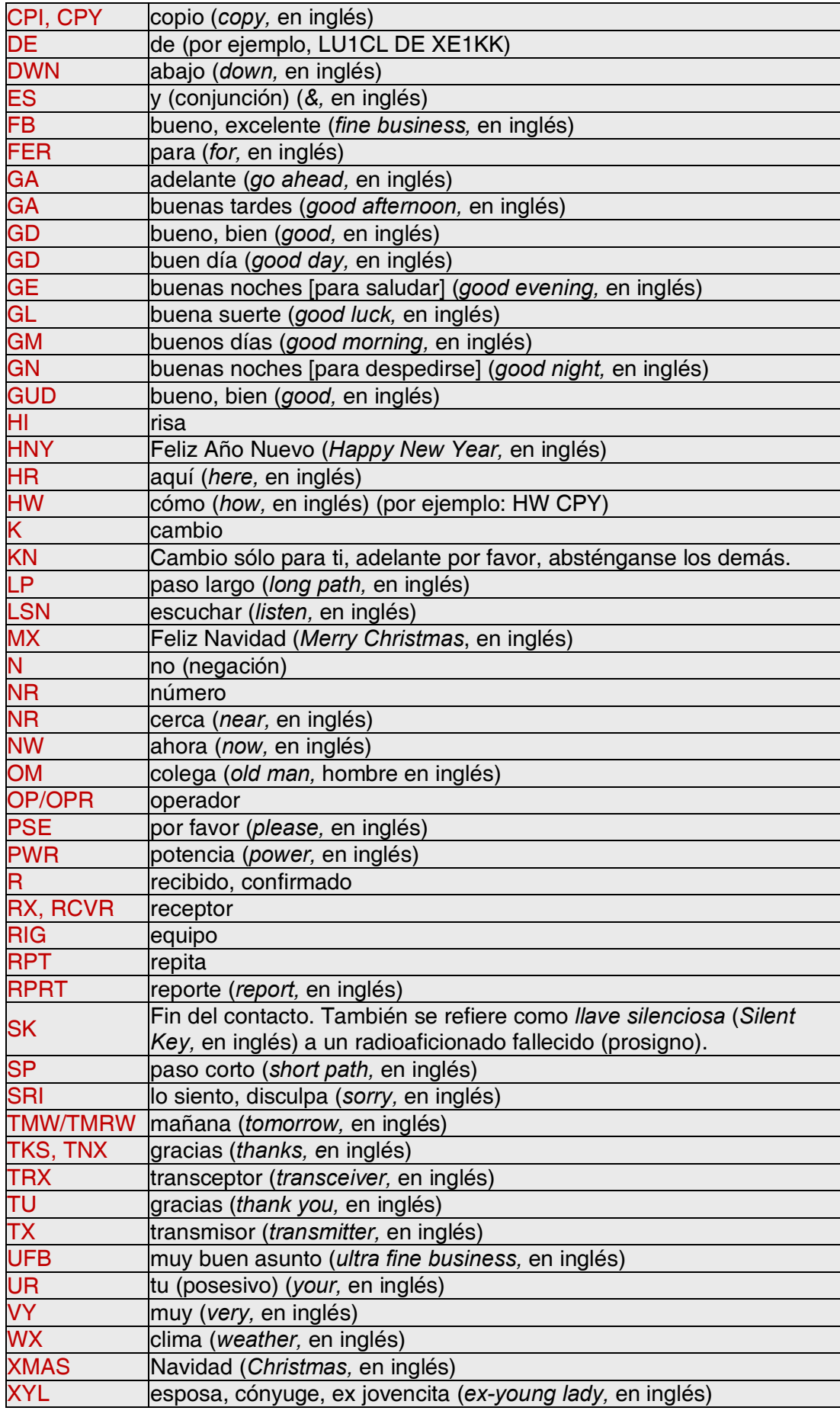

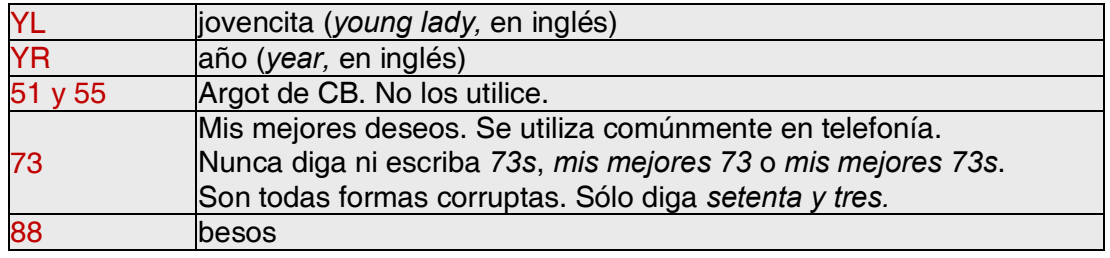

## Códigos Q y prosignos más importantes

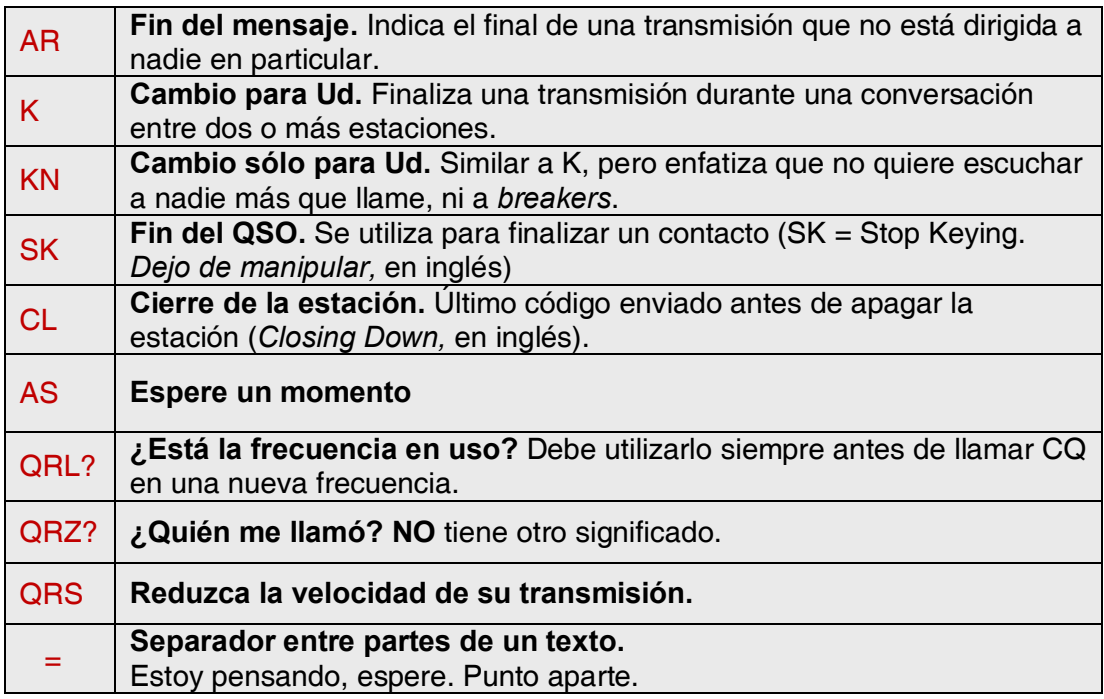

# 2.10 Otros modos

Hasta aquí, hemos discutido el comportamiento operativo para telefonía y CW en detalle, ya que son, por mucho, los modos utilizados con mayor frecuencia en la radioafición. Habrá notado que, en general, en ambos casos es muy similar y las diferencias pasan principalmente por el uso del Código Q, prosignos y otras terminologías específicas.

Los procedimientos básicos descriptos para telefonía y CW son aplicables a la mayoría de los demás modos, tales como RTTY, PSK31, SSTV, JT65, FT8, etc.

Los radioaficionados también utilizan usan modos altamente especializados tales como Fax, Hell (schreiber), satélites, TLT (tierra-luna-tierra, EME en inglés), dispersión meteórica, Aurora, ATV (televisión amateur de banda ancha), etc., los cuales, hasta cierto punto, pueden requerir procedimientos operativos específicos.

En las siguientes páginas abarcaremos algunos de ellos.

## 2.10.1 RTTY (Radioteletipo)

## 2.10.1.1 ¿Qué es RTTY?

El Radioteletipo RTTY es el más antiguo de los modos digitales utilizado por radioaficionados, excluyendo CW, que en realidad es también un modo digital. RTTY se emplea para enviar y recibir texto. Este código, llamado *Baudot*, fue inventado ¡en 1870! y desarrollado para ser generado y decodificado por una máquina, las antiguas Télex.

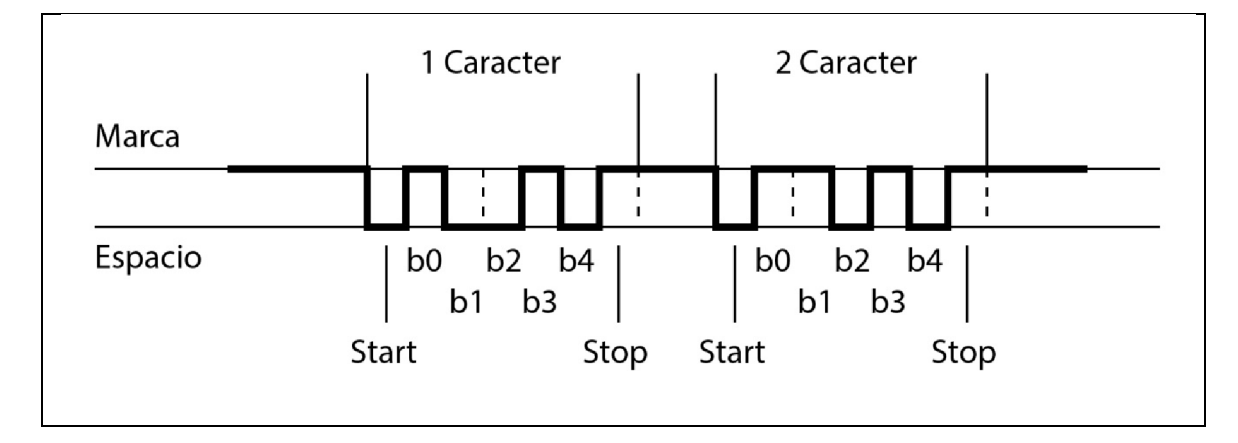

Cada caracter que se escribe en el teclado de la máquina es convertido a un código de 5 bits, precedido por un bit de inicio y seguido de otro bit final. Sin embargo, con 5 bits sólo se pueden obtener 32 combinaciones posibles  $(2^5 = 2 \times 2 \times 2 \times 2)$ .

Como tenemos 26 letras (en RTTY sólo se permiten mayúsculas) más 10 figuras y un pequeño número de signos, el código Baudot le ha asignado 2 significados distintos a cada código de 5 bits, que dependen del estado en que se encuentre la máquina RTTY. Estos estados se denominan de LETRAS y FIGURAS. Si la máquina está enviando letras y necesita enviar figuras, primero enviará un código de 5 bits correspondiente a FIGURAS. Este código cambiará la máquina (o *software*) al estado de FIGURAS. Si no es recibido, las siguientes figuras se imprimirán como letras (en el código equivalente). Es un error que ocurre a menudo y con el cual están bien familiarizados todos los operadores. Por ejemplo, al recibir el reporte RST, el 599 se recibe como TOO.

Hoy en día, el RTTY se genera casi exclusivamente a través de las tarjetas de sonido de las computadoras, utilizando programas.

En las bandas de aficionados, el código Baudot es transmitido por FSK (manipulación por desplazamiento de frecuencia; *Frecuency Shift Keying,* en inglés). La portadora del transmisor cambia 170 Hz entre *on* y *off* (llamados *marca* y *espacio* en RTTY). En los inicios del RTTY, el cambio era de 850 Hz. El código Baudot no contiene ningún otro mecanismo de corrección de error. La velocidad estándar empleada en las bandas es de 45 Baudios. Utilizando un desplazamiento de 170 Hz, el ancho de banda de una señal FSK de -6dB es de aproximadamente 250 Hz.

El hecho de que en RTTY (FSK) la portadora de amplitud constante es alternada entre dos frecuencias, el factor de uso de la señal transmitida es del 100%, versus aproximadamente el 50% en CW y del 30 al 60% en SSB, según el grado de procesamiento de voz. Esto significa que nunca llevaremos un transmisor de 100 W (100 W en SSB o CW) a una salida por encima de 50 W en RTTY, para transmisiones que duren más de unos cuantos segundos.

## 2.10.1.2 Frecuencias usadas en RTTY

Hasta el año 2005, el Plan de Bandas de IARU se subdividía por modos (subbandas de telefonía, CW, RTTY, etc.). Desde entonces, se basa en el ancho de banda de la señal transmitida más que en el modo, lo que puede resultar un tanto confuso, tanto para los nuevos aficionados como para los más veteranos.

La siguiente lista corresponde a los rangos de frecuencias más utilizadas para cada modo. Pueden variar ligeramente respecto del Plan de Bandas de IARU, comparando modos con anchos de banda, lo cual no siempre es evidente. La tabla a continuación no reemplaza al Plan de Bandas de IARU.

160m: 1.838 - 1.840 kHz. Hay muy poca actividad RTTY en esta banda. Mantenga la señal entera en esta ventana. EE.UU.: 1.800 - 1.810 kHz (segmento no habilitado en Europa).

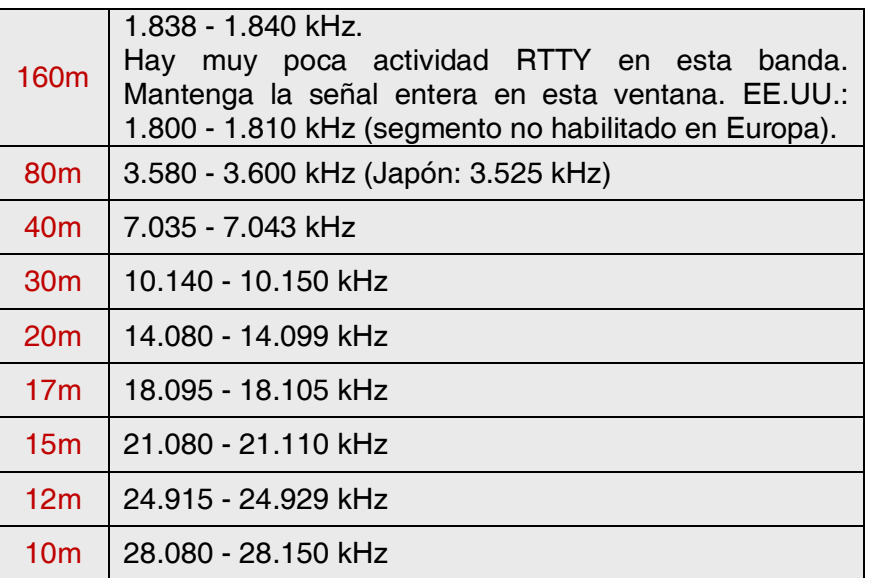

### 2.10.1.3 Procedimientos operativos específicos

Son válidos todos los procedimientos estándar de telefonía y CW.

El RTTY es extremadamente sensible al QRM (todo tipo de interferencia). Para agilizar la operación, los pileups deben trabajarse en el modo *split* (ver 3.1).

El Código Q fue originalmente desarrollado para su uso en CW. Posteriormente, los radioaficionados comenzaron a utilizar muchos de ellos en telefonía, donde fueron ampliamente aceptados. También pueden emplearse en los modos digitales más recientes (RTTY, PSK; ver 2.10.2), en lugar de desarrollar códigos propios, que inevitablemente conducirían a la confusión.

En los modos digitales, todos los programas de computación proporcionan la facilidad de crear archivos con breves mensajes estándar pre-programados, que pueden usarse en un QSO. Un ejemplo es el llamado *brag tape*, que envía información acerca de su estación y su computadora. Por favor, no envíe tanto detalle a menos que su interlocutor lo solicite. Un breve *"TX 100 W ANT DIPOLE"* será suficiente en la mayoría de los casos. Sólo envíe información que pueda ser del interés de su interlocutor.

No finalice el QSO enviando la hora ni el número de QSO en su log. Es información que no tiene valor alguno. Su interlocutor también tiene reloj y no le importa cuántos QSO usted haya hecho hasta el momento. Respete su derecho a elegir y no lo obligue a leer información intrascendente.

### Comunicado básico en RTTY

QRL? DE YV5AAX QRL? DE YV5AAX CQ CQ CQ DE DE YV5AAX YV5AAX YV5AAX AR

YV5AAX DE YN2NL YN2NL K

YN2NL DE YV5AAX GA OM TKS FER CALL UR RST 599 599 NOMBRE ALDO ALDO QTH CARACAS CARACAS HW CPI? YN2NL DE YV5AAX K

YV5AAX DE YN2NL GA ALDO UR RST 599 599 QTH JUAN JUAN QTH MANAGUA MANAGUA YV5AAX DE YN2NL K

YN2NL DE YV5AAX TKS RPRT JUAN STN 100 WW ANT 3 EL YAGI AT 18M WX RAIN PSE MY QSL VIA BUREAU 73 AND CUL YN2NL DE YV5AAX K

YV5AAX DE YN2NL ALL OK ALDO QSL VIA BUREAU 73 AND TKS QSO YV5AAX DE YN2NL SK

73 YN2NL DE YV5AAX SK

## 2.10.1.4 Frecuencia nominal de transmisión en RTTY

Existen dos convenciones adoptadas desde hace muchos años:

- La frecuencia de *marca* determina la frecuencia nominal de una señal de RTTY.
- La frecuencia de *marca* debe transmitirse siempre en la frecuencia más alta.

Si escuchamos una señal RTTY, ¿cómo podemos saber cuál de los dos tonos es la señal de *marca*? Si recibe la señal en un USB, la señal de *marca* es la que tiene el tono de audio más alto. Obviamente, en LSB es al revés.

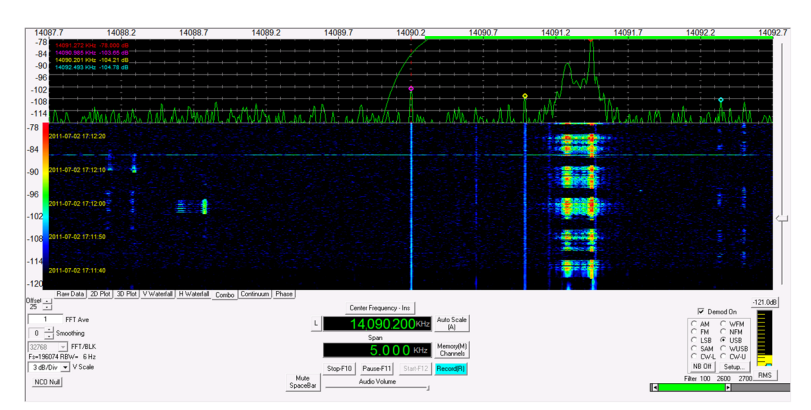

RTTY usualmente emplea los siguientes métodos para su generación en un transmisor:

- 1. FSK (Manipulación por Desplazamiento de Frecuencia, *Frecuency Shift Keying* en inglés). la portadora cambia según la modulación (marca o espacio). RTTY es, en realidad, FM (Frecuencia Modulada). Todos los transceptores modernos tienen una posición FSK en el selector de modo e indican la frecuencia correcta de *marca* en pantalla digital, siempre y cuando la señal de modulación (el código Baudot) sea de la polaridad correcta. Generalmente, la polaridad lógica se puede invertir, bien sea en su programa de RTTY, en el transceptor o en ambos (posiciones normal y reverso). Si la polaridad no está correctamente configurada, las señales de *marca* y *espacio* se invierten.
- 2. AFSK (Manipulación por Desplazamiento de Frecuencia de Audio; *Audio Frequency Shift Keying* en inglés). En este método, el código Baudot modula un generador que produce dos tonos de audio, uno para *marca* y otro para *espacio*. Ambos deben ubicarse dentro de la banda pasante de audio del transmisor. Los programas de RTTY modernos los generan a través de la tarjeta de sonido de la computadora y sirven para modular el transmisor en SSB.
	- a) USB: En banda lateral superior, el transmisor está modulado por los tonos de audio AFSK. Supongamos que usted transmite en 14090 kHz (frecuencia *zero beat* o de portadora suprimida en SSB). Si modula su transmisor con dos tonos de audio siendo, por ejemplo 2295 Hz para *marca* y 2125 Hz para *espacio*, la *marca* será transmitida en 14092.295 kHz y el *espacio* en 14092.125 kHz. Esto concuerda con la definición dada anteriormente (*marca* = frecuencia más alta). ¡Cuidado, su transmisor indicará 14090 kHz en el dial! En otras palabras, con tonos correctamente modulados (invertidos), utilizando 2295 Hz de *marca* y 2125 Hz de *espacio*, simplemente se agregan 2295 Hz a la lectura del dial SSB de su transmisor (frecuencia nominal de SSB) para obtener la frecuencia nominal de RTTY.
	- b) LSB: Al revés que en el caso anterior, aquí las dos frecuencias transmitidas estarán por debajo de la frecuencia de la portadora suprimida. Si utilizamos 2295 Hz para *marca* y 2125 Hz para *espacio*, la señal *marca* ahora estará en 14090 - 2.295 = 14087.705 kHz y la señal *espacio* en 14087.875 kHz. Esto no cumple con la definición de que la señal *marca* es siempre la de frecuencia más alta. Por lo tanto, en LSB debemos invertir los tonos de modulación. ¡Observe que aquí también el dial del transmisor indicará 14.090 kHz! En este caso (ahora 2125 Hz es la señal *marca* y 2295 Hz la señal *espacio*), *para obtener la frecuencia nominal de RTTY restamos a la frecuencia nominal de SSB (dial del transmisor) la frecuencia de marca*. Utilizando el mismo ejemplo: 14090 - 2.125 = 14087.875 kHz.
	- ¿Por qué es tan importante conocer la frecuencia nominal correcta? Suponiendo que usted quisiera detectar una estación RTTY en un Cluster de DX, es mejor dar la frecuencia correcta y no algo que pudiera estar desplazado un par de kHz.
	- Otra razón es la necesidad de permanecer dentro de los rangos de frecuencia del Plan de Bandas de IARU para RTTY. Por ejemplo: 14099 - 14101 kHz está reservado para radiofaros (la red de la NCDXF opera allí).

*IARU – Ética y Procedimientos Operativos para Radioaficionados* 

Esto significa que si Ud. transmite en AFSK con tonos de modulación 2295 Hz para *marca* y 2125 Hz para *espacio* en USB, nunca debe transmitir con una lectura de dial de su transmisor por encima de 14099.000 - 2.295 = 14096.705 kHz. Considerando el efecto de las bandas laterales, es seguro redondear esta cifra a 14096.5 kHz.

- ¿Por qué usamos frecuencias tan altas (2125 y 2295 Hz) para generar AFSK? Para lograr una atenuación adicional de posibles armónicas de las señales de audio, haciendo que todas ellas caigan fuera del filtro pasabanda de SSB.
- Si es posible, use su transceptor en FSK y no en AFSK para generar señales de RTTY. En la mayoría de los casos la calidad de las señales generadas en FSK es muy superior.

### 2.10.2 PSK31 (Manipulación por desplazamiento de Fase)

### 2.10.2.1 ¿Qué es PSK?

PSK31 (*Phase Shift Keying,* en inglés) es un modo digital diseñado para comunicaciones *teclado a teclado* vía radio. Utiliza la placa de sonido de su computadora para convertir mensajes escritos en una señal de audio modulada y para convertir en texto las señales de audio recibidas.

Una señal PSK31 de 31,25 baudios (valor amplio para mensajes tecleados a mano) tiene, en teoría, un ancho de banda extremadamente estrecho de 31 Hz a -6dB (en la práctica, el ancho de banda es de aproximadamente 80 Hz).

No posee algoritmo de corrección de errores, pero es virtualmente libre de ellos en relaciones señal/ruido superiores a 10 dB y aproximadamente 5 veces mejor que en RTTY en relaciones menores.

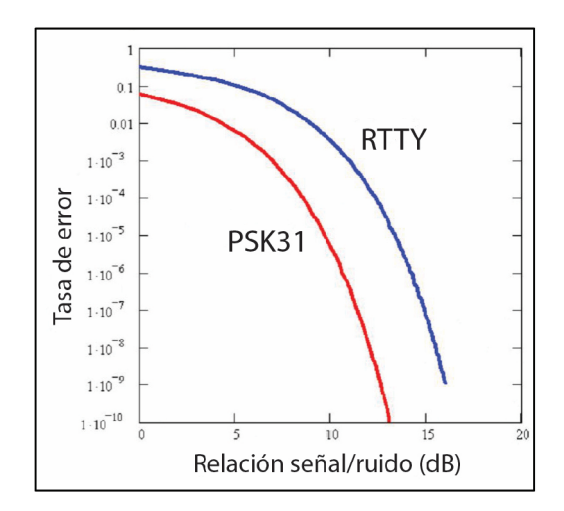

Cada uno de los caracteres del código Baudot utilizados en RTTY emplea un código binario fijo de 5 bits, lo que significa que la longitud de cada uno de ellos es la misma. PSK31, en cambio, utiliza un *varicode*, que significa un código de longitud variable.

Por ejemplo: La letra q está codificada por no menos de 9 bits (110111111), mientras que la letra e sólo contiene 2 bits (11).

En promedio, un carácter contiene 6,15 bits. La mayoría de los caracteres PSK31 de las teclas en minúscula contienen menos bits que sus equivalentes en mayúsculas, por lo que le toma menos tiempo transmitirlos. A diferencia de RTTY, la transmisión de señales de PSK31 no utiliza bits de inicio ni de final. En lugar de emplear dos frecuencias para transmitir el código, como en RTTY (FSK), PSK31 usa una sola frecuencia, cuya fase cambia 180° para transmitir los 1 y los 0.

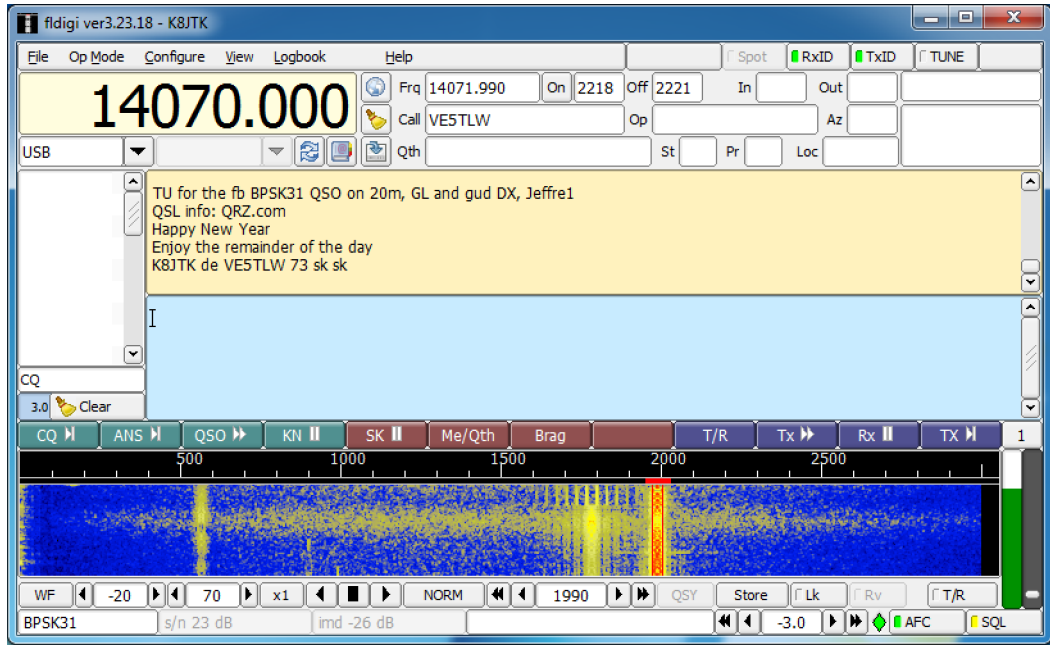

# 2.10.2.2 Frecuencias PSK

La siguiente lista no reemplaza el Plan de Bandas de IARU, pero da una idea de los diversos segmentos utilizados en PSK31:

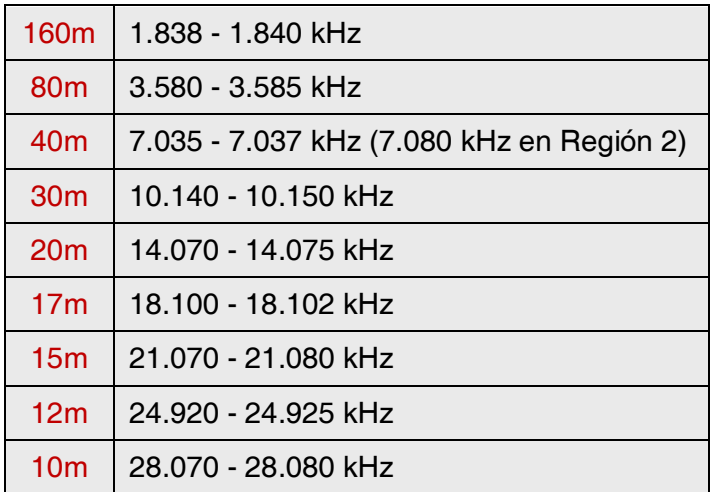

# 2.10.2.3 Ajuste del transmisor para PSK31

PSK31 es un modo digital popular con el que se pueden obtener excelentes<br>resultados utilizando una potencia una potencia relativamente baja y antenas simples. Su ancho de banda intrínseco es muy pequeño, pero es muy fácil sobremodular el transmisor, lo que resulta en una señal de muy ancha.

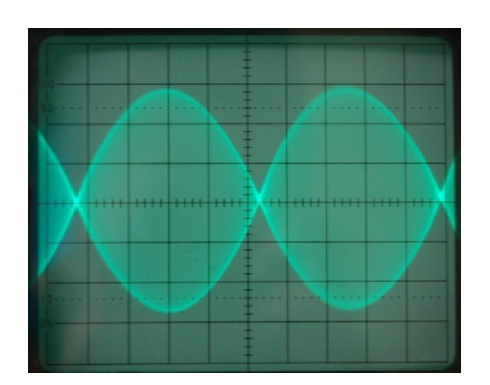

#### Algunas pautas:

- $\checkmark$  Mantener los procesadores de audio y voz apagados en todo momento.
- $\checkmark$  Operar el transceptor en modo USB (también se puede hacer PSK31 en LSB, pero lo normal es hacerlo en USB).
- Utilizar la mínima potencia necesaria para mantener un QSO.
- $\checkmark$  Emplear un osciloscopio para monitorear la forma de onda de la señal transmitida. La ilustración muestra la forma de onda de una señal PSK31 bien ajustada, que se asemeja a la de una prueba de dos tonos empleada para medir la potencia PEP (Potencia Pico Envolvente) en SSB.
- $\checkmark$  Con 100 W PEP, el medidor de potencia del transmisor indicará 50 W. siempre y cuando no esté sobremodulado. Un transmisor de 100 W puede funcionar a 100 W PEP (¡no de promedio!) por largos períodos (con el vatímetro indicando 50 W). El ciclo de trabajo (*duty cycle*) es del 50%.
- $\checkmark$  Se recomienda el uso de un osciloscopio.

### 2.10.2.4 Recepción de señales PSK31

Algunos programas permiten decodificar docenas de señales PSK31 simultáneamente. Gracias a ellos, se puede monitorear un sector completo del espectro si se utiliza usa un filtro relativamente ancho en el receptor (por ejemplo, 2.7 kHz).

La pantalla cascada mostrará todas las señales decodificadas en ese pasabanda. Es la forma ideal de operar en modo de monitoreo o cuando se está a la caza de nuevas estaciones o nuevos países.

Si desea recibir estaciones muy débiles, al nivel de ruido, o trabajar solamente en una frecuencia, el filtro más estrecho de su receptor (por ejemplo, 200 Hz) le dará una mejor relación señal/ruido (S/N), las señales fuertes no reducirán su sensibilidad por acción del AGC y habrá menos chances de intermodulaciones. En este caso, la cascada le mostrará sólo una estación.

### 2.10.2.5 Frecuencia nominal en PSK31

Si opera en modo de ancho de banda amplio, por ejemplo 2.7 kHz, la forma más fácil es ubicar su transceptor de manera precisa en una frecuencia de cifra redonda, por ejemplo, 14,070.000 kHz. Cuando seleccione una estación en la cascada (haciendo clic sobre ella), el programa le mostrará su frecuencia nominal de audio, por ejemplo, 1,361 Hz. En ese caso, y suponiendo que usted trabaja en USB, la frecuencia de transmisión de esa estación es 14,070.000 kHz + 1,361 Hz = 14,071.361 kHz.

### 2.10.2.6 Reporte RSQ

El reporte tradicional de señales RST no es el más adecuado como representación significativa para los modos digitales. Casi todo el mundo da reportes RST 599, al estilo de los que se dan en los concursos, que no proveen información cualitativa alguna sobre la verdadera calidad transmisión recibida. RSQ (*Readability, Strength, Quality*) es una adaptación del código RST, que tiene por objeto generar un reporte de señales valido para las comunicaciones digitales en HF.

RSQ Readability (Inteligibilidad): La tabla que sigue muestra la correspondencia de cada valor R con el número que representa el porcentaje de legibilidad del texto decodificado. Es consistente con la práctica común de dar porcentajes de lo decodificado durante un QSO.

RSQ Strength (Intensidad): La mayoría de los programas para decodificar señales digitales muestran una cascada o pantalla de espectro. Esto proporciona una medida visible de la traza de la señal en relación al ruido más significativa que una lectura de Medidor S, que promedia la intensidad de todas las señales del pasabanda.

RSQ Quality (Calidad): La presencia de trazas adicionales no deseadas de modulación observadas en la cascada, indica posibles emisiones no esenciales (causadas principalmente por sobremodulación) y provee de una base sólida para evaluar la calidad de las señales digitales.

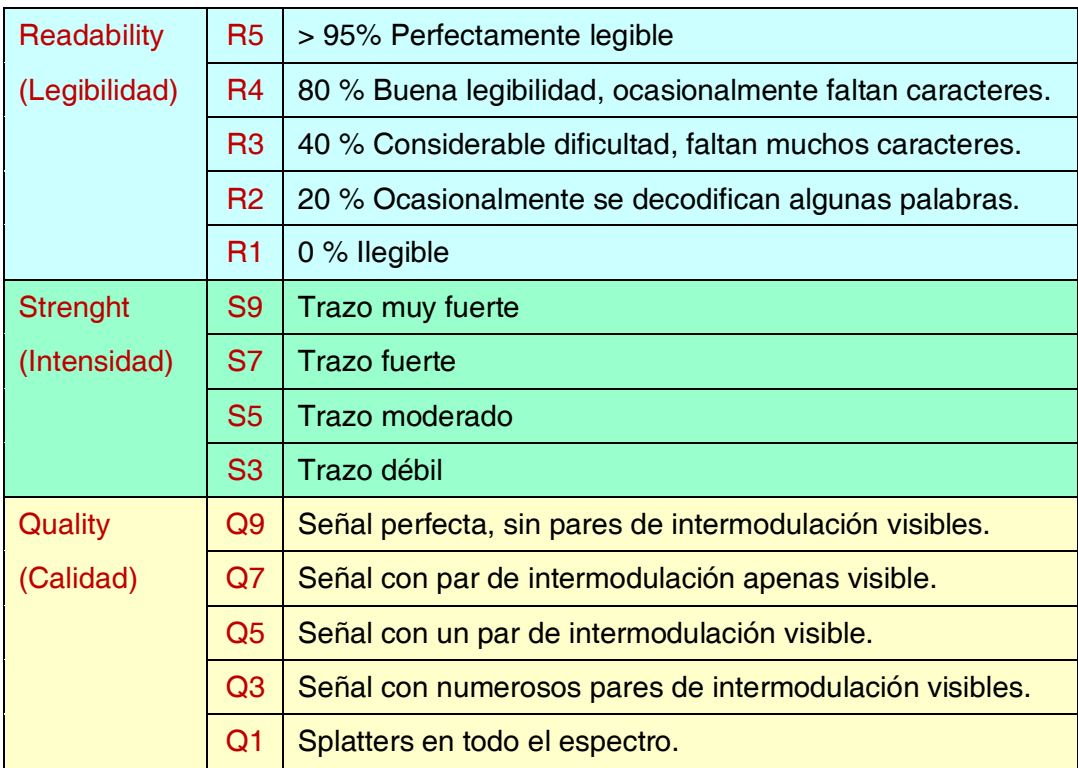

Fuente: http://www.rsq-info.net/

## 2.10.3 Televisión de Barrido Lento (SSTV)

## 2.10.3.1 ¿Qué es SSTV?

La Televisión de Barrido Lento (*Slow Scan TV,* en inglés) es un modo capaz de transmitir y recibir imágenes estáticas a través de la radio. Es televisión de banda angosta. Una transmisión de TV clásica requiere un ancho de banda de 5 a 10 MHz para 25 o 30 imágenes por segundo. El ancho de banda máximo de SSTV es de aproximadamente 2.7 kHz (el de una señal SSB).

El *negro* es representado por un tono de 1500 Hz y el *blanco* por uno de 2300 Hz, junto con un pulso sincronizado de 1200 Hz, muy por debajo del nivel del *negro* para que sea invisible. Los pulsos sincronizados que se envían al final de cada línea duran 5 ms y al final de cada imagen duran 30 ms.

SSTV no es un modo digital como RTTY y PSK31, es analógico como la Banda Lateral (SSB).

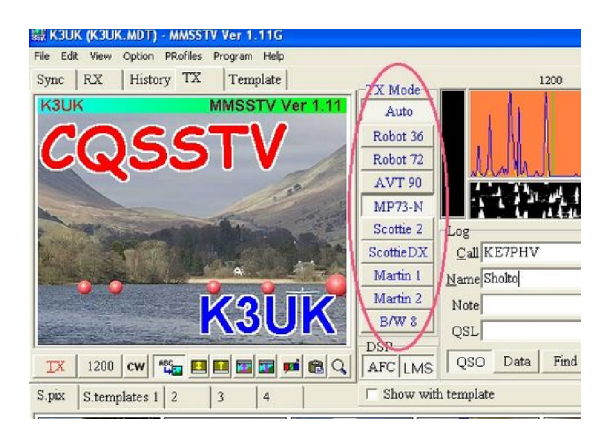

Utiliza *modulación de frecuencia*, en la que cada valor diferente para la intensidad de un punto en la imagen es representado por una frecuencia de audio distinta.

El *color* se logra transmitiendo la intensidad de cada componente (rojo, verde y azul) por separado y consecutivamente para cada punto de la imagen. En HF, esta señal de audio se emplea para modular un transmisor en SSB. En VHF se modula en FM. Existen 27 modos de transmisión distintos (llamados protocolos), siendo los más populares *Scottie One* y *Martin One*. La mayoría de los programas manejan todos los modos.

Actualmente, la decodificación y generación de señales de Televisión de Barrido Lento se realiza por computadora. El programa de SSTV, a través de la placa de sonido, genera la señal transmisión y convierte en información digital la señal recibida para producir una imagen.

Dado que SSTV es la transmisión de un tono continuo de frecuencia variable y amplitud constante, el ciclo de trabajo es del 100%. Para la mayoría de los transmisores comerciales, significa que hay que reducir potencia la salida a un máximo del 50% de la potencia PEP que pueda alcanzar en SSB, tal como ocurre en RTTY.

### 2.10.3.2 Frecuencias de SSTV?

El siguiente cuadro no sustituye el Plan de Bandas de IARU, pero da una idea de los segmentos de bandas utilizados en SSTV:

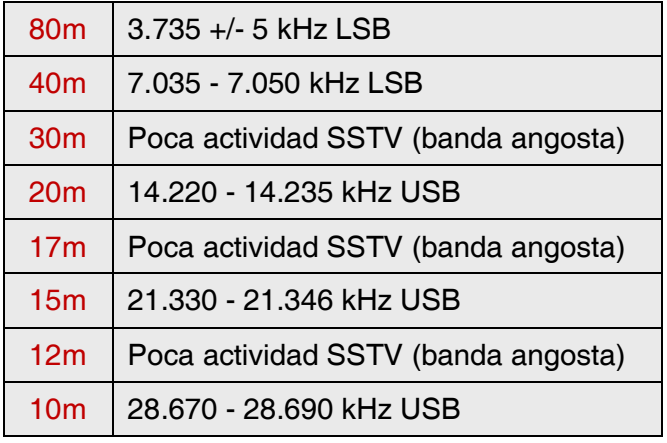

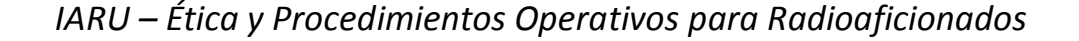

# 2.10.3.2 Operación en SSTV?

Para mantenerse dentro de los límites de las reglas y el buen comportamiento, sólo debemos transmitir imágenes relacionadas con nuestra actividad (pruebas, circuitos, bocetos, así como imágenes de equipos, estación, operador, antenas, etc.) o imágenes muy neutrales (paisajes, flores, tarjetas QSL). En sentido más general, el contenido de las imágenes enviadas debe cumplir con las reglas explicadas en 2.7.

Si le interesa SSTV, comience destinando suficiente tiempo a monitorear las frecuencias y probar los programas disponibles.

#### Algunas recomendaciones operativas:

- $\checkmark$  Antes de llamar CQ, escuche un rato para cerciorarse de que la frecuencia que pretende usar esté libre.
- Luego, interrogue unas cuantas veces si la frecuencia está en uso. Si no hay respuesta, llame CQ.
- $\checkmark$  Siempre es buena idea preceder el envío de imágenes con un CQ en telefonía (CQ SSTV, esta es...).
- $\checkmark$  Siempre anuncie el modo (protocolo) de transmisión antes de enviar una imagen.
- $\checkmark$  No interrumpa un QSO usando una imagen. Para hacerlo, use SSB.
- $\checkmark$  Nunca transmita una imagen a otra estación sin su invitación o su OK.
- $\checkmark$  Nunca transmita una serie de imágenes una detrás de la otra sin pausas razonables. El propósito de SSTV es hacer un QSO y no montar una presentación.
- $\checkmark$  Pregunte siempre a la estación que quiere trabajar si está lista para recibir su imagen.
- $\checkmark$  Las estaciones de DX frecuentemente trabajan a partir de una lista de indicativos que han tomado previamente en la frecuencia de llamada.
- $\checkmark$  Es recomendable incluir su indicativo y el de la estación que está contactando en la imagen que envía.
- Procure utilizar imágenes con mucho contraste. Si incluyen texto, muéstrelo en letras grandes resaltadas en negrita.

### 2.10.3.4 El Reporte RSV utilizado en SSTV

En SSTV no se intercambian reportes RS (telefonía) ni RST (CW); sino reportes RSV, en el que la V representa *Vídeo* e indica la calidad de la Imagen.

R representa *readability (legibilidad, 1 a 5)* y S representa *strength (intensidad 1 a 9)*, al igual que en telefonía y en CW.

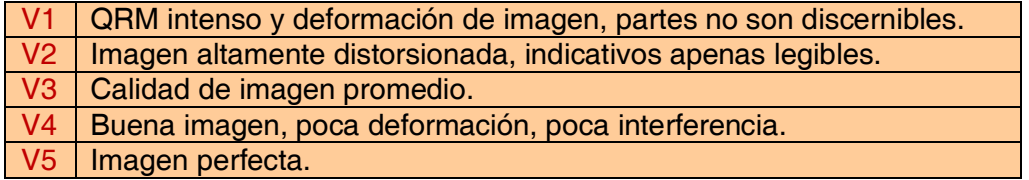

# 3.1 Pileups

Es probable que tarde o temprano lo pique el bicho del DX, si es que aún no lo ha hecho. En ese caso, inevitablemente tendrá que afrontar la aglomeración de estaciones llamada *pileup* en inglés.

Estos surgen cuando un gran número de estaciones llaman al mismo tiempo a una estación DX, generalmente muy rara.

De no existir determinadas reglas de conducta para estas situaciones, la estación DX literalmente desaparecería entre la maraña de estaciones que llaman unas encima de las otras.

El resultado está garantizado: el caos será total y ninguna estación podrá establecer QSO con el DX. Por su parte, la estación DX abandonará decepcionada la frecuencia.

Analicemos dos clases de pileup: En modo *simplex* y en modo *split*.

### 3.1.1 Pileup en modo simplex

Tanto la estación DX como los que la llaman están en una misma frecuencia. El principal mérito de este método es que *ahorra espacio*, en tanto sólo se usa una frecuencia.

Cuando llaman muchas estaciones, es un método de operación ineficiente. Dependiendo de la pericia de la estación DX, *"muchas"* puede significar tan poco como 5 estaciones. En tales circunstancias, la tasa de QSOs por minuto será muy baja.

Por lo general, lo que comienza como un *pileup simplex*, se convierte en un *pileup split*.

### 3.1.2 Pileup en modo split (frecuencias separadas)

La mayoría de los QSOs se hacen cuando ambas estaciones transmiten exactamente en la misma frecuencia.

- Cuando una estación DX enfrenta un *pileup simplex* cada vez más grande, su tasa de QSO disminuirá por una o más de las siguientes razones:
- $\checkmark$  Interferencia de estaciones que llaman unas sobre otras, todas a la vez;
- $\checkmark$  Quienes llaman tendrán dificultad para copiar la estación DX, porque algunos (muchos) de ellos llaman mientras esta transmite;
- $\checkmark$  Más y más estaciones no escuchan o desatienden las instrucciones dadas por la estación DX;
- Aparecen los *Policías de la Frecuencia*, que con su intervención contribuyen a terminar de deteriorar la situación.

Para que las personas que lo llaman puedan escucharlo, el operador de la estación DX moverá el *pileup*: escuchará en una frecuencia alejada de su frecuencia de transmisión (generalmente 5 kHz o más). El resultado final es que las estaciones que lo llaman ya no interfieren con la transmisión de la estación DX, ya que ahora están en frecuencias separadas.

El problema, sin embargo, sigue siendo que la estación DX todavía tiene que escuchar el *pileup* en una sola frecuencia, tomando las estaciones una por una. Para maximizar sus posibilidades, extenderá el *pileup* en un cierto rango de frecuencias, por ejemplo, *5 a 10 kHz arriba*.

Por supuesto, este método implica el uso de más espectro del estrictamente necesario, por lo que la extensión debe mantenerse lo más pequeña posible, para dejar espacio a otras estaciones.

Por consideración a otros usuarios del espectro, además de aquellos que desean trabajar la estación DX, se recomienda utilizar el método *split* (frecuencia dividida) solo si el *pileup* ha crecido demasiado como para ser manejado exitosamente mediante el método *simplex*.

## 3.1.3 Cómo comportarse en un pileup

- $\checkmark$  Nunca llame a la estación DX si no la escucha bien.
- Asegúrese de que su estación está debidamente ajustada antes de llamar.
- $\checkmark$  No sintonice su transmisor en la frecuencia en que transmite la estación DX.
- $\checkmark$  Asegúrese de que su antena esté orientada en la dirección correcta
- $\checkmark$  *i*. Escuchó las instrucciones de la estación DX? Si no, jespere y esté atento a las instrucciones!
- $\checkmark$  Escuche.
- Escuche de nuevo.
- $\checkmark$  Escuche y familiarícese con el ritmo de operación de la estación DX.
- $\checkmark$  Si escucha radioaficionados frustrados haciendo comentarios en la frecuencia de la estación DX, guarde silencio y espere a que disminuya el caos.
- $\checkmark$  iSólo si se cumplen todos estos requisitos, entonces puede llamar a la estación DX!

### 3.1.4 Pileup simplex en telefonía

¿Cómo hacerse escuchar en un pileup simplex?

- $\checkmark$  Nunca llame antes de que termine por completo un QSO en curso. Jamás haga *tail ending* (ver § 3.2).
- $\checkmark$  La elección del momento correcto es la clave del éxito. No empiece llamando, espere hasta que la mayor parte del ruido en la frecuencia haya disminuido y las probabilidades de lograr su contacto hayan aumentado. Esto no es una competencia en la que usted tiene que ser el primero ni el más rápido. Lo importante es llamar en el momento justo. Espere hasta que los colegas más agitados hayan dejado de llamar y el QRM haya disminuido un poco antes de hacer su llamada. Esto puede tomar algunos segundos (5 ó 7).
- $\checkmark$  *i*. Cómo llamar? Nunca dé el indicativo de la estación DX a la cual usted llama; ella lo sabe. Transmita su indicativo completo sólo una vez. Las llamadas parciales están mal. No es *"alfa echo tango"* sino *"lima uniform uno alfa echo tango" (LU1AET)*. Transmitir su indicativo parcialmente sólo crea confusión y ralentiza todo el procedimiento.
- $\checkmark$  Escuchará muchas estaciones que sólo transmiten parte de sus indicativos. Es una mala práctica y además es ilegal.
- $\checkmark$  No hable muy deprisa ni muy lentamente, compórtese normalmente (no grite).
- Para deletrear, utilice únicamente el *Alfabeto Fonético Aeronáutico* (ver Anexo I). ¡Cero fantasías!
	- En el tráfico de radio, el *Alfabeto Fonético Aeronáutico* (de Alfa a Zulu) recomendado por la ITU, sirve para evitar errores en el intercambio de letras y palabras. Para lograr este objetivo, se le ha atribuido una única palabra fonética a cada letra del abecedario. Observe que hay una sola lista de palabras y no una para cada idioma.
	- $\frac{1}{2}$  El operador de una estación DX está atento a estas palabras únicas en la cacofonía del pileup. Sus oídos sufren la tortura de la presencia caótica de todas estas palabras (y números) y aumenta su fatiga. Si empleamos otras palabras que no sean las estándar del alfabeto fonético aeronáutico, el procedimiento puede volverse muy ineficiente por el uso de palabras que la estación de DX no espera escuchar.
	- $\downarrow$  Con demasiada frecuencia, en los pileups uno puede observar que la estación DX omitió justo esa letra que se desvió del alfabeto estándar y en consecuencia tiene que pedir repetición. Por ejemplo: La palabra de escritura *Lima* es cortante como una navaja. A menudo escuchamos *London* como alternativa. Si su señal es muy débil o hay interferencia, el DX probablemente entenderá *Lima*, pero no *London*.
	- $\frac{1}{\sqrt{2}}$  El operador de la estación DX no sólo está atento a palabras exactas, sino que también espera determinadas consonantes en ellas, como así también un número definido de sílabas. Si pierde una sílaba por estática (QRN) o QRM, generalmente puede reconstruir la palabra completando las consonantes faltantes y el número de sílabas.
	- $\frac{1}{\sqrt{2}}$  Utilice únicamente la pronunciación inglesa correcta para las palabras de deletreo. El Anexo I contiene la pronunciación fonética para cada una de ellas. Por supuesto, cuando converse en su idioma natal, que sea distinto del inglés, tendrá un margen un poco más amplio.
- La estación DX sólo tomó una parte de su indicativo y dice: "*1AET 59, ¿QSL?"*. Esto significa: *la estación con indicativo terminado en 1AET, lo recibo 59, ¿comprendido?*
- $\checkmark$  En su respuesta usted ahora deberá enfatizar la parte faltante de su señal distintiva: *"ésta es …lima uniform uno, …lima uniform uno alfa echo tango, 59 ¿QSL?"* (*"…"* indica una pequeña pausa adicional).
- Normalmente, la estación DX debería responder *"LU1AET gracias"*, con lo que confirma su indicativo y finaliza el QSO. Si no confirmó la corrección, llámelo de nuevo y pídale: *"por favor confirme mi indicativo, LU1AET cambio"*. Siga insistiendo en la confirmación para evitar que lo registre incorrectamente en el log. Si no confirma, no hay motivo para no volver a llamarla hasta que diga su indicativo correctamente.
- $\checkmark$  Si la estación DX vuelve a equivocarse, repita unas cuantas veces la parte donde ocurre el error. Por ejemplo, él dice *"LU1AEB 59"*. Contéstele *"esta es LU1AET, alfa echo tango, LU1AET, 59 cambio"*. Lo normal sería que él contestara *"LU1AET gracias"* o algo similar. Asegúrese de haber confirmado la corrección según se explicó aquí.
- $\checkmark$  Si la estación DX contesta con un indicativo parcial que no es el suyo o si le contesta a otra estación, *guarde silencio y escuche*. Si continúa llamando, es probable que ocurra una de las siguientes cosas:
	- $\pm$  La estación de DX se dará cuenta de que usted no sigue sus instrucciones y acabará en su lista negra, lo que significa que no podrá trabajarlo en los siguientes minutos debido a su mal comportamiento (a él le encantaría contactarlo, pero no le agrada que Ud. lo moleste, intencionalmente o no).
	- $\downarrow$  Alternativamente, puede que la estación DX lo llame y le dé un reporte RS "00", con lo cual usted ha sido identificado y expuesto como ofensor.
- $\checkmark$  Si continúa llamando cuando no le corresponde mientras la estación DX trata de trabajar otra estación, únicamente le está causando QRM a ésta última, haciendo que todo el proceso se ralentice. Esto, finalmente, lo padecerá usted también.
- Si la estación DX llama *"8ARI únicamente, 59, cambio"*, significa que tiene problemas con las estaciones indisciplinadas que llaman cuando no les corresponde.
- $\checkmark$  Escuche atentamente para ver si la estación de DX llama a una región geográfica específica. *"Sólo Japón"* significa que todas las estaciones que no sean de Japón deben abstenerse de llamar. Entonces, guarde silencio a menos que esté ubicado en Japón.
- Tal vez esté *llamando por números* (también se conoce como por número de indicativo o área de llamada), *"atento sólo a seis"* significa que sólo las estaciones que tengan un número 6 en sus indicativos son invitadas a llamarlo. Los demás: esperen, guarden silencio.
- Si usted opera una estación de baja potencia (QRP), no llame *"HC6TT barra QRP"*. La estación DX ya tiene suficientes problemas con el pileup, no necesita el lastre adicional del *"barra QRP"*. No lo olvide, en muchos países, ese agregado al sufijo del indicativo es ilegal.
- Cuando la estación de DX le conteste con un reporte (*"HC6TT 59"*), contéstele con una breve confirmación y el reporte *"gracias, también 59"* o *"59 gracias"* y nada más. Hay muchas otras estaciones esperando para hacer un QSO.

## 3.1.5 Pileup simplex en CW

En general, las reglas y procedimientos explicados previamente, también son válidos para contactos en CW.

- Jamás llame *"DE DL9ZZZ"*. La palabra DE es superflua y no contiene información. Las letras DE también podrían ser las primeras 2 letras de un indicativo de Alemania y generar confusión.
- $\checkmark$  Nunca finalice su llamada con una K al final (K como invitación a transmitir). Esto puede generar confusión. Si usted transmite K después de su indicativo (tal vez después de un espacio demasiado breve) la estación de DX puede pensar que es la última letra de su señal distintiva. Entonces, no transmita K.
- Escuche el pileup para determinar la velocidad a la que debe transmitir. ¿La estación DX trabaja las estaciones más lentas o las más veloces? No haga alarde transmitiendo muy rápido, como a veces se escucha. Con certeza, será contraproducente.
- En CW, KN al final de una transmisión significa *cambio sólo para Ud.* Cuando la estación DX transmita *"...W1Z? KN"* (o *"1Z KN"*), quiere escuchar únicamente a la estación con el indicativo que contienen los caracteres W1Z. Todos los demás: paciencia.
- Si la estación DX transmite *"CQ NA"* o *"QRZ NA"*, significa que únicamente está buscando estaciones de América del Norte (NA = Norteamérica, SA = Sudamérica, AF = África, AS = Asia, OC = Oceanía/Pacífico, EU = Europa, JA = Japón, USA = Estados Unidos de América), de modo tal que siga las instrucciones.

### 3.1.6 Pileup de frecuencias separadas (split) en telefonía

Si hay demasiadas estaciones llamando en la frecuencia de la estación DX, ésta tendrá que pasar a operar en *frecuencias separadas* (*split*), lo cual le permitirá aumentar su tasa de QSO. ¿Cómo se hace esto? ¿Qué necesita saber y hacer para estar entre los primeros en trabajar una estación DX en un pileup de frecuencias separadas?

- Comience por escuchar. Luego, ¡escuche aún más!
- Hay unas cuantas cosas que debe saber antes de comenzar a llamar:
	- $\checkmark$  *i*. Dónde está escuchando la estación DX? *i*. Lo hace en una sola frecuencia o en un rango de frecuencias?
	- $\checkmark$  *i*. Está atento a cualquier estación?
	- ... ¿o a ciertas áreas del mundo?
	- $\checkmark$  ...  $\checkmark$  o por números (la cifra en los indicativos)?
	- ¿Cómo indica la estación de DX dónde está escuchando? Dice, por ejemplo, *"arriba"*, *"abajo"*, *"arriba 5"*, *"abajo 10"*, *"atento entre 200 y 210"*, etc.
- El mejor operador de DX indicará la frecuencia en la cual escucha después de cada QSO; sin embargo, no espere que esto ocurra siempre. Si el *pileup* es muy grande, la estación DX puede pensar que puede aumentar su tasa de QSO (ganar 1 segundo por contacto) al no decirle a la multitud después de cada contacto dónde está escuchando. Sin embargo, no es buena práctica y pone nerviosas a las personas que acaban de llegar a la escena. Han escuchado a la estación DX hacer varios contactos sin dar su indicativo.
- Asegúrese de que ha entendido bien el rango en el que escucha, según lo especificado.
- Si indicó un área específica para la cual está escuchando y no es donde usted está ubicado, relájese, búsquese un trago y ¡escuche!
- Tal vez esté escuchando por números. Si el número que especifica no corresponde con el de su indicativo, relájese y quédese tranquilo.
- Si especifica *"escucho de 14200 a 14225"*, es casi como jugar a la ruleta, a menos que usted sepa exactamente dónde está escuchando. Por lo tanto, continúe escuchando, procurando averiguar la frecuencia exacta donde transmiten las estaciones que está trabajando. La mayoría de las estaciones DX se mueven lentamente en ese rango. Otras saltan como canguros. En general, tendrá la mejor oportunidad de atraparla llamando ligeramente por encima o por debajo de la frecuencia en la cual ésta trabajó su última estación.
- Procure conocer todo lo que pueda acerca del modo de operación de la estación DX. ¿Es del tipo canguro o de los que se mueven lentamente? Mientras más sepa acerca de su *modus operandi*, mayores son sus probabilidades de ubicarlo rápidamente.
- Asegúrese de captar el ritmo y el patrón de la estación DX. Un buen operador de DX utiliza un patrón fijo de QSO. Sepa cuáles son las últimas palabras que transmite antes de escuchar (usualmente su indicativo o *"gracias"* o *"5 arriba"*, etc.).
- Antes de transmitir, asegúrese de que todos los controles de su radio estén ajustados correctamente. ¿Está su transceptor configurado para trabajar en frecuencias separadas? ¿Está seguro de que su frecuencia de transmisión no está sobre la de la estación DX? ¡Revise dos veces!
- Si encontró el lugar en el que él hizo su último QSO, llámelo ligeramente más arriba o más abajo (solo unos cientos de Hz) dando su indicativo sólo una vez y luego escuche.
- Si no le responde en 1 o 2 segundos, llame de nuevo en la misma frecuencia. Repita este procedimiento hasta que escuche a la estación DX contestándole a alguien (¡esperemos que a usted!).
- Si le responde a otra estación, deje de llamar y comience a buscar donde transmite esta última. Es un poco como jugar al gato y al ratón, sólo que hay un único gato grande y muchos ratoncitos, de los cuales usted es apenas uno.
- Desafortunadamente, siempre escuchará estaciones que continúan llamando incansablemente, incluso mientras la estación DX está trabajando a alguien. A veces pareciera que es así como operan la mayoría de las estaciones. La realidad es que causan QRM y hacen que el progreso sea mucho más lento de lo que sería con un poco de disciplina.
- Los que trabajan de esa manera se ganan rápidamente una reputación nada envidiable. Este procedimiento es la mejor garantía para que los demás permanezcan largo rato llamando. Es un ejemplo claro de lo que no debe hacerse.
- Tal vez el operador de la estación DX los identificará como operadores pobres, respondiéndole a estos ofensivos aficionados que llaman sin cesar con un reporte RS "00". Esperemos que entiendan lo que esto significa. En todo caso, es una actitud deplorable y evidencia poco respeto por los demás colegas. En este caso, ya no se trata de un problema de procedimientos sino de un problema ético.

## 3.1.7 Pileup de frecuencias separadas (split) en CW

En general, las reglas y procedimientos explicados para operación *split* en telefonía y CW *simplex* también son aplicables.

¿Cómo indica la estación DX que está operando en frecuencias separadas?

- $\checkmark$  Al final de cada contacto, por ejemplo, transmitirá UP (arriba), DWN (abajo), *"UP 5"*, *"DWN 10"*, *"QSX 3515"*, *"UP 10/20"*. Un simple UP o DWN significa que la estación DX escuchará a 1 ó 2 kHz hacia arriba o hacia abajo de su frecuencia de transmisión.
- $\checkmark$  Sería ideal poder transmitir y escuchar a la vez, cosa a la cual nos aproximamos al operar *full break-in* (también llamado QSK). En *full break-in* podemos escuchar entre los DITs y DAHs de nuestra propia transmisión. Esto significa que podemos escuchar a la estación DX en el instante exacto en que comienza a transmitir. Sin embargo, no todos los transmisores (y amplificadores) están equipados para operar QSK. También se puede trabajar en la modalidad *semi break-in* (un break-in más lento), en la que el equipo pasa de transmitir a recibir y viceversa entre palabras o incluso letras. El tiempo de demora usualmente se puede ajustar a las preferencias de cada uno. El *full break-in* es una ventaja indiscutible cuando se llama en un pileup de frecuencias separadas. Puede ayudarlo a evitar transmitir mientras lo está haciendo la estación DX. Después de todo, queremos escuchar todo lo que esta transmite, ¿no es así?

# 3.2 Tail ending (pisar la cola)

¿Qué significa *tail ending* (*pisar la cola*)? Un *tail ender* procura ganarles a todos en la competencia siendo más rápido que su sombra. Está escuchando a la estación que trabaja a la estación DX y, una fracción de segundo antes de que esta le devuelva el cambio, lanza su llamada, prácticamente casi encima. Literalmente, *le está pisando la cola.*

Estrictamente hablando la acción de hacer *tail ending* es incluso ilegal ya que se transmite intencionalmente encima de otra estación y, por ende, se le causa interferencia.

*En muchos casos no sólo pisan la cola sino al animal completo.* 

Este procedimiento operativo no es educado y es incluso agresivo. El consenso es: no lo haga.

Los llamadores incansables, o… el *Síndrome del cocodrilo*: lengua grande y orejas chicas.

Sí, existen y son muchos, muchos.

Sólo quieren trabajar la estación rara, cueste lo que cueste. No tienen la más mínima consideración por las demás estaciones. Transmiten sus indicativos como una radiodifusora y apenas si escuchan. A menudo, uno escucha a la estación DX que les contesta dos o tres veces, sin éxito. No la escuchan porque (casi) nunca escuchan y, tal vez, porque tienen una típica estación de *"cocodrilo"*. Su afición parece ser llamar a la estación DX, no contactarla. Todo esto no sería tan malo y triste si debido a esta práctica tan vergonzosa no le causaran tanto QRM a otras estaciones. Lo que hacen es, pura y simplemente, interferencia maliciosa.

*Llamar sin fin es la demostración suprema de conducta egoísta.* 

Quienes lo hacen deberían avergonzarse.

# 3.3 Expediciones de DX

Muchos radioaficionados persiguen estaciones DX o de países raros o entidades que casi no tienen población de aficionados o directamente no la tienen.

Lo que se considera *país* o, mejor aún, como *entidad*, ha sido establecido por el DXCC (DX Century Club), organización que otorga el muy codiciado premio DXCC. Ver www.arrl.org/awards/dxcc/.

Los radioaficionados que persiguen DX procuran trabajar (= hacer un QSO con) una estación que opera en cada una de estas entidades (casi 340 en la actualidad), preferiblemente en diferentes bandas y en diferentes modos. Este es el deporte conocido como *DXing* o cazar DX.

Para hacer posible trabajar las entidades más raras, los radioaficionados organizan expediciones a esos lugares. Se las denomina *expediciones de DX* (*DXpeditions,* en inglés). Las expediciones de DX más grandes son organizadas por grupos de radioaficionados, a veces de una docena de operadores, que hacen que esa entidad *rara* esté disponible día y noche, incluso durante semanas enteras.

¡En las expediciones pueden hacerse más de 100.000 contactos en sólo dos semanas! En la mayoría de las expediciones hay varias estaciones activas simultáneamente en bandas y modos diferentes.

Si quiere saber acerca de las expediciones activas, las que se están en planificando y las que ocurrieron en el pasado, visite ng3k.com/Misc/adxo.html.

Durante las expediciones, ciertas porciones de las bandas (HF) de aficionados pueden congestionarse mucho. Sus organizadores siempre deben tomar en cuenta a los demás usuarios de las bandas y no invadir la casi totalidad de ninguna de ellas con una actividad de DX, en la cual no necesariamente están involucrados todos los radioaficionados.

- $\checkmark$  Los contactos con estas expediciones por lo general son tan cortos como los que se realizan durante un concurso: *sólo se intercambian el indicativo y un breve reporte.*
- Casi todos los contactos de las expediciones se hacen en modo *split*.
- $\checkmark$  La calidad y la pericia de los operadores de expediciones se juzgan a menudo por la cantidad de espectro que requieren para trabajar un *pileup* en *split*.

Cuando hay expediciones importantes activas, cierta cantidad de radioaficionados actúa como si hubieran sido llamados para completar una misión sagrada: la de hacer de *Policías de la Frecuencia* (*frequency cops*, en inglés). No caiga en la tentación de convertirse en uno de ellos, ya tenemos suficientes (ver § 3.10).

Otros, principalmente mentes frustradas, parecen disfrutar en hacerle interferencia deliberada a esas expediciones. Simplemente, están simplemente haciendo QRM intencional (DQRM = Deliberate QRM). Si usted es testigo de esto, no reaccione, sólo ignórelo, se alejarán si no tienen público con el cual interactuar. A veces es difícil quedarse callado, pero hacer comentarios sólo alimenta el caos (ver también § 3.11). Si está seguro de haber identificado uno de esos DQRM, informar a las autoridades responsables.

Si necesita información acerca de una expedición, no la pida en la frecuencia donde esta opera. Revise su página web o cualquiera de los boletines de DX donde podrá encontrar todos los detalles: información de QSL, frecuencias de operación, operadores y, si es pertinente, los indicativos de posibles *estaciones piloto*.

Las *estaciones piloto* son los gerentes de relaciones públicas, algo así como personas de contacto para una expedición. Si necesita saber algo que no logra encontrar en la página web de la expedición, envíele un correo electrónico a la estación piloto. Es posible que pueda ayudarlo.

En la frecuencia de una expedición, jamás pregunte cosas tales como *"QSL MGR?"* ni pida *"PSE SSB"* o *"QSY 20M"*, etc. Mejor aún, jamás transmita en su frecuencia (suponiendo que se trate de operación en *split*).

# 3.4 Redes de DX

Antes de que la Internet se hubiese popularizado en la comunidad de radioaficionados, una serie de *Redes de Información de DX* operaban en diversas bandas HF de aficionados. Mediante transmisiones diarias emitían información acerca de actividades de DX, tanto ocurridas recientemente como programadas para el futuro.

Hace ya hace muchos años que fueron sustituidas por distintos sistemas de información, disponibles por medio de *packet radio* e Internet. Además de estas valiosas redes, hay otra forma de red orientada a ayudar a las estaciones a trabajar DX. Trabajar DX en redes es como trabajar en categoría asistida (con ayuda). Muchas *redes de DX* existen principalmente para inflar el ego de los operadores que las controlan (*Net Control*, en inglés).

#### Así es como funciona:

- Una *estación de control de red* (NC*, Net Control* en inglés) o *Maestro de Ceremonias* (MC) lanza un llamado a estaciones que desean trabajar una estación de DX determinada que espera en la frecuencia donde esta está operando.
- En la mayoría de los casos, el MC solicitará a las estaciones que se reporten sólo con las últimas letras de sus indicativos, lo cual es una forma ilegal de identificación en la mayoría de los países. Con ellas, hace una lista. Cuando la lista está compilada, las presentará una por una a la estación DX. Si un QSO no se completa exitosamente de inmediato, el MC ayudará con gusto (*"...estación SS, llame de nuevo..."*, hasta dar la mitad del reporte: *"...te copio correctamente, pero la intensidad de tu señal es mejor de lo que indicaste..."*). Muchas veces el MC termina haciendo la mitad del QSO... No sorprende escuchar que a veces comentarios tales como *"adivina una vez más..."*

¡Es evidente que todo esto tiene poco que ver con el verdadero deporte del DX! Tanto los DXers serios como las estaciones DX experimentadas se mantienen alejados de estas redes si las pueden evitar.

*Las redes de DX no son el lugar para aprender el deporte de hacer DX, mejorar su estación ni perfeccionar su capacidad operativa.* 

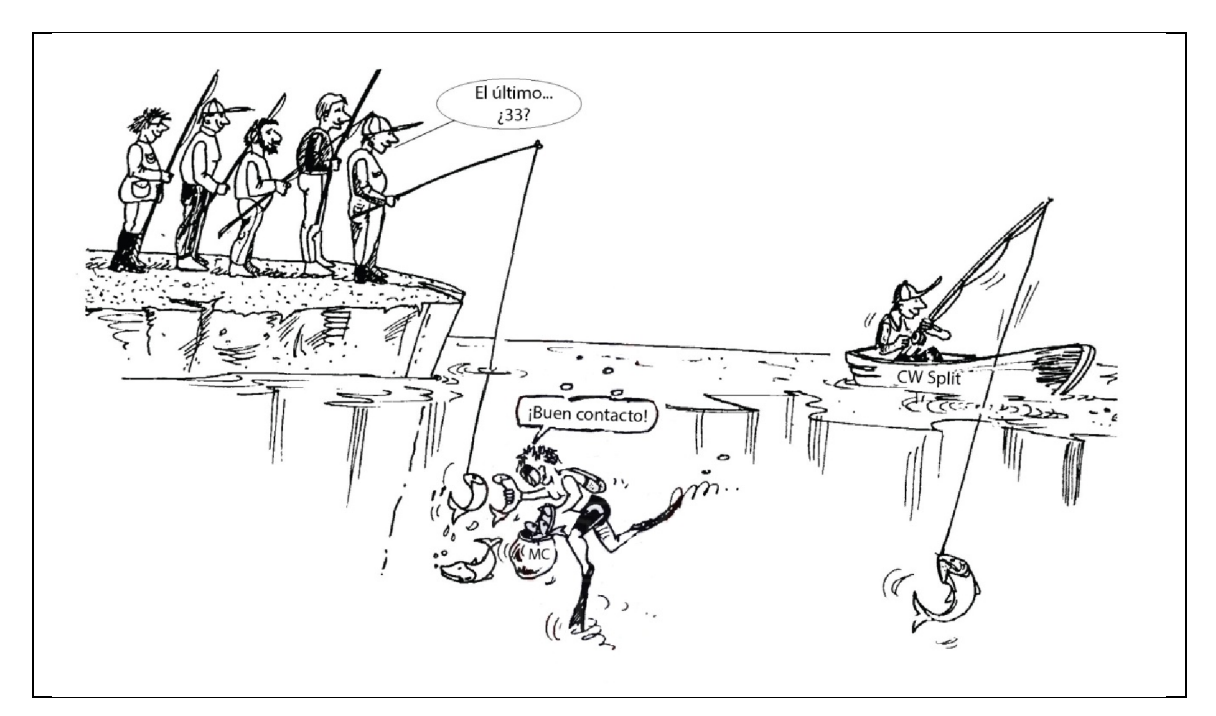

# 3.5 Uso de indicativos parciales

Ya tocamos este tema anteriormente, pero como se trata de una costumbre tan mala que evidencia de manera irrebatible prácticas operativas pobres, volvemos sobre el asunto:

En la mayoría de las redes de DX, los participantes son invitados por el MC a llamar sólo con las últimas dos letras de sus indicativos. Esto es ineficaz y, además, ilegal en la mayoría de los países. Uno debe identificarse siempre con el indicativo completo, tal como lo recibió de la autoridad de comunicaciones.

Las estaciones de control de redes esgrimen como argumento que no quieren saber los indicativos completos de las estaciones que llaman, para que la estación de DX no pueda copiarlos a través suyo cuando las convocan para hacer su contacto. Pensamiento noble, pero sin sentido.

El MC puede pedirles a las estaciones que se identifiquen correctamente, es decir, con sus indicativos completos. Si la estación de DX en ese momento copia la estación que se está reportando, mejor para él.

Si más adelante en el proceso el MC llama a las estaciones que se han identificado, puede hacerlo por las últimas dos letras de sus indicativos, lo que sí es completamente legal.

Las normas establecen cómo debe uno identificarse, no cómo llamar a otra estación.

Ejemplo:

El MC dice: *"estaciones para ZK1DK, adelante por favor."* OH9ZZZ da su indicativo (completo): *"OH9ZZZ"* Si luego el MC llama a OH9ZZZ, simplemente dice: *"la estación terminada en ZZ, haga su llamada."* OH9ZZZ ahora llama a la estación de DX: *"esta es OH9ZZZ, oscar hotel nueve zulu zulu llamando a ZK1DX; 55, cambio."* 

Etc.

No podría ser más fácil y cada paso de este procedimiento es legal.

Algunos incluso han comenzado a usar este procedimiento de las 2 letras fuera de las redes de DX, por ejemplo, en *pileups*.

Además de ser ilegal, *es ineficiente*. ¿Por qué?

La respuesta es simple matemática: Supongamos que su indicativo tiene 6 caracteres. Si sólo transmite 2 letras, las probabilidades de que al menos parte de su indicativo será copiado son 3 veces menores que si hubiera dado los 6 caracteres.

Su indicativo es único, pero dos de sus letras están lejos de serlo. Esto significa que este procedimiento generará confusión (varias estaciones con esas dos letras llamando simultáneamente).

Si la estación DX copió sus dos letras (confiemos en que usted sea el único llamando en ese momento con esas dos letras), aún tendrá que pedir el resto de su indicativo. Es una gran pérdida de tiempo. ¡Si pudo copiar dos letras, muy probablemente hubiera podido copiar el indicativo completo! Todo esto toma tiempo, crea confusión y aumenta las probabilidades de QRM.

Conclusión: *Nunca transmita sólo parte de su señal distintiva*. ¿O acaso su indicativo le da vergüenza? ¡Transmítalo siempre completo! ¡Siéntase orgulloso de él! Ante cualquier circunstancia en que le soliciten identificarse con sólo dos letras, diga su señal distintiva completa y también diga que no puede hacerlo de otra manera porque es ilegal.

# 3.6 Clusters de DX

Los *Clusters de DX* han reemplazado completamente a las redes de información de DX locales e internacionales y locales de antaño.

### 3.6.1 Objetivo principal

Informar acerca de cuáles estaciones DX están activas en un determinado momento y frecuencia.

La diferencia principal con las antiguas redes de DX es que este es un sistema mundial que informa en tiempo real.

Es un sistema bilateral:

- Anuncios (*spots*, en inglés): Introduce información de DX interesante para ser utilizada por otros.
- Uso de los anuncios: Usted utiliza la información de DX que le pueda interesar.

### 3.6.2 ¿Qué se anuncia en un Cluster?

La regla general es simple: Sólo se anuncian estaciones DX raras, es decir, que pueden ser de interés para los cazadores de DX. Ej.: 14025 ZK1DX QSX UP 5.

No envíe *spots* que no tengan valor agregado. A menos que haya una buena razón para sostener que su *spot* es valioso, no anuncie estaciones, por ejemplo, de países con abundante actividad tales como W, F, G, ON, etc., Usted podría, por ejemplo, anunciar desde Argentina a VE3AA en 160m, en tanto desde esa ubicación geográfica, no se escucha Canadá en esa banda todos los días.

Antes de anunciar una estación DX, asegúrese de que nadie más lo haya hecho previamente.

¡Cuidado con los *"errores de tipeo"*! A veces, los errores de registro en los libros de guardia se producen por operadores que contactan una estación sin siquiera escuchar su indicativo, copiándolo *"a ciegas"* de algún Cluster de DX donde estaba mal escrito.

## 3.6.3 Información disponible y cómo obtenerla

Información de actividad: Anuncios de DX (*spots*). Aparecen automáticamente en orden cronológico. Se pueden filtrar por bandas (por ejemplo, *spots* en 20m), indicativos (una estación en particular), modo (CW, SSB, Digitales, etc.) o por combinaciones específicas mediante filtros editables.

WWV (https://en.wikipedia.org/wiki/WWV (radio\_station)) enlace disponible sólo en inglés), índices de flujo solar (*Solar Flux Index*, en inglés*),* mapas de línea gris, grid locator, informes de propagación, aplicaciones móviles, etc.

Información de QSL: Ya no es común encontrarla en clusters de DX. Hoy en día está ampliamente disponible en sitios web especializados (www.qrz.com) o los propios de las expediciones y estaciones individuales. Nunca fue considerado como buena práctica solicitarla en el campo *comentarios* de un anuncio. El propósito de este campo es proporcionar información adicional útil con respecto a la estación de DX. No es lugar para hacer preguntas.

## 3.6.4 Aparece el anuncio de una entidad que Ud. no tiene

¿Y ahora? ¿Qué hago?

- Primero y principal, *no empiece a llamar a la estación DX a lo loco.*
- $\checkmark$  Asegúrese de que la escucha bien poder llamarla y verifique que el indicativo anunciado sea el correcto.
- $\checkmark$  Asegúrese de haber escuchado y entendido las instrucciones de la estación DX antes de llamarla (si está operando en *split* y en qué frecuencia escucha, si está trabajando a todos sin distinción, si lo hace por números o por áreas geográficas).
- $\checkmark$  Aplique las pautas desarrolladas en § 3.1 (Pileups)

¡Buena suerte!

## 3.6.5 Cosas que no se deben hacer en un Cluster

Anunciarse a sí mismo (*self spotting,* en inglés)

- ¿Qué es eso? Es un aviso personal a todo el mundo, diciendo: *"Aquí estoy en esta frecuencia, por favor, llámenme".*
- Que un radioaficionado no debe hacer esto, simplemente no requiere explicación. Si quiere hacer contactos, llame CQ o responda a estaciones que llaman CQ.
- Auto anunciarse es considerado falta grave y motivo de descalificación en concursos.

 Anunciar una estación DX previamente anunciada por otro, enfatizando *"Por fin la hice"*, solo para ponerse en evidencia, no es un signo de modestia y tampoco se hace.

#### Anunciarse a sí mismo en forma encubierta

 Un ejemplo: usted trabaja una buena estación de DX que responde a su llamado CQ. Al terminar su QSO, anuncia el indicativo de la estación que acaba de contactar, cuando en realidad ésta ya se ha marchado. Ese *spot* tiene cero valor agregado para la comunidad del DX, pero puede atraer un montón de gente a su frecuencia, con la esperanza de que esta maniobra lo ayudará a trabajar algunas otras estaciones DX. Es una práctica que pone nerviosa a la gente.

#### Alardear

 Un *spot* no es para decirle al mundo lo maravilloso que es usted. NO anuncie una estación DX (que de todos modos ya ha sido anunciada varias veces) con comentarios del estilo *"Al fin lo logré...".* En ese caso, usted no está anunciando la estación de DX, simplemente está alardeando. La modestia es una buena virtud.

#### Anunciar a un amigo

 Usted escucha a un amigo que llama CQ en la banda sin éxito. Desea ayudarlo un poco y lo anuncia en el Cluster de DX, aunque no sea realmente una estación DX. No lo haga. A los ojos de la comunidad de aficionados, ni Ud. ni su amigo van a ganar ningún respeto.

#### Hacerse anunciar por un amigo

 Es *self spotting* encubierto. No debe hacerse, así es que no le pida a su amigo que lo haga por usted.

#### Hacer de animador

 Son aquellos que continuamente anuncian su estación predilecta durante un concurso. Es como los hinchas que alientan a los ciclistas durante una carrera en las montañas. No es justo y es antideportivo.

#### Hacer un anuncio que en realidad es un mensaje privado

 Debemos entender que cada anuncio, cada mensaje en un Cluster de DX es visto por miles de radioaficionados en todo el mundo. Los Clusters de DX ya no son parte de redes locales, sino que funcionan en Internet desde hace años.

- Desafortunadamente, algunos *spots* son mensajes privados como en este ejemplo: HA7xx anuncia a VK3zz en 1827 kHz con un *"QRV???"* como comentario, lo cual evidentemente no es un *spot* sino un mensaje privado (escrito en el campo de comentarios).
- Otro ejemplo: UAOxxx anuncia a ZL2yyy en 3505 kHz y agrega *"ur 339, my RST 449? Pse confirm"*. ¡Este tipo está haciendo el ridículo! ¡Su reputación entre los DXers está destruida!

#### Uso del Cluster de DX como canal de comunicación global

- Con la función TALK se pueden enviar mensajes individuales a otro radioaficionado en su Cluster de DX local. Algunos tienen una función similar que permite chatear en privado con un usuario de otro Cluster, siempre y cuando estos estén vinculados (por un enlace de radio o internet, por ejemplo).
- La función *Announce Full* (para todos) es un tema completamente distinto. Cualquier mensaje enviado utilizando esta función será recibido por los usuarios de todos los clusters vinculados a escala mundial y eso puede ser miles en un momento determinado. Sea muy cuidadoso. La mayoría de los anuncios para todos, en realidad están dirigidos a una persona en particular y las otras 9.999 se ven obligadas a leer un mensaje que carece de valor para ellas. Por desgracia, hay miles de ejemplos.
- Jamás utilice la función *Announce Full* como canal de chateo, aclarar una discusión o insultar a alguien. ¡El mundo lo está mirando!
- Sólo envíe mensajes de interés para la vasta mayoría de los DXers. Ejemplo: puede anunciar que una expedición ha cambiado de banda o frecuencia, que pronto estarán en tal o cual frecuencia a tal o cual hora, etc.
- La regla general es: Los mensajes deben ser de interés para todos o para la mayoría. Caso contrario, no los envíe mediante esta función.

### Usar el indicativo de otro radioaficionado

 Parece que algunas mentes perturbadas se registran en los Clusters de DX con los indicativos de otras personas y hacen cosas totalmente inaceptables. Esto es aún peor que las transmisiones anónimas, ya que, además, se difama a radioaficionados inocentes. Jamás reaccione si se topa con semejante situación.

# 3.7 Ventanas de DX

El Plan de Bandas de IARU es un *pacto de caballeros* aceptado universalmente, al que adhiere el 99% de los radioaficionados. Establece *ventanas de DX formales*, acordadas para dar prioridad a contactos de larga distancia (DX).

## 3.7.1 Ventanas de DX en bandas de HF

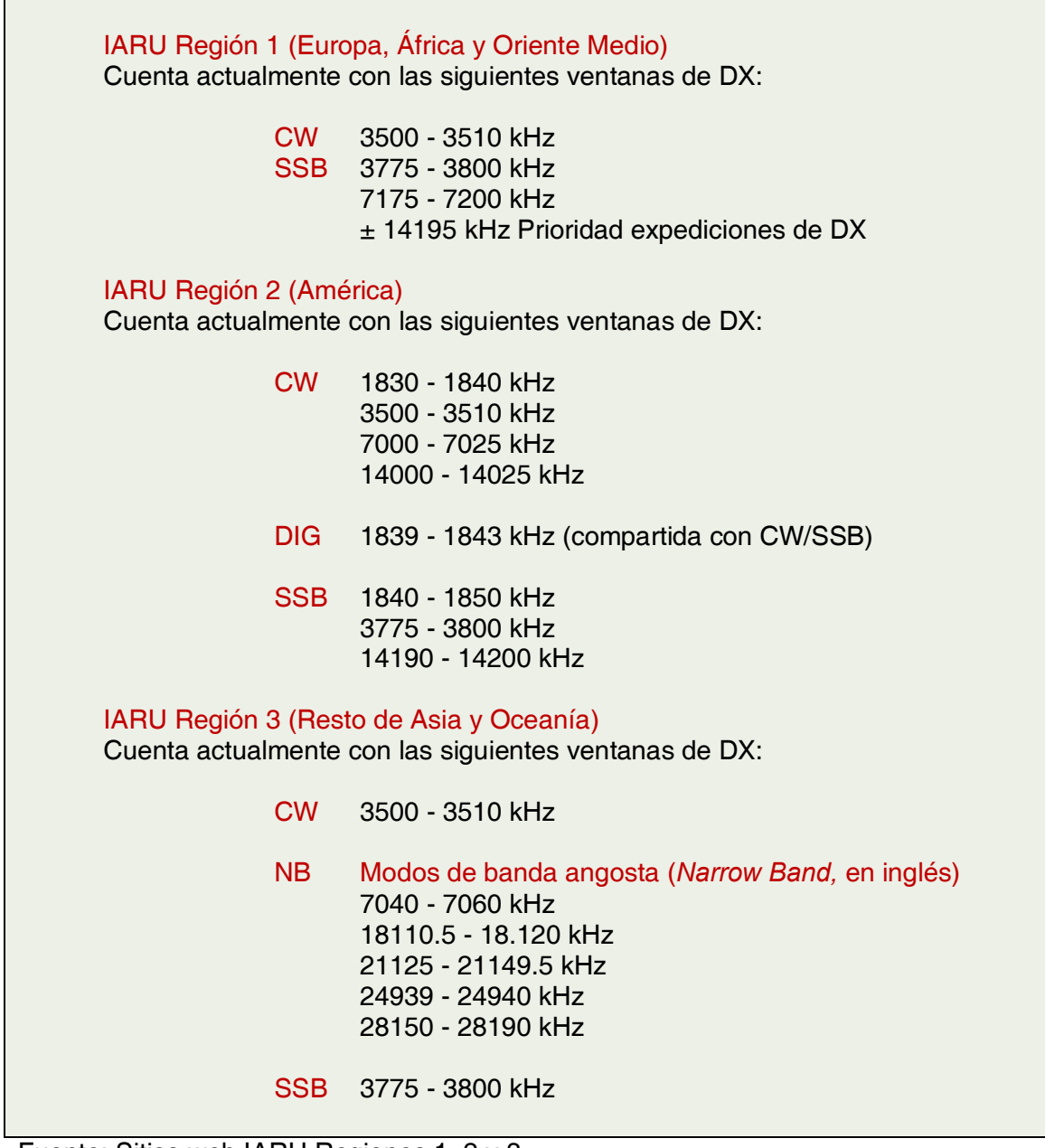

Fuente: Sitios web IARU Regiones 1, 2 y 3.

#### Ventanas de DX en 80m

Al mediodía, estas frecuencias pueden ser usadas para tráfico local, ya que no hay propagación de larga distancia a esa hora, pero debemos tener presente que incluso poco después del mediodía, los contactos locales en la ventana de DX de esa banda pueden causar problemas a estaciones ubicadas en el rango 1000 a 2000 km en dirección del *terminador* (*terminator,* en inglés; línea que separa el hemisferio oscuro del iluminado). Ejemplo: 13:00 UTC en Bélgica a mediados del invierno. Son tres horas antes de la puesta de sol. A esa hora es imposible hacer DX desde allí, pero nuestras señales se pueden escuchar con fuerza en Escandinavia, a sólo 1000 o 2000 km, donde la puesta de sol es varias horas más temprano. Aunque no escuchemos estaciones de DX a esa hora, tranquilamente podríamos causar QRM a estaciones mucho más cerca de la puesta de sol.

Conclusión: manténgase alejado de estas ventanas en todo momento, a menos que quiera hacer DX.

Las expediciones de DX tienen prioridad total en el uso de las ventanas de DX de 20m mencionadas. En tales circunstancias, todas las demás estaciones deben dejar libres esas frecuencias y hacerlo con el verdadero espíritu del pacto de caballeros de IARU. Esta ventana fue creada en 2005, como resultado de continuos problemas causados por una estación IT9.

Además de estas *ventanas formales,* hay otras *de hecho*: SSB 1845 kHz 7045 kHz 14190 - 14200 kHz 18145 kHz 21290 - 21300 kHz 28490 - 28500 kHz CW Los primeros 5 kHz de cada banda y, 1830 - 1835 kHz 14020 - 14030 kHz 18075 kHz 21020 - 21025 kHz 24895 kHz 28020 - 28025 kHz  $RTTY \pm 14080$  kHz  $± 21080$  kHz ± 28080 kHz Evite hacer contactos locales en esas ventanas. Son rangos de frecuencia donde

## 3.7.2 VHF/UHF

Ver el Plan de Bandas oficial de IARU de cada región.

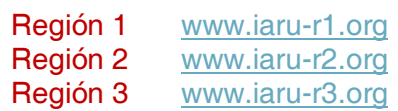

puede buscar estaciones de DX interesantes.

# 3.8 Procedimientos operativos específicos para bandas de VHF y superiores

Están basados en los mismos principios que se aplican a las bandas HF.

Para QSOs vía propagación troposférica (local o vía inversión de temperatura) en las bandas de 50 MHz, 144 MHz y 430 MHz, los procedimientos son exactamente los mismos que en HF. La única diferencia es que, a menudo, las frecuencias de llamadas se usan para iniciar un contacto. Una vez que se establece, las estaciones se mudan a otra.

Localizador de QTH: en VHF y frecuencias superiores, la ubicación de las estaciones usualmente se especifica por el uso del *Localizador de QTH*, también llamado *Maidenhead Locator* o *Grid Locator.* Es un conjunto de coordenadas simplificadas (por ejemplo, JO11) que permite al usuario determinar rápidamente la dirección y distancia de la estación que está trabajando.

Hay procedimientos operativos particulares aplicables a modos muy específicos, utilizados en su mayoría en VHF y más arriba, tales como:

- Contactos *Vía satélite*.
- $\checkmark$  QSOs TLT (Tierra-Luna-Tierra., Rebote lunar. EME, en inglés).
- *Dispersión meteórica* (reflejo cerca de los polos durante Auroras. *Meteor scatter,* en inglés).
- ATV (televisión amateur de banda ancha. *Amateur Television,* en inglés).

Escapa al alcance de este manual entrar en detalles acerca de estos temas. En todo caso, la conducta operativa continúa basándose en los principios explicados en § 1.2.

# 3.9 Situaciones de conflicto

Como se explica en § 1.2., el hecho de que todos (varios cientos de miles de radioaficionados en el mundo) jugamos nuestro *hobby* en un mismo campo, el éter, puede conducir a situaciones de conflicto, casi inevitablemente. ¿Cómo los manejamos? ¡Esa es la pregunta!

*Nuestra conducta en las bandas debe estar basada en el sentido común, los buenos modales y el respeto mutuo.* 

 $\checkmark$  Regla # 1: Jamás haga o diga lo que no le gustaría que su mejor amigo, ni nadie en el mundo, supieran que usted haya hecho o dicho

El problema de las transmisiones de radio es que pueden hacerse de manera anónima. Una persona que hace transmisiones no identificadas con malas intenciones no merece ser radioaficionado.

 $\checkmark$  Regla # 2: Jamás interfiera intencionalmente las transmisiones de otra estación. En la mayoría de los casos, tales prácticas son hechas de manera anónima y constituyen la más extrema expresión de cobardía. Este juicio está basado solamente en consideraciones éticas. Causar interferencias de manera intencional es moralmente censurable.

Simplemente, no hay excusa para semejante conducta, incluso si usted piensa que una estación merece ese tratamiento.

Tal vez se encuentre ante una situación Ud. estime que requiere ser corregida. Tal vez esté en lo cierto, pero deténgase a pensar cuál será el valor agregado para *su* afición, para *su* reputación antes de comenzar a hacer o decir algo.

 $\checkmark$  Regla # 3: No inicie jamás una discusión en el aire. Es probable que otros se le unan y, en corto tiempo, lo que comenzó como un intercambio de opiniones más o menos amistoso termine saliéndose de cauce. Deje los conflictos personales fuera del aire. Arregle sus diferencias por teléfono, Internet o personalmente.

## 3.10 Policías de la frecuencia

Los policías auto-designados creen que deben corregir inmediatamente a otros radioaficionados que cometen un error al aire. A veces es necesario que a un ofensor continuo (por ejemplo, alguien que llama sin cesar en la frecuencia de transmisión de una estación de DX que trabaja en frecuencias separadas) se le diga que está causando un problema. Pero hay maneras de hacerlo.

Una y otra vez observamos que los policías interventores causan mucho más caos que la estación a la que pretenden corregir.

### 3.10.1 Tipos de "policías"

La mayoría de los policías tienen buenas intenciones, no usan malas palabras ni son agresivos. Son educados y generalmente tienen éxito en sus intentos por mantener libre una frecuencia. Otros también pueden buenas intenciones, pero el uso de un lenguaje y modales groseros no les permite lograr su cometido. Crean caos en lugar de calma.

Una tercera categoría agrupa a quienes hacen uso deliberado de un lenguaje obsceno con la finalidad de crear caos. Su vocabulario y modales atraen comentarios de otros policías, lo cual resulta en un desmadre total.

*No reaccione si escucha a alguno de estos individuos en acción.* Mantenga la distancia e ignórelos completamente. Es la única manera de hacer que se detengan.

### 3.10.2 Cuándo aparecen los "policías"

En su mayoría, los policías irrumpen en frecuencias de estaciones de DX o expediciones a entidades remotas, generalmente cuando estas operan en la modalidad de frecuencias separadas (*split*).

Se desencadena su aparición cuando un operador olvida activar la función *split* del transceptor y comienza a llamar a la estación de DX en su frecuencia de transmisión. Este es el momento en el que los policías comienzan a disparar/gritar.

#### 3.10.3 Los pecadores buenos...

Muchos radioaficionados simplemente no saben operar correctamente en todas las posibles circunstancias. No es que no quieran ser buenos operadores, sino que simplemente no saben cómo serlo. Tienen que aprender el oficio tropezándose y volviendo a ponerse en pie. La razón es que nunca les enseñaron. Estos son los *pecadores buenos*.

*"Errare humanum est"* (*errar es humano*, en latín): incluso los llamados *expertos* cometen errores. No hay un solo ser humano perfecto. Todos en algún momento hemos transmitido con el VFO equivocado (es decir, en la frecuencia de transmisión de una estación de DX trabajando en split), tal vez, por no prestar suficiente atención, tal vez por cansancio o distracción. Después de todo, somos seres humanos.

Lo primero a considerar en una situación en la que el error que alguien comete debe ser corregido, es cómo dar el mensaje.

Cuando un policía lo llama a uno al orden gritándole: *"arriba, idiota"*, es difícil resistir la tentación de contestarle en el momento con una sentencia del tipo *"¿vos nunca te equivocaste, policía?"* 

Sin embargo, no se debe reaccionar de ese modo, siempre será contraproducente.

*Es así como generalmente se instala el caos.* 

### 3.10.4 ...y los pecadores malos

Algunos radioaficionados parecen deleitarse en sus hábitos operativos pobres. En este caso, aplica la segunda parte de la expresión anterior, es decir, *"Perseverare autem diabolicum"* (*perseverar -en el error- es diabólico,* en latín).

Parece haber más y más personas alienadas que literalmente se entretienen haciéndole la vida imposible a quienes se comportan correctamente. Son los tipos que buscan alterar a los DXers con todos los medios a su alcance. En algunos casos, son radioaficionados frustrados. La falta de conocimientos y habilidades les impide contactar a la estación DX y entonces descargan su bronca en quienes sí lo logran.

A veces, somos testigos del uso más descarado de vulgaridades y obscenidades por parte de estos sujetos. Lo único que buscan es hacer reaccionar a los demás, con el objetivo de que estalle el caos en la frecuencia.

Un buen consejo: *nunca reaccione cuando se encuentre en una situación así.* Si nadie reacciona, estos miserables se irán por falta de público (ver también § 3.11). Si está seguro de haber identificado el culpable de semejante DQRM, considere informar a las autoridades responsables.

Tampoco reaccione a través del DX Cluster. Con toda seguridad estos personajes también tienen un ojo puesto en la pantalla de sus computadoras.

### 3.10.5 ¿De verdad quiere ser otro "policía" más?

Cuando escuche a alguien cometer un error grande o de manera repetida, recuerde que usted también se ha equivocado en el pasado, ¿o no? ¡Sea tolerante y comprensivo!

Si realmente tiene que decirle algo a alguien (para corregir un error que se repite), hágalo de manera amigable y positiva, sin insultar ni sonar como si diera un sermón.

Si LU9xyz transmite repetidas veces con el VFO equivocado, dígale *"9xyz, arriba por favor"*, no *"arriba, idiota"*. El insulto no le agrega valor al mensaje. Sólo nos dice algo acerca de la persona que lo profiere.

¡Entienda que su intervención puede causar más interferencia que el error mismo que procura corregir! Antes de jugar al policía, piense dos veces de si su acción tendrá un valor agregado positivo. Si aun así considera que debe hacerlo, muérdase la lengua bien fuerte antes de continuar.

Sea siempre educado y constructivo.

Si necesita decirle a alguien que está transmitiendo con el VFO equivocado, agregue siempre parte del indicativo de esa estación. ¿De qué otra manera va a saber que su mensaje está dirigido a él? Diga *"9xyz, arriba por favor"*, no simplemente *"arriba por favor"* ni *"arriba, arriba, arriba, arriba"*.

Si usted resulta ser la estación *9XYZ*, no se sienta demasiado avergonzado, *"errare humanum est"*, errar es humano y su disculpa sólo causará más QRM.

No olvide que todo policía, al actuar como tal, está actuando ilegalmente: ¿Ha escuchado muchos policías de frecuencia identificarse como corresponde?

Otro pensamiento: un buen policía puede ser una bendición, dos policías son una multitud.

## 3.10.6 ¿Cómo debemos actuar en una situación así?

Siendo un DXer, rápidamente caerá en la cuenta de que se logra más no reaccionando ante los policías. Procure convertir algo negativo en algo positivo. *Siga escuchando* (¡he aquí la palabra mágica otra vez!) a la estación DX en medio del tumulto y seguramente la terminará anotando en su log, mientras los policías siguen haciendo de las suyas.

# 3.11 Recomendaciones para estaciones de DX y operadores de expediciones

*Quizá* en algún momento Ud. se encuentre operando en el otro extremo de un *pileup*. ¡Tal vez en una expedición, el sueño de muchos radioaficionados! Para el operador serio, hay una serie de pautas y procedimientos, si además pretende ser un operador exitoso. He aquí algunos trucos y consejos:

- $\checkmark$  Transmita su indicativo después de cada QSO. Si es muy largo (por ejemplo, SV9/CX9FLM/P), por lo menos dígalo después de algunos QSOs.
- $\checkmark$  Si trabaja simplex y no puede distinguir todos los indicativos lo suficientemente bien (porque demasiadas estaciones llaman simultáneamente en la misma frecuencia), cámbiese al modo de frecuencias separadas (*split*) y distribuya a quienes lo llaman. No olvide que, especialmente en las bandas bajas donde las señales de estaciones DX lejanas pueden ser muy débiles, usted estará totalmente *"tapado"* por las señales de las estaciones que llaman, que fácilmente pueden llegar a ser 50 dB más fuertes que la suya. Una estación DX rara *debe* operar en frecuencias separadas.

- Antes de cambiar al modo *split*, revise que estén libres las frecuencias que quiere usar para escuchar.
- Si trabaja en *split*, menciónelo después de cada QSO. Por ejemplo, en CW: *"UP 5, UP 5/10, QSX 1820"*, etc. En SSB: *"escuchando 5 arriba", "escuchando 5 a 10 arriba", "escuchando en 14237", "arriba 5", "abajo 12",* etc.
- Operando *split* en CW, escuche al menos 2 kHz más arriba (o más abajo) de su frecuencia de transmisión, para evitar que los clics de manipulación de quienes lo llaman interfieran su señal. Una separación de sólo 1 kHz, como hacen muchos, no es suficiente.
- $\checkmark$  En SSB, la separación debe ser de por lo menos 5 kHz, preferiblemente 10 kHz. Las señales de algunas estaciones que llaman pueden ser muy anchas y desparramar mucho sobre su frecuencia de transmisión.
- $\checkmark$  Si, como estación DX, usted opera en frecuencias separadas en la ventana de DX de 80m (3500 - 3510 kHz en CW o 3775 - 3800 kHz en telefonía), escuche al *pileup* fuera de ella. Si, por ejemplo, transmite en 3795 kHz, escuche al *pileup* por debajo de 3775 kHz (en CW, por encima de 3510 kHz).
- $\checkmark$  Mantenga su ventana de escucha tan estrecha como sea posible para evitar interferencia a otros usuarios de la banda.
- $\checkmark$  Si en SSB tomó sólo parte de un indicativo, responda con ese indicativo parcial, más el reporte, por ejemplo, *"yankee oscar 59"*. No diga *"yankee oscar, de nuevo por favor"*. ¡Esto, sin duda, atraerá todo un lote de *yankee oscars*! Agregando un reporte 59, ya hizo la mitad del QSO y habrá menos colegas llamando de manera desordenada.
- En CW, en una situación similar, nunca transmita un signo de interrogación si copió un indicativo parcial (por ejemplo, *"3TA"*). Un signo de interrogación hará que la mitad del *pileup* se lance a llamarlo. Transmita *"3TA 599"*, y no *"?3TA 599"*. Nunca transmita signos de interrogación en situaciones de *pileup*.
- Lo siguiente aplica para todos los modos: si al comienzo sólo tomó un indicativo parcial, repítalo siempre completo una vez que lo tenga, de tal manera que la estación que lo llamó tenga la certeza de que lo trabajó lo puede poner en su log.

#### Ejemplo:

- Supongamos que usted primero tomó *"3TA"*.
- Transmita *"3TA 599"* (en telefonía, diga *"3TA 59"*).
- Él confirma: *"TU DE OH, OH3TA 599"* (en telefonía: *"oscar hotel, oscar hotel tres tango alfa, 59, ¿QSL?"*).
- Si usted ahora confirma con *"QSL TU"* (en telefonía: "QSL gracias"), no hay manera de que OH3TA pueda tener la certeza de que el contacto está completo.
- Por lo tanto, confirme con: *"OH3TA TU"* (en telefonía: *"OH3TA gracias"*).
- $\checkmark$  Una vez que le responda un indicativo parcial con un reporte, manténgase con esa estación y no les permita a otras estaciones *"pisarlo"*. *Usted* manda en la frecuencia, demuéstrelo. *Usted* decide quién va al log, nadie más.
El *pileup* puede ser muy indisciplinado, pero esto muchas veces se debe a la falta de autoridad del operador de la estación DX. Si la multitud observa que usted se mantiene con la primera estación y que sus llamadas fuera de lugar no son correspondidas, finalmente dejarán de hacerlo y mostrarán más disciplina.

- $\checkmark$  Si usted deja a la estación original y atiende a cualquiera de las estaciones indisciplinadas, está admitiendo que quienes llaman de manera desenfrenada están a cargo de la frecuencia. Entonces, está en problemas. En muchos casos, el caos resultante se debe a que el operador de DX no demuestra su autoridad o no actúa en correspondencia con sus propias reglas.
- $\checkmark$  Si la estación a la cual usted originalmente respondió desaparece, no atienda a ninguna de las estaciones indisciplinadas que le han estado causando problemas en los últimos minutos. Sólo llame CQ de nuevo y escuche unos cuantos kHz más arriba o abajo. Jamás dé la impresión de atenderlas. Demuéstreles que sus llamadas a destiempo son inútiles.
- Usted atendió una estación específica del *pileup* (por ejemplo, JA1ZZZ) y lo puso en el log. Sin embargo, él lo sigue llamando, evidentemente porque no escuchó cuando usted le dio su reporte. No le conteste *"JA1ZZZ usted ya está en el log"* (en telefonía) o *"JA1ZZZ QSL"* (en CW). Llámelo de nuevo y dele su reporte otra vez. ¡Obviamente quiere escucharlo!
- $\checkmark$  Siga siempre un patrón en sus transmisiones.

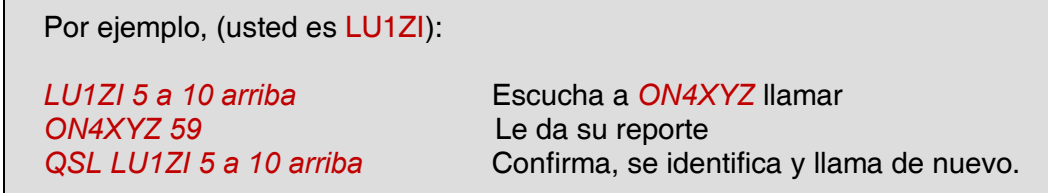

- Si sigue esta secuencia, el *pileup* sabrá rápidamente que cuando diga *"LU1ZI 5 a 10 arriba"*, quiere decir tres cosas: *que usted es LU1ZI, que escucha de 5 a 10 kHz arriba y que está listo para recibir.* Mantenga siempre el mismo patrón, la misma velocidad y el mismo ritmo. De esta manera todos sabrán exactamente cuándo llamar.
- Si el *pileup* sigue indisciplinado, no se altere demasiado. Si la situación no mejora, simplemente cámbiese a otro modo o banda, pero hágalo saber.
- $\checkmark$  Siempre manténgase en calma, no regañe ni insulte. Todo lo que puede y debe hacer es mostrarle al *pileup* con firmeza que usted está a cargo y que es quien establece las reglas. Es importante que demuestre autoridad.
- $\checkmark$  No conteste los llamados de estaciones que se identifican con sólo dos letras de su indicativo. Si los hay, dígales que quiere escuchar *"sólo indicativos completos"*.
- $\checkmark$  Si operando en frecuencias separadas (*split*) muchas de las estaciones que llaman no lo escuchan a usted bien, es probable que su frecuencia de transmisión tenga interferencia. Si la situación persiste, en SSB intente cambiar su frecuencia de transmisión 5 kHz e infórmeselo al *pileup*. En CW, moverse 0,5 kHz por lo general es suficiente.
- $\checkmark$  En CW, 40 WPM es aproximadamente la máxima velocidad que se usará durante un *pileup* que se desarrolla de manera fluida. En las bandas de HF más bajas (160m - 40m) es mejor usar una velocidad un poco más baja (20 - 30 WPM, según las circunstancias).
- Mantenga al *pileup* siempre informado de sus planes. Cuando necesite hacer QRT, dígaselo. Cuando necesite una pausa, dígales: *"QRX 5"* o *"stand by 5 minutes"*. Si se mueve a otra banda, infórmelo al grupo.
- Si quiere mantener al *pileup* calmado y más o menos disciplinado y conservar su frecuencia de transmisión limpia, la forma más efectiva de hacerlo es mantener contentos a los que llaman. Hágales saber qué está haciendo. Sepa que todos ellos (con la excepción de uno o dos) quieren contactarlo. ¡En ese momento, Ud. es muy popular! El operador de la estación DX a veces trabaja por números o áreas de indicativos. Esto significa que sólo les responderá a las estaciones que tengan en sus prefijos el número que especificó. ¡Estadísticamente, el *pileup* debería ser unas 10 veces más pequeño! En lo posible, evite este método, no es un sistema muy bueno.

Si de cualquier manera quiere aplicarlo, siga las siguientes reglas:

- $\downarrow$  Una vez que haya comenzado a trabajar por números, páselos todos al menos una vez. Si hace QRT o comienza a trabajar números al azar en el medio de una secuencia, creará una conmoción y se hará de unos cuantos enemigos.
- $\ddot{+}$  ¡Cuando trabaje por números nunca olvide que el 90% de los DXers están sin hacer nada, mordiéndose las uñas! Le tienen puesta la vista encima, contando cuidadosamente cuántas estaciones trabaja de cada número y tenga la certeza de que algunos operadores perderán el control si no llega pronto al suyo.
- Siempre comience una secuencia con 0 y suba en números de uno en uno. Sin inventos. Mantenga las cosas simples.
- ↓ No trabaje números al azar: Primero los 0s, luego los 5s, después los 8s, entonces los 1s, etc. Esto enloquecerá al pileup. Si sigue una secuencia lógica, la gente podrá predecir más o menos cuándo será su tumo. Un sistema azaroso los pondrá completamente nerviosos.
- Trabaje un máximo de 10 estaciones de cada número. Asegúrese de contactar aproximadamente la misma cantidad de estaciones por cada uno de ellos. Si logra hacer 5 estaciones por minuto, le tomará 20 minutos completar el círculo. Esto significa que algunas estaciones tendrán que esperar sin hacer nada durante ese lapso, lo cual es mucho tiempo. En promedio, el tiempo de espera es de 10 minutos. ¡No olvide que las condiciones de propagación pueden cambiar mucho en 20 o incluso 10 minutos!
- **↓** Siempre dígale al pileup cuántas estaciones trabajará de cada número y repita la información cada vez que aumente el número de estaciones.
- El método de llamar por números rara vez se usa en CW.
- Una técnica mejor para hacer que el *pileup* sea un poco más pequeño es trabajar por continentes o áreas geográficas. Esto también da una mejor oportunidad de trabajar regiones remotas del mundo, donde las señales son a menudo débiles y las ventanas de acceso más breves.
	- $\frac{1}{\sqrt{2}}$  En este caso, usted especificará un continente, lo que significa insistir en que sólo deberán llamarlo las estaciones de esa región. Por ejemplo: si sólo quiere contactar estaciones de Norte América, llame *"CQ North America ONLY"* en telefonía o *"CQ NA"* en CW.
	- $\frac{1}{2}$  Ante todo, utilice esta técnica para alcanzar las áreas del mundo con propagación pobre o ventanas de acceso breves para usted. Si la aplica, es porque el *pileup* es demasiado denso. Alterne rápidamente entre los continentes o áreas. Una buena pauta es que uno no debe quedarse en la misma área más de 15 a 30 minutos (máximo).
	- $\frac{1}{\sqrt{1}}$  Infórmele al *pileup* de sus planes, dígales exactamente cómo alternará entre áreas y siga su plan.
	- $\ddotplus$  Vuelva a trabajar todas las áreas/continentes en cuanto las condiciones se lo permitan. Las dos técnicas mencionadas anteriormente deben evitarse hasta donde sea posible, con una excepción: cuando esté buscando áreas difíciles de contactar.
- $\checkmark$  El problema principal con estos métodos selectivos es que la gran mayoría de radioaficionados quedan sentados sin hacer nada y poniéndose nerviosos. Los DXers nerviosos pueden convertirse fácilmente en policías agresivos. Si queda QRT o cambia de banda justo antes de que llegue el tumo del número de uno de ellos, tenga la certeza de que lo insultarán en su frecuencia de transmisión.
- $\checkmark$  Hemos sido testigos operadores de DX que procuran trabajar por países. Esto debe evitarse en todo momento. Ahora ha puesto en espera al 99% de los DXers que quieren contactar con usted. Esta forma de operar garantiza el caos en corto tiempo.
- $\checkmark$  Cuidado con dispensarle trato preferencial a sus amigos o estaciones de su país natal. Hágalo de manera muy discreta y asegúrese de que ocurra de manera invisible. Mejor aún, *no lo haga*.

Hasta aquí, hemos tratado que los problemas relacionados con los procedimientos operativos, teniendo como objetivo hacer de la cacería de DX una experiencia placentera, tanto para los cazadores como para los operadores de expediciones de DX. Está claro que la educación y el entrenamiento de ambas partes pueden mejorar el aspecto operacional, creando una situación de ganar-ganar: *un mundo DX más eficaz y agradable.*

De cualquier forma, tarde o temprano encontraremos individuos que, intencionalmente, generaran interferencias a las transmisiones y a la recepción de miles de buscadores de DX, así como a la misma estación DX. A veces, estos interfieren sin utilizar ningún indicativo o con uno que no les pertenezca. Esto es un problema de *ética* (ver § 1.2.5) y no un problema relacionado con *procedimientos operativos.* Está claro que en tal caso la educación y el entrenamiento no agregaran gran cosa.

Las interferencias intencionales son causadas por un pequeño grupo de vándalos que no poseen el más mínimo sentido de moralidad. Sus actos son simplemente la expresión de un grado de egoísmo creciente que, lamentablemente, parece estar presente en toda la sociedad.

Si usted es objeto de este tipo de *QRM intencional* (DQRM), cambie ligeramente su frecuencia de transmisión, por ejemplo 500 Hz en CW, transmitiendo simplemente su indicativo seguido por una serie de DITS mientras hace QSY, de manera que el *pileup* pueda seguirlo hacia su nueva frecuencia. En telefonía, hacer QSY 5 kHz será suficiente, por supuesto después de haber anunciado su nueva frecuencia sin mencionar las razones del cambio.

No admita jamás que está siendo objeto de DQRM. Los pocos irresponsables causantes del problema cesarán más rápido su *"juego"* si les falta audiencia. Siempre hay que ignorarlos, pero jamás rendirse.

#### ¿Legalmente vinculantes?

¿Están los radioaficionados legalmente obligados a seguir los procedimientos operativos descriptos en este documento?

Para la mayoría, *la respuesta es no*.

Algunos ejemplos: en la mayoría de los países uno debería identificarse al aire cada 5 ó 10 minutos. Esta regla existe para que las estaciones de monitoreo y autoridades puedan identificar las transmisiones. Los 5 minutos son un mínimo legal, pero la buena práctica y las costumbres sensatas, así como la búsqueda de eficiencia y buenos modales, en síntesis, la *"práctica operativa correcta"*, dictan que también debemos identificarnos en cada QSO, especialmente si se trata de contactos cortos, como por ejemplo durante un concurso o cuando trabajemos un *pileup*.

Estos procedimientos operativos se formulan con el propósito de promover la convivencia armoniosa de la comunidad de radioaficionados y disfrutar más nuestras bandas.

Ciertamente, negarse a ellos no hará que lo lleven preso, *pero sin duda resultará en una conducta operativa deficiente de su parte.* 

## Anexo I Alfabeto Fonético Internacional

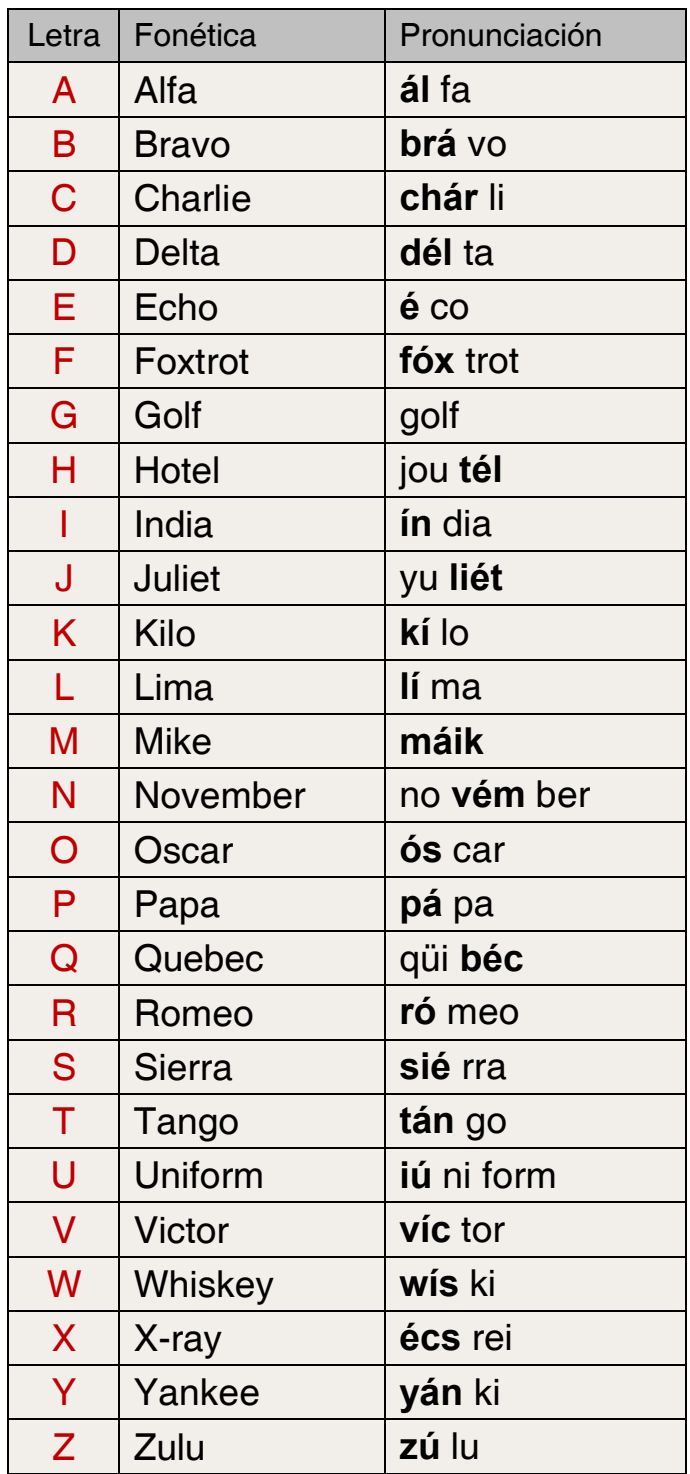

# Anexo II Código Q

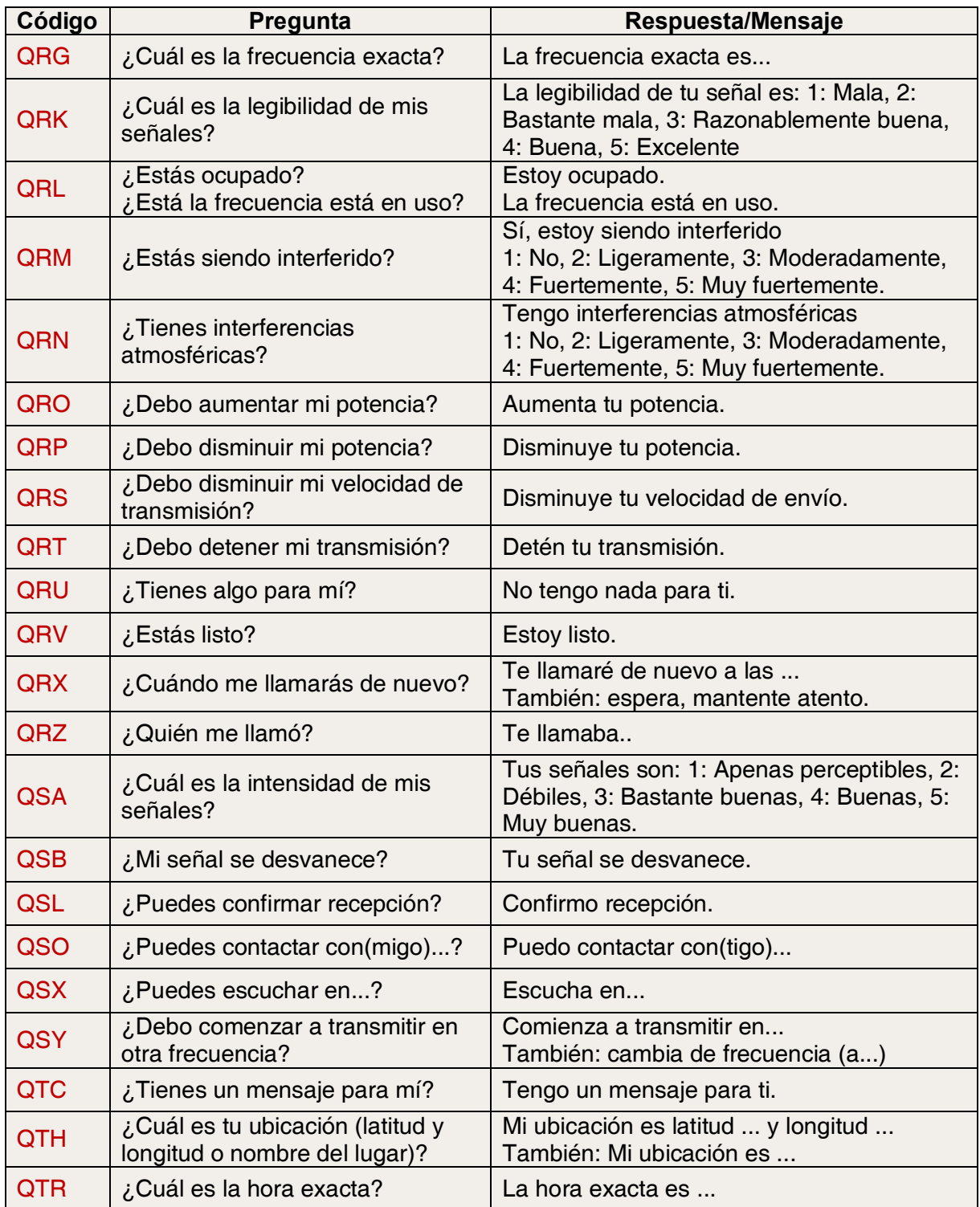

### Los autores

#### John Devoldere ON4UN

Entró al maravilloso mundo de la radioafición a través de su tío Gastón ON4GV cuando tenía apenas 10 años. Diez años después obtuvo su indicativo actual. Su interés en la tecnología y la ciencia lo llevó a recibirse de ingeniero, desarrollando toda su carrera profesional en el mundo de las telecomunicaciones, tiempo durante el cual se mantuvo activo en radio, contando casi medio millón de contactos en sus logs. En 1962, un año después de recibir su licencia, participó en su primer concurso, el UBA de CW, ganándolo.

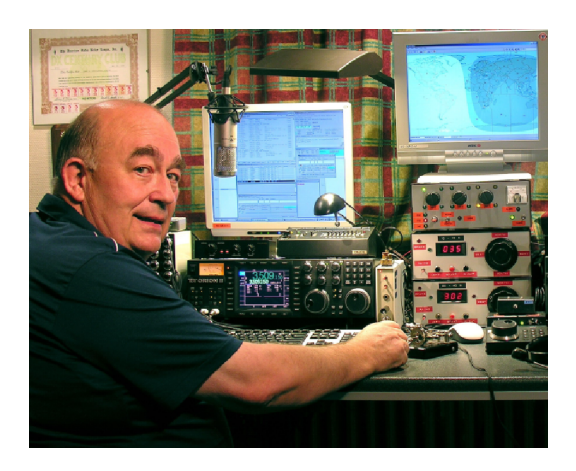

Ese fue el comienzo de una trayectoria de casi 50 años en la radioafición, participando en concursos y en la actividad de DX, especialmente en las bandas de HF más bajas de manera destacada. En la banda de 80m posee el mayor número de entidades del DXCC confirmadas a escala mundial (#1 con más de 355) y en la de 160m tiene el total de entidades más alto fuera de los EE.UU., con más de 300 confirmadas. Fue la primera estación del mundo en obtener el prestigioso premio 5BWAZ.

En 1996, representó a Bélgica en el WRTC (World Radio Team Championship, Campeonato Mundial de Grupos/parejas de Radioaficionados) en San Francisco junto con su amigo Harry ON9CIB. El WRTC es conocido como Los Juegos Olímpicos de la Radioafición. Un hito destacado en la carrera de radioaficionado de John fue, sin duda, su inclusión en el CQ Contest Hall of Fame (Salón de la Fama de los Concursos CQ) en 1997 y en el CQ DX Hall of Fame (Salón de la Fama CQ del DX) en 2009, honores que hasta entonces sólo habían sido otorgados a un puñado de radioaficionados no-estadounidenses.

Ha escrito libros técnicos sobre nuestra actividad, publicados en inglés por la ARRL (Sociedad Miembro de IARU por los EE.UU.) y traducidos a otros idiomas como el japonés, ruso y alemán. Versan principalmente sobre antenas, propagación y aspectos operativos relacionados con las bandas bajas de HF. Es creador de programas (software) técnicos sobre antenas, incluyendo su diseño mecánico y el de torres. Junto con Rik ON7YD, es el coautor del Manual para la licencia HAREC<sup>1</sup> de la Unión Belga de Aficionados. Ya en 1963, siendo muy joven, se involucró en asuntos de su Sociedad Nacional, habiendo sido Director de HF de la UBA por un breve período. Más recientemente, sirvió como Presidente de la entidad entre 1998 y 2007.

Combinó su experiencia y pericia con la de su amigo Mark ON4WW, para escribir este manual único. El disparador fue el enorme éxito del artículo de Mark titulado *"Práctica Operativa"*, incorporado en el manual UBA HAREC, disponible en más de 15 idiomas en su sitio web y que ha sido publicado a escala mundial en muchas revistas de radioafición.

1 "Harmonized Amateur Radio Examination Certificate". Es la propuesta de la Conferencia Europea de Administraciones de Correo y Telecomunicaciones para lograr reglas y exámenes similares en todos sus países.

*IARU – Ética y Procedimientos Operativos para Radioaficionados* 

### Mark Demeuleneere ON4WW

Mark ON4WW también tenía 10 años cuando lo picó el bicho de la radioafición. Su primer indicativo en 1988 fue ON4AMT, que cambió por el actual años después. Desde el comienzo, se interesó especialmente en la participación en concursos, lo que puede explicar su particular preocupación por los procedimientos operativos correctos en las bandas. En 1991 conoció a ON4UN, convirtiéndose rápidamente se convirtió en un experto en CW y promotor de las bandas de HF más difíciles, 80 y 160m.

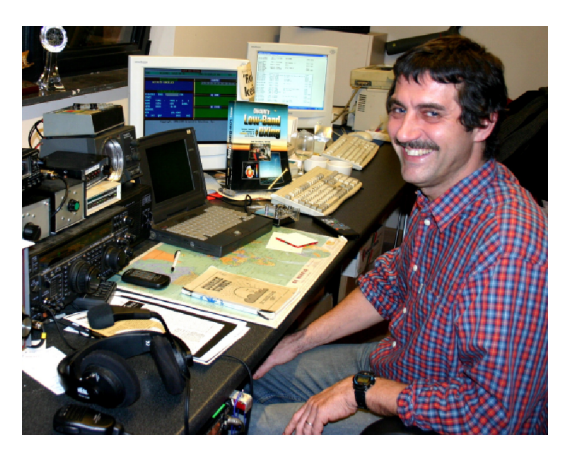

En la mitad de la década de los 90, fue uno de los operadores clave en la estación de concurso OTxT del club local UBA TLS, ubicada en la casa de ON4UN. Durante ese período, la estación obtuvo el primer puesto mundial en la categoría Multi-Single tres veces, así como los primeros lugares en para Europa en varias ediciones del concurso CQWW.

En 1995 se unió a las Naciones Unidas en misión a Ruanda. En los años siguientes participó de misiones de la organización a países africanos y siempre estuvo activo en las bandas, especialmente en 160m y 80m (9X4WW, S07WW, EL2WW, etc.). Posteriormente, estuvo activo desde Pakistán (AP2ARS), Afganistán (YA5T) e Irak (YI/ON4WW). Durante ese período también operó con los indicativos JY8WW y 9K2/ON4WW. La última misión de Mark para la ONU fue en Gambia (C5WW) en 2003.

En 2000 hizo realidad su sueño de participar en una gran expedición, integrando el equipo que activó FO0AAA, Is. Clipperton en el Océano Pacífico, que estableció un récord con 75.000 QSOs en sólo 6 días. Ese mismo año también formó parte de la expedición A52A a Bután y representó a Bélgica, junto con Peter ON6TT, en el WRTC en Eslovenia, donde alcanzaron el primer lugar mundial en la categoría SSB y dos años después, nuevamente en el WRTC realizado en Finlandia.

Con el transcurso de los años, Mark adquirió una gran experiencia operativa, específicamente, operando por largos períodos en ambos extremos del pileup, habiendo sido testigo de la conducta operativa *que fue* y de la que *es,* que tanto hay que mejorar. Por ello, la publicación de su artículo *"Práctica Operativa"* y ahora esta contribución más elaborada.